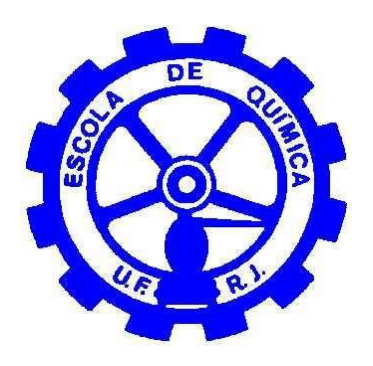

# **DESENVOLVIMENTO DE UM RECONCILIADOR DE DADOS DINÂMICO ATRAVÉS DA IMPLEMENTAÇÃO DE UM FILTRO DE KALMAN ESTENDIDO EM UMA TORRE DESBUTANIZADORA**

**Letícia Leal Dias Santos**

**Projeto de Final de Curso**

**Orientadores** 

Prof. Argimiro Resende Secchi, D.Sc. Prof. Heloísa Lajas Sanches Fernandes, D.Sc. Pedro de Azevedo Delou, M.Sc.

**Março de 2022**

# **DESENVOLVIMENTO DE UM RECONCILIADOR DE DADOS DINÂMICO ATRAVÉS DA IMPLEMENTAÇÃO DE UM FILTRO DE KALMAN ESTENDIDO EM UMA TORRE DESBUTANIZADORA**

### *Letícia Leal Dias Santos*

Projeto de Final de Curso submetido ao Corpo Docente da Escola de Química, como parte dos requisitos necessários à obtenção do grau de Engenheiro Químico.

Aprovado por:

Prof. Bruno Didier Olivier Capron, D.Sc.

\_\_\_\_\_\_\_\_\_\_\_\_\_\_\_\_\_\_\_\_\_\_\_\_\_\_\_\_\_\_\_\_\_\_\_\_\_\_\_

\_\_\_\_\_\_\_\_\_\_\_\_\_\_\_\_\_\_\_\_\_\_\_\_\_\_\_\_\_\_\_\_\_\_\_\_\_\_\_

Prof. Diego Martinez Prata, D.Sc.

Profª. Kese Pontes Freitas Alberton, D.Sc.

\_\_\_\_\_\_\_\_\_\_\_\_\_\_\_\_\_\_\_\_\_\_\_\_\_\_\_\_\_\_\_\_\_\_\_\_\_\_\_

\_\_\_\_\_\_\_\_\_\_\_\_\_\_\_\_\_\_\_\_\_\_\_\_\_\_\_\_\_\_\_\_\_\_\_\_\_\_\_

Orientado por:

Prof. Argimiro Resende Secchi, D.Sc.

\_\_\_\_\_\_\_\_\_\_\_\_\_\_\_\_\_\_\_\_\_\_\_\_\_\_\_\_\_\_\_\_\_\_\_\_\_\_\_ Profª. Heloísa Lajas Sanches Fernandes, D.Sc.

\_\_\_\_\_\_\_\_\_\_\_\_\_\_\_\_\_\_\_\_\_\_\_\_\_\_\_\_\_\_\_\_\_\_\_\_\_\_\_

Pedro de Azevedo Delou, M.Sc.

Rio de Janeiro, RJ - Brasil Março de 2022

Santos, Letícia Leal Dias.

Desenvolvimento de um reconciliador de dados dinâmico através da implementação de um filtro de Kalman estendido em uma torre desbutanizadora / Letícia Leal Dias Santos. Rio de Janeiro: UFRJ/EQ, 2022.

x, 89 p.; il.

(Projeto Final) – Universidade Federal do Rio de Janeiro, Escola de Química, 2022. Orientadores: Argimiro Resende Secchi, Heloísa Lajas Sanches Fernandes e Pedro de Azevedo Delou.

1. Reconciliação de Dados. 2. Filtro de Kalman. 3. Processamento de Gás Natural. 4. Projeto Final de Curso (Graduação – UFRJ/EQ). 5. Argimiro Resende Secchi, Heloísa Lajas Sanches Fernandes e Pedro de Azevedo Delou. I. Desenvolvimento de um reconciliador de dados dinâmico através da implementação de um filtro de Kalman estendido em uma torre desbutanizadora.

*À minha família*

### **AGRADECIMENTOS**

Primeiramente, agradeço a Deus pela vida, por ter me fortalecido durante todos os momentos e por ter me capacitado a chegar até aqui.

Aos meus orientadores Argimiro, Heloísa e Pedro, agradeço por todo o conhecimento compartilhado e pela orientação durante os meus estudos e pesquisa. Além disso, agradeço por todas as oportunidades que me concederam e por terem sido uma referência profissional para mim.

À minha família, agradeço pelo amor incondicional. Aos meus pais, Ana Lucia e José Inácio, agradeço por sempre terem acreditado e investido em mim. Todo esforço de vocês não foi em vão. Obrigada por terem sonhado os meus sonhos. Sem vocês, não teria conseguido chegar onde cheguei. Aos meus avós Djanira e José e aos meus tios Ana Cristina e Leandro, por sempre terem me apoiado. À Mel, por ter cuidado de mim durante sua vida.

Ao meu noivo, Felipe, que é o meu maior incentivador. Você me apoiou em todas as fases da minha vida, desde o meu ensino fundamental, até o presente momento. Obrigada por todas as lágrimas enxugadas e por todas as palavras de conforto.

Agradeço à Letícia Freitas, o presente em forma de amiga que a UFRJ me concedeu. Obrigada por ter vivido momentos tão intensos na universidade junto comigo, e por sempre ter me incentivado. Espero que possamos compartilhar juntas muitos outros momentos da vida.  $\hat{A}$ Thamires Guedes, um presente que Deus enviou para a minha vida através do LADES. Obrigada por todas as palavras de incentivo e por todo companheirismo. Espero ter sempre você comigo! A todos os outros companheiros do LADES que me ajudaram muito na minha carreira profissional: *monsieur* Paiva, Maria, Silvio, Thiago, Isabela e Daniel.

Às minhas amigas Diana, Lilianna e Lorraine, por sempre estarem do meu lado me apoiando em todas as situações. Aos meus padrinhos Liliana e Eduardo, e os de coração Carol e Igor, pela amizade, companheirismo e todos momentos compartilhados. Ao grupo de caronas Bangu, por toda ajuda no complicado deslocamento até o Fundão, e principalmente aos amigos que fiz: Bia, Thainá, Isabel, Thiago e Vinicius.

Por fim, agradeço à UFRJ e a todos os professores da Escola de Química pela excelência no ensino e pelas oportunidades durante minha trajetória acadêmica.

Resumo do Projeto de Final de Curso apresentado à Escola de Química como parte dos requisitos necessários para obtenção do grau de Engenheiro Químico.

## **DESENVOLVIMENTO DE UM RECONCILIADOR DE DADOS DINÂMICO ATRAVÉS DA IMPLEMENTAÇÃO DE UM FILTRO DE KALMAN ESTENDIDO EM UMA TORRE DESBUTANIZADORA**

Letícia Leal Dias Santos

#### Março, 2022

#### Orientadores: Prof. Argimiro Resende Secchi, D.Sc. Prof. Heloísa Lajas Sanches Fernandes, D.Sc. Pedro de Azevedo Delou, M.Sc.

As medições das variáveis de um processo são fundamentais ao monitoramento, controle e otimização da planta industrial. No entanto, as medidas estão associadas a erros sistemáticos, aleatórios e grosseiros, além de não estarem disponíveis para todas as variáveis do processo, como algumas variáveis de estado. Nesse sentido, a reconciliação de dados é fundamental para proporcionar medidas consistentes que respeitem às leis de conservação de massa e energia e estimativas coerentes para as variáveis do processo, podendo ser implementada a partir de estimadores de estado, como o Filtro de Kalman Estendido (EKF). Desta forma, o objetivo deste trabalho foi implementar a estratégia de reconciliação de dados dinâmica utilizando o EKF como estimador de estados em uma coluna desbutanizadora de uma Unidade de Processamento de Gás Natural (UPGN) existente. Inicialmente, foi desenvolvido o modelo dinâmico da coluna utilizando-se o *software* EMSO, o qual foi integrado ao Python pela interface *emsopy*, e foi utilizado tanto para representar o modelo, quanto a planta. Além disso, os parâmetros da planta foram considerados conhecidos, assumindo-se a hipótese do modelo perfeito. Para simular as medidas, foi acrescentado um ruído branco nas variáveis de saída da planta, as quais foram escolhidas pela sua disponibilidade de instrumentação da UPGN. Cinco diferentes cenários de teste foram avaliados, sendo eles (1) regulatório com degrau de +10% na temperatura da carga (distúrbio medido), (2) regulatório com degrau de +15% na composição de etano da carga (distúrbio não-medido), (3) servo com degrau de +3ºC no *setpoint* do controlador da temperatura do fundo, (4) servo com degrau +10% no *setpoint* do controlador da pressão de topo da coluna e (5) regulatório com degrau de +10% na fração de nhexano dentre os componentes C6+, do n-hexano em diante, (parâmetro  $p_{CGC7}$ ) na carga (distúrbio não-medido). Duas sintonias foram propostas, de forma que uma concedeu maior importância à predição do modelo em detrimento da correção da medida (EKF1), e outra considerou a influência da correção da medida mais importante frente à predição do modelo (EKF2). Em uma outra análise, removendo-se a hipótese de modelo perfeito, foi realizada a estimação do parâmetro  $p_{CGC7}$  para o cenário de teste 5. Foi possível obter um estimador do tipo EKF em Python, com uma boa comunicação com o EMSO, sendo o *emsopy* uma interface robusta e ágil para implementações em tempo real. As estimativas de ambas sintonias propostas conseguiram representar bem o comportamento real da planta. Em geral, o EKF2 se mostrou superior ao EKF1 diante de distúrbios não medidos, sobretudo após a estimação do parâmetro  $p_{CGC7}$  para o cenário de teste 5. Nesse sentido, as medidas da coluna desbutanizadora puderam ser adequadamente reconciliadas e os estados e o parâmetro considerados estimados.

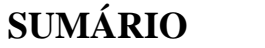

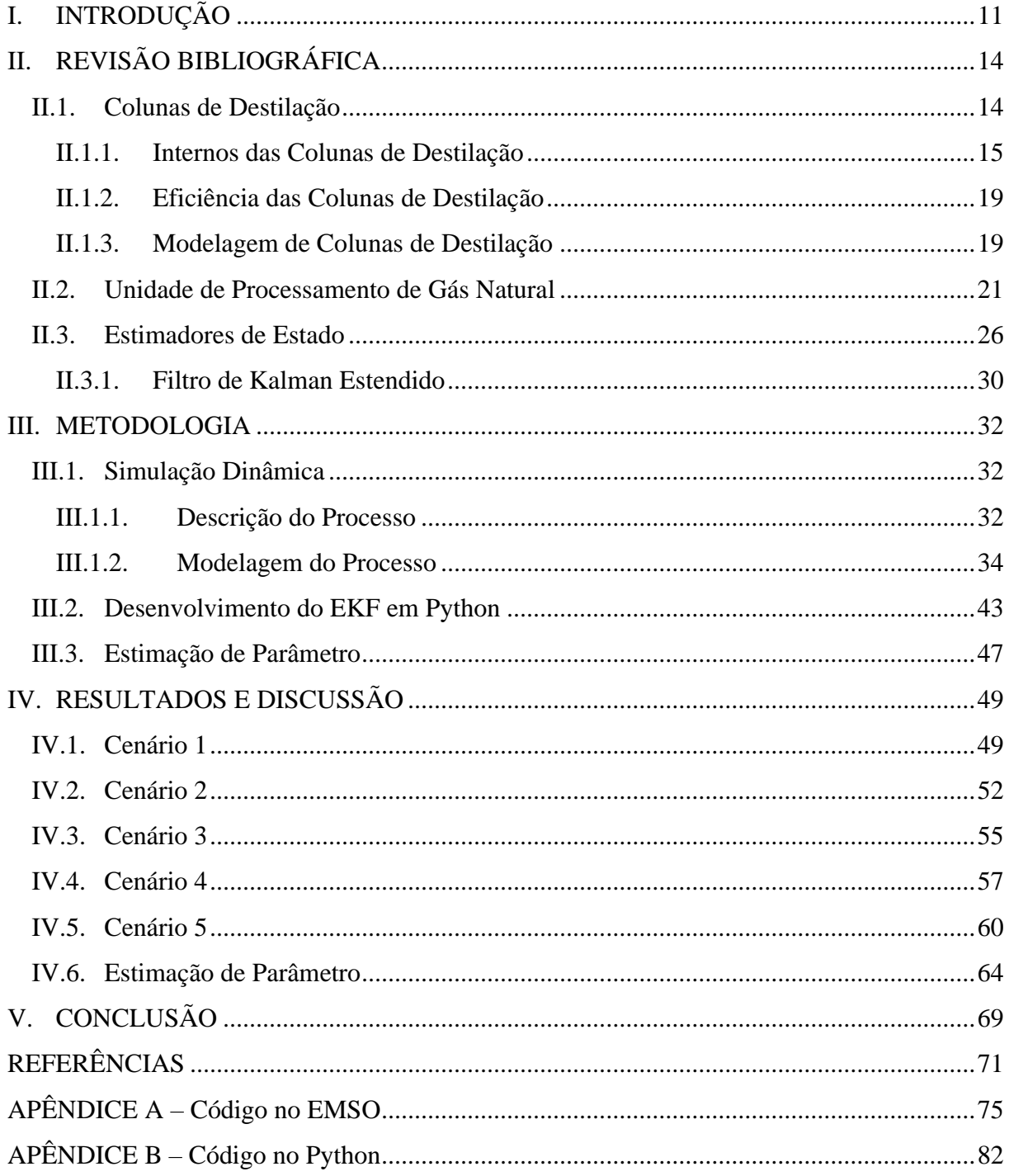

# **ÍNDICE DE FIGURAS**

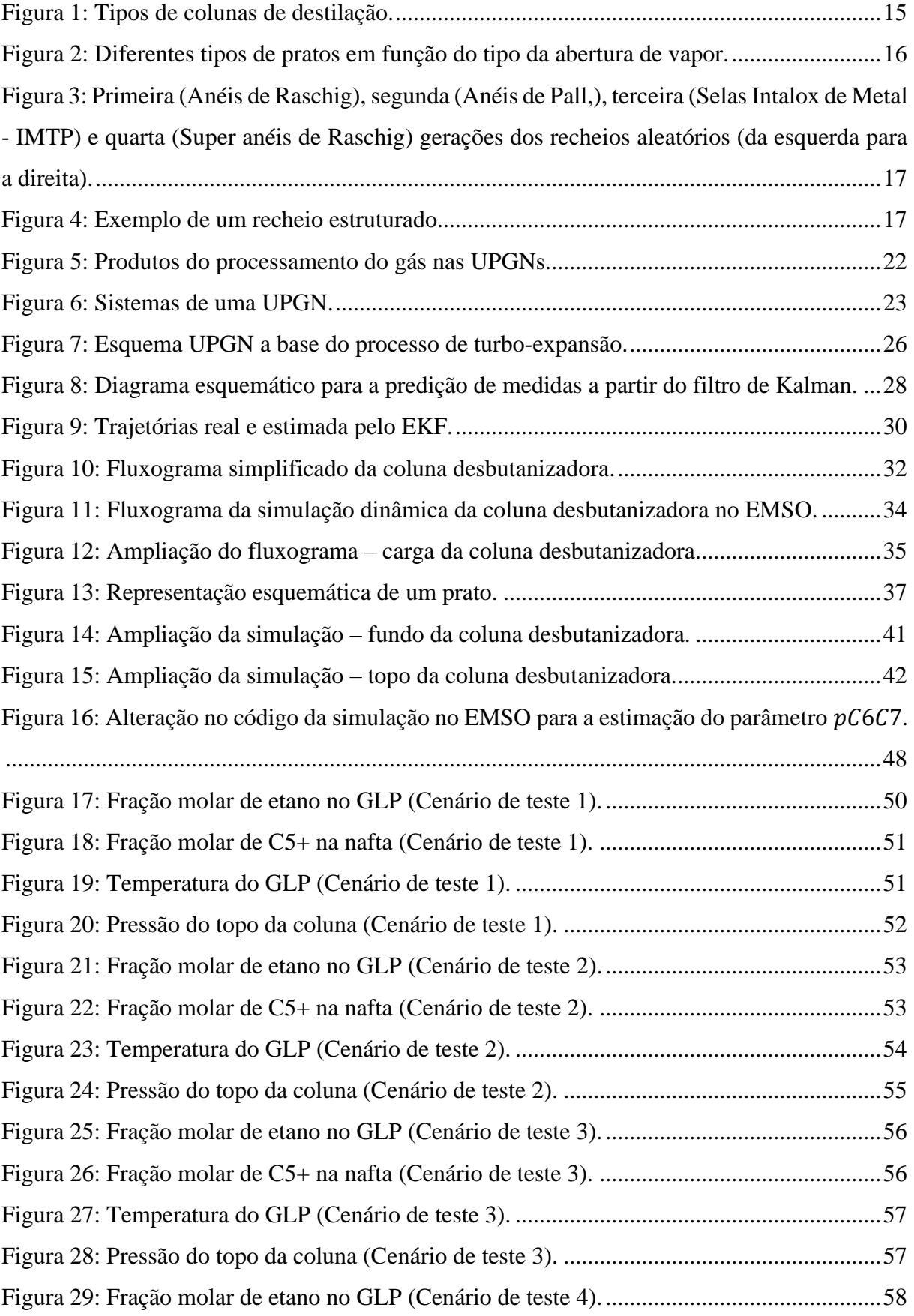

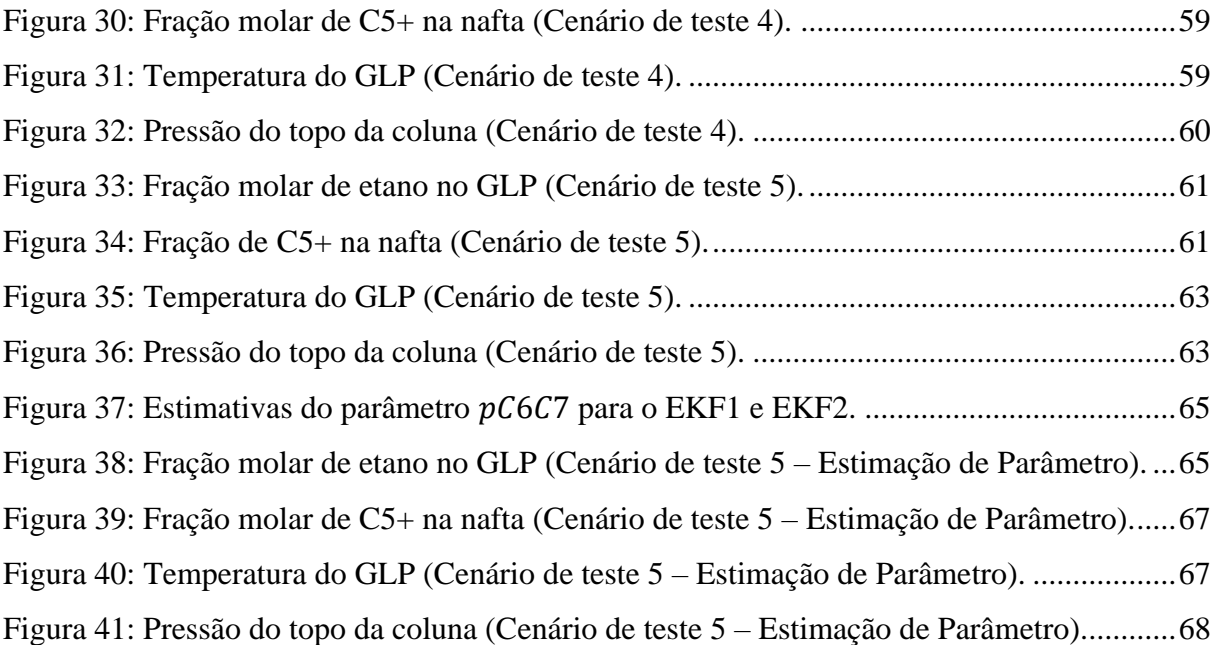

# **ÍNDICE DE TABELAS**

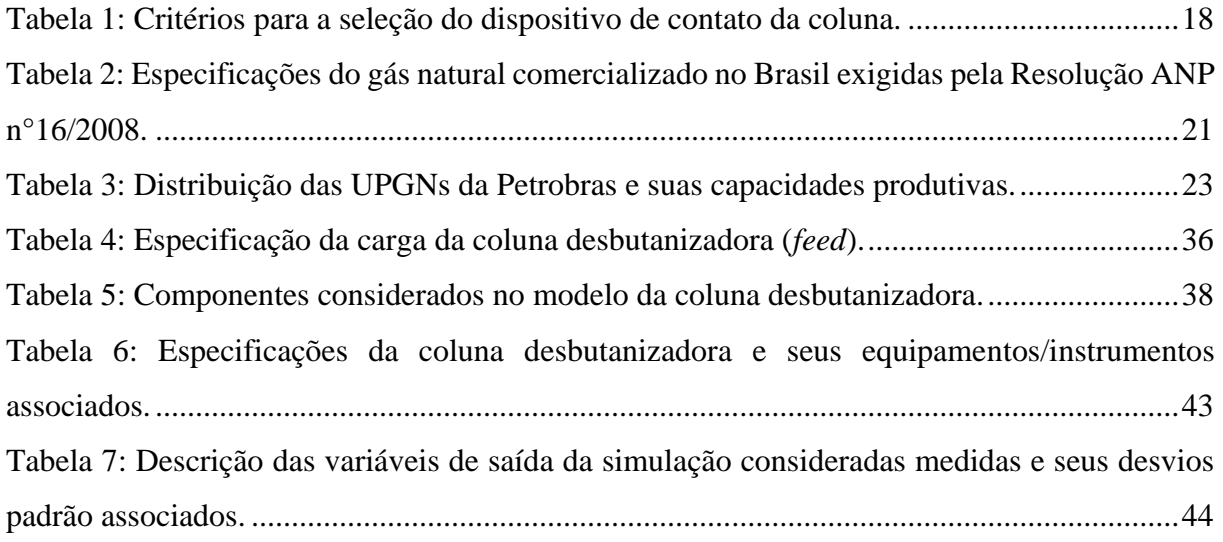

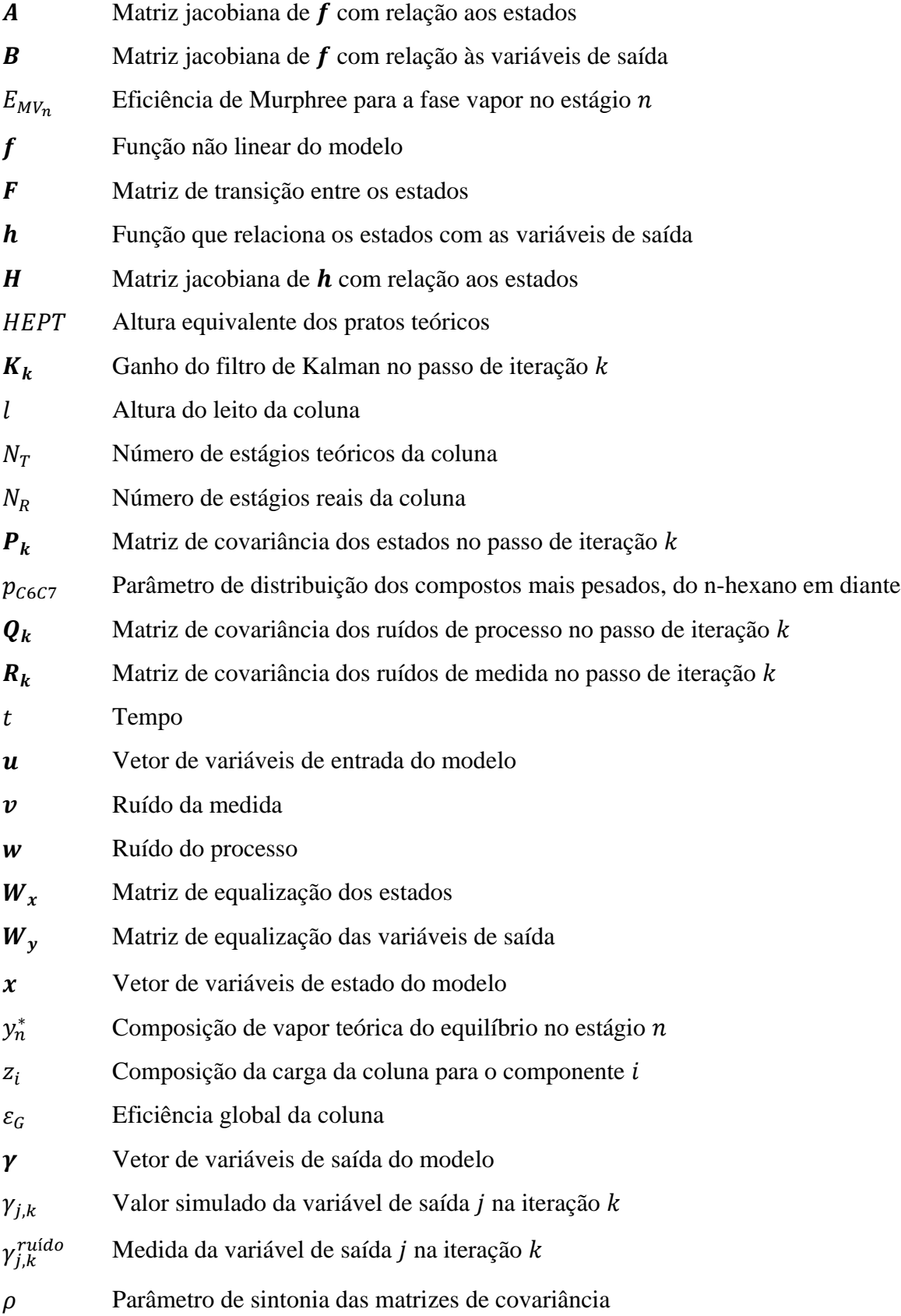

### **NOMENCLATURA**

#### <span id="page-11-0"></span>**I. INTRODUÇÃO**

Os dados medidos das variáveis de processo de plantas industriais, como pressão, temperatura, concentrações e vazões, são a base para o monitoramento e avaliação de performance da planta, além do controle e da otimização do processo. Entretanto, as medições das variáveis de processo contêm, em geral, erros aleatórios, sistemáticos e até mesmo erros grosseiros. Os erros podem estar associados a uma má calibração dos instrumentos, flutuações no suprimento de energia, erros operacionais e a outros fatores inerentes ao processo (CUNHA et al., 2021).

Um modelo matemático de um processo químico pode incluir milhares de variáveis. Na prática, apenas uma parte das mesmas é medida, e, dependendo de quais variáveis são medidas, o modelo do processo é utilizado para se inferir o valor das demais (WEI et al., 2022). Além disso, destaca-se que nem todas as variáveis de estado de um sistema conseguem ser mensuráveis, necessitando serem inferidas por outras medições do processo (TONEL, 2008).

Nesse sentido, as variáveis medidas precisam ser ajustadas devido aos erros de medição, e as variáveis não medidas devem ser estimadas a partir das variáveis medidas para permitir a implementação de estratégias de controle e otimização em tempo real. Como os erros sistemáticos e aleatórios encontrados nas medidas do processo podem levar a um não atendimento das leis de conservação de massa e energia, é necessário garantir, ainda, que elas sejam respeitadas (OLIVEIRA; LOURENÇO, 2021).

A reconciliação de dados é o procedimento que permite estabelecer a consistência dos dados das variáveis medidas e que utiliza tais medidas para proporcionar estimativas coerentes para as variáveis do processo. Os valores reconciliados respeitam, ainda, as restrições impostas pelas leis físicas (ZHANG et al., 2021).

As técnicas de reconciliação de dados aplicadas à Engenharia Química foram introduzidas na década de 60 por Kuhen e Davidson, os quais resolveram o problema de reconciliação de dados em um sistema estacionário de forma analítica a partir de multiplicadores de Lagrange (KUHEN; DAVIDSON, 1961). Nos anos 70, os sistemas dinâmicos lineares começaram a ser considerados a partir da utilização do Filtro de Kalman ("*Kalman Filter*" - KF). Por sua vez, os sistemas dinâmicos não lineares foram contemplados a partir do Filtro de Kalman Estendido ("*Extended Kalman Filter*" - EKF) (CUNHA et al., 2021).

O EKF é um estimador de estados que infere o comportamento mais próximo ao real de um sistema dinâmico não linear a partir da linearização de um modelo do processo e de medições ruidosas das variáveis medidas. O algoritmo é muito aplicado em sistemas industriais e permite a capacidade de processamento dos sinais em tempo real (HU et al., 2021).

Ao longo dos anos, diversas abordagens de reconciliação de dados utilizando o EKF foram consideradas. Karjala e Himmelblau (1996) aplicaram o EKF à reconciliação de dados dinâmica de uma coluna de destilação empacotada, obtendo bom desempenho. Oisiovici e Cruz (2000) realizaram a estimação de estados de uma coluna de destilação em batelada com o EKF e obtiveram estimativas de composição acuradas e com rápida convergência. A aplicação do EKF na estimação de estados em processos bioquímicos também foi reportada por Mauricio-Iglesias et al. (2015), ao obterem resultados satisfatórios na fermentação de biomassa lignocelulósica. Destaca-se, ainda, o trabalho de Xie et al. (2020) na estimação de estados e parâmetros pelo EKF na atividade catalítica de um reator de hidrogenação do acetileno.

A destilação, processo em que o EKF foi frequentemente aplicado, configura uma das operações unitárias mais importantes da indústria química. Devido ao alto custo energético e de matérias-primas, o monitoramento do processo aliado ao controle e à otimização estão sendo cada vez mais considerados para a operação eficiente da coluna. Como a confiança dos resultados das simulações e otimizações depende da aderência do modelo à realidade, os estimadores de estado se mostram cada vez mais importantes. Em colunas de destilação, o filtro não linear mais utilizado é o EKF (OLANREWAJU et al., 2010).

O gás natural representa um combustível cada vez mais considerado na matriz energética global (SON et al., 2022). No Brasil, o gás natural passou a ter maior participação na matriz energética a partir da Lei n.9.478/97 (Lei do Petróleo), da maior produção de gás nas reservas brasileiras e da ampliação da rede de transporte (gasodutos). As Unidades de Processamento de Gás Natural (UPGNs) são responsáveis pelo fracionamento do gás natural em produtos especificados. Dentre os principais produtos, estão o gás especificado, o etano petroquímico, o gás liquefeito de petróleo (GLP) e a gasolina natural (VAZ et al., 2008).

O GLP representa um composto de alto valor agregado e é obtido a partir do fracionamento do líquido do gás natural na coluna desbutanizadora da UPGN (VAZ et al., 2008). A coluna desbutanizadora tem sido foco de aplicações de otimização de processos devido à sua maior relevância econômica frente às outras colunas do fracionamento do gás natural, como nos trabalhos de Brahim e Abderafi (2021) e Delou et al. (2021). Assim, estimadores de estado aplicados à coluna desbutanizadora das UPGNs se mostram interessantes do ponto de vista do monitoramento e controle avançado de processos.

Nesse contexto, o objetivo principal do presente trabalho consiste em implementar a estratégia de reconciliação de dados dinâmica utilizando o EKF como estimador de estados em uma coluna desbutanizadora de uma UPGN existente. Dessa forma, será possível estudar a aplicação da estratégia em diversas perturbações possíveis de uma planta industrial, com a finalidade de se avaliar os possíveis benefícios a uma unidade real.

De forma a atender o objetivo principal, foram elaborados os seguintes objetivos específicos:

- desenvolver o modelo dinâmico da coluna desbutanizadora da UPGN considerada no simulador EMSO (*Environment for Modeling, Simulation and Optimization*);
- estabelecer a comunicação entre o simulador EMSO e a linguagem de programação Python utilizando a interface *emsopy* e avaliar seu potencial para aplicações em tempo real;
- implementar o algoritmo do EKF em Python e utilizar o modelo da coluna desbutanizadora desenvolvido no EMSO;
- propor duas sintonias ao EKF implementado;
- aplicar cinco cenários de teste distintos ao EKF desenvolvido e avaliar o comportamento das variáveis de saída;
- implementar uma estratégia de estimação de parâmetros utilizando o EKF;
- analisar os benefícios da estratégia de reconciliação de dados dinâmica aplicada à coluna desbutanizadora considerada nos diferentes cenários propostos.

O presente trabalho está estruturado em 5 capítulos, incluindo esta introdução. No Capítulo 2, a revisão bibliográfica apresenta os aspectos teóricos relacionados às colunas de destilação, bem como um estudo sobre as UPGNs e seus processos, além de abordar os conceitos referentes aos estimadores de estado. O Capítulo 3 apresenta a metodologia utilizada para o desenvolvimento do trabalho, detalhando o modelo dinâmico da coluna desbutanizadora, iniciando por uma breve descrição do seu processo. Além disso, as etapas do desenvolvimento do EKF e da metodologia de estimação de parâmetro são descritas. Os resultados obtidos para os diferentes cenários de teste e sintonias são apresentados e discutidos no Capítulo 4. Por fim, o Capítulo 5 fornece as principais conclusões do trabalho, assim como sugestões para próximos trabalhos.

### <span id="page-14-0"></span>**II. REVISÃO BIBLIOGRÁFICA**

#### <span id="page-14-1"></span>**II.1. Colunas de Destilação**

A destilação é a operação de separação mais amplamente utilizada na indústria química. Pode ser definida como o processo de separação que consiste na criação de fases líquida e vapor que coexistem em cada ponto da coluna de destilação a uma certa temperatura e uma certa pressão, mas com composições distintas. A operação se baseia na diferença de volatidade entre as espécies presentes na carga da coluna e o agente de separação é o calor (SEADER et al., 2015).

A carga de uma coluna de destilação pode ser líquida, vapor ou uma mistura líquidovapor. O vapor presente na carga ascende a coluna, enquanto o líquido, descende. É necessário que haja contato entre as fases ao longo de toda coluna. O vapor do topo da coluna é direcionado ao condensador, onde todo ou parte desse vapor é condensado e uma fração retorna à coluna como corrente de refluxo. Além disso, o líquido do fundo da coluna é direcionado ao refervedor, onde é aquecido e gera vapor, o qual é retornado ao fundo da coluna (SEADER et al., 2015).

À medida que os vapores ascendem a coluna de destilação, estes se tornam mais ricos nos componentes mais leves (mais voláteis), enquanto à medida que os líquidos descendem, se tornam mais ricos nos componentes mais pesados (menos voláteis). Para uma coluna com apenas uma carga e sem retiradas laterais, a seção de absorção ou retificadora corresponde à região acima do prato de carga, e a seção de esgotamento ou *stripping*, à abaixo do prato de carga (PERRY et al. 1997).

As colunas de destilação possuem equipamentos periféricos que são fundamentais à sua operação. Os condensadores são trocadores de calor utilizados para condensar, total ou parcialmente, o produto de topo de uma coluna de destilação, de tal forma que se denominam condensadores totais ou parciais. A corrente condensada é, então, dividida, gerando a corrente líquida do produto de topo e a corrente de refluxo da coluna. Os refervedores, por sua vez, são aquecedores utilizados para evaporar, total ou parcialmente, o produto de fundo da coluna, gerando uma corrente de vapor que retorna ao fundo da coluna (SEADER et al., 2015).

As colunas de destilação podem ser classificadas quanto ao regime de operação. A destilação contínua configura o regime mais amplamente adotado na indústria química. Na operação em questão, há alimentação contínua da mistura a ser destilada e geração contínua de produtos de topo e fundo. Desconsiderando perturbações, as composições das correntes de topo e de fundo são mantidas constantes. Por sua vez, na destilação descontínua (ou em batelada), há apenas uma carga inicial da mistura. O regime é transiente e os produtos variam de composição com o tempo, o qual deve ser especificado para se atingir a pureza desejada. Este regime é muito adotado nas indústrias de Química Fina, como as do ramo farmacêutico (KETZER, 2013).

#### <span id="page-15-0"></span>II.1.1. Internos das Colunas de Destilação

As colunas podem, ainda, ser classificadas quanto à sua configuração interna, podendo ser de pratos, de recheios estruturados ou de recheios aleatórios. Esses dispositivos são empregados para promoção de um contato íntimo entre as fases líquida e vapor (SEADER et al., 2015). A [Figura 1](#page-15-1) ilustra os diferentes tipos de colunas em função dos dispositivos.

<span id="page-15-1"></span>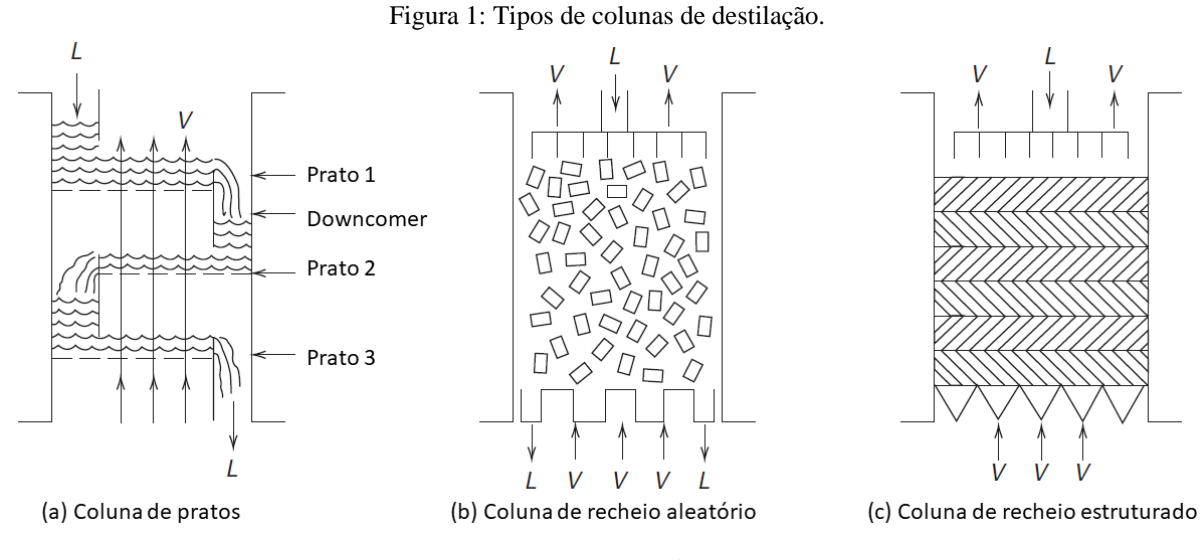

Fonte: (SEADER et al., 2015).

Uma coluna de destilação de pratos consiste em um cilindro vertical, no qual o vapor e o líquido entram em contato por bandejas (pratos) que promovem transferência de calor e de massa. O líquido em um prato flui na horizontal e, quando o nível é suficiente, ultrapassa o vertedouro e é direcionado ao prato abaixo, por gravidade, pelo *downcomer*. Por sua vez, o vapor ascende na vertical pelas aberturas presentes em cada prato, sendo borbulhado no líquido (SEADER et al., 2015).

A [Figura 2](#page-16-0) ilustra os diferentes tipos de pratos encontrados em função da abertura do vapor: perfurados, valvulados e com borbulhadores. Os perfurados representam o prato mais simples, com aberturas circulares de diâmetro na faixa de 0,32 a 1,27 cm. Os valvulados têm aberturas de 1 a 2 in, nas quais são alocadas válvulas que variam sua abertura de acordo com o fluxo do vapor ascendente. Por sua vez, os pratos com borbulhadores possuem aberturas de 7,62 a 15,24 cm, nas quais são alocadas estruturas cilíndricas com campânulas (KETZER, 2013).

<span id="page-16-0"></span>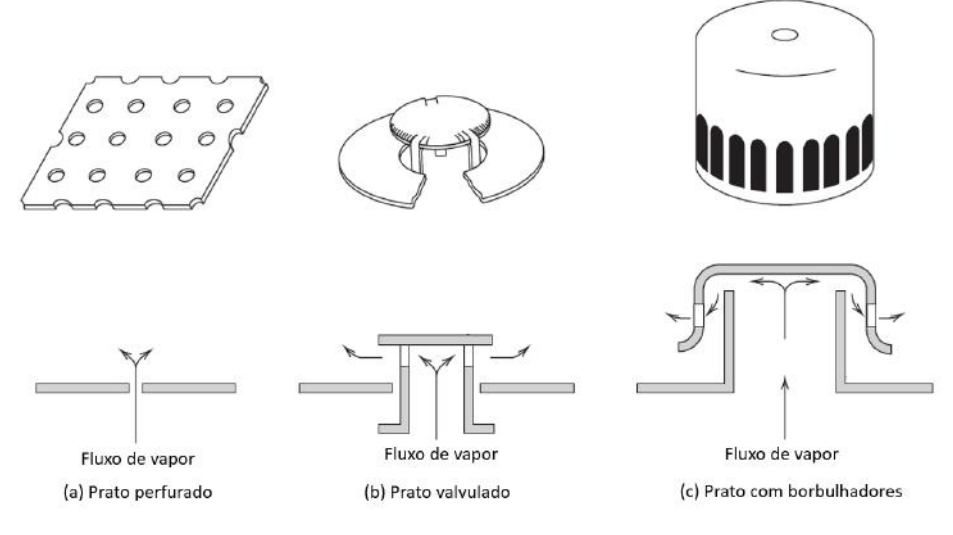

Figura 2: Diferentes tipos de pratos em função do tipo da abertura de vapor.

Fonte: Adaptada de (SEADER et al., 2015).

Uma coluna de destilação de recheio, por sua vez, consiste em um cilindro vertical contendo seções de recheio, nas quais o líquido flui de forma descendente, e o vapor, ascendente. O líquido geralmente entra no topo da coluna a partir de um distribuidor de fluxo, assim como o vapor no fundo possui um distribuidor associado (SEADER et al., 2015).

As colunas de recheio aleatório possuem empacotamentos não ordenados na coluna que auxiliam na transferência de massa entre as fases líquida e vapor. Os enchimentos podem ser feitos de cerâmicas, vidros, plásticos e metais. Alguns materiais poliméricos permitem, ainda, o processamento de materiais corrosivos. Existem quatro gerações de recheios aleatórios, as quais foram desenvolvidas para o melhoramento da eficiência da coluna. A [Figura 3](#page-17-0) indica a evolução dos recheios aleatórios: Anéis de Raschig, Anéis de Pall, Selas Intalox de Metal (IMTP) e Super anéis de Raschig (OLUJIĆ, 2014).

<span id="page-17-0"></span>Figura 3: Primeira (Anéis de Raschig), segunda (Anéis de Pall,), terceira (Selas Intalox de Metal - IMTP) e quarta (Super anéis de Raschig) gerações dos recheios aleatórios (da esquerda para a direita).

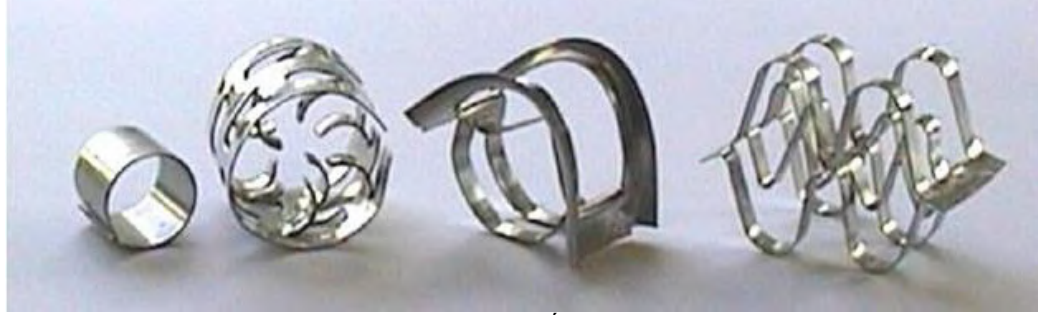

Fonte: (OLUJIĆ, 2014).

As colunas de recheio estruturado são amplamente utilizadas na indústria de processamento, pois possibilitam uma maior área de contato, intensificando os processos de transferência de massa. Além disso, permitem uma maior capacidade de carga que as colunas de pratos e recheios aleatórios, e conferem uma menor queda de pressão. Os recheios são formados por chapas e são feitos para um determinado diâmetro, sob medida para cada coluna (KETZER, 2013).

Os recheios estruturados foram introduzidos em 1960, após a consolidação das colunas de prato, pela empresa *Sulzer*. Porém, na década de 70, com a introdução de novos recheios estruturados mais econômicos, muitas colunas de pratos foram substituídas por eles. Um fator determinante foi que as colunas de recheio levaram a uma maior eficiência nas colunas operadas à vácuo, devido à menor queda de pressão oferecida (OLUJIĆ, 2014). A [Figura 4](#page-17-1) mostra um exemplo de camadas de recheio estruturado convencional, montadas para permitir a instalação em uma coluna específica.

<span id="page-17-1"></span>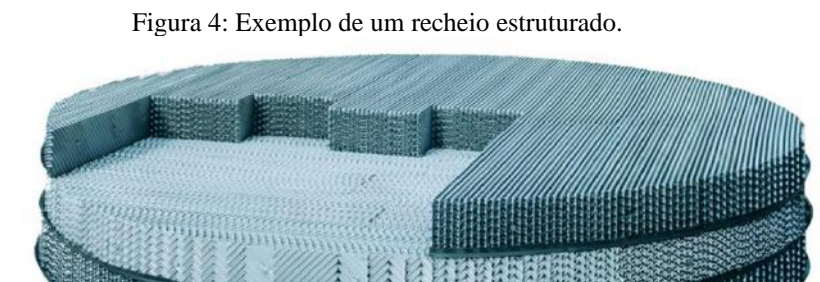

Fonte: (OLUJIĆ, 2014).

Pode-se dizer que as colunas de pratos suportam operações mais complexas que as de recheio, porém apresentam uma maior queda de pressão, quando comparadas às colunas de recheio. A escolha do dispositivo adequado depende de uma série de fatores, como o número de estágios necessários, viscosidade, corrosividade e presença de sólidos em suspensão na mistura (RESETARITS, 2014). A [Tabela 1](#page-18-0) ilustra os fatores a serem considerados para a avaliação do tipo de dispositivo de contato a ser empregado na coluna.

<span id="page-18-0"></span>

| <b>Fator</b>                                                  | S/N | <b>Pratos</b>             | <b>Recheios</b>  |
|---------------------------------------------------------------|-----|---------------------------|------------------|
| Existe grande variação de vazão de líquido e vapor?           | Sim | X                         |                  |
|                                                               | Não | $\mathbf X$               | $\mathbf X$      |
| Número de estágios necessários é muito grande?                | Sim |                           | X                |
|                                                               | Não | X                         | X                |
| É indesejável grandes inventários de líquidos?                | Sim |                           | X                |
|                                                               | Não | X                         | X                |
| O diâmetro é pequeno?                                         | Sim |                           | X                |
| O diâmetro é grande?                                          | Sim | X                         |                  |
| O diâmetro é intermediário?                                   | Sim | X                         | $\mathbf X$      |
| É aconselhável uma perda reduzida de pressão?                 | Sim |                           | X                |
|                                                               | Não | X                         | X                |
| O sistema tem forte tendência a formar espuma?                | Sim |                           | X                |
|                                                               | Não | X                         | $\boldsymbol{X}$ |
| O sistema tem sólidos em suspensão?                           | Sim | X                         |                  |
|                                                               | Não | $\mathbf X$               | X                |
| A limpeza é frequente por formação de depósitos?              | Sim | X                         |                  |
|                                                               | Não | X                         | X                |
| O sistema é corrosivo?                                        | Sim |                           | X                |
|                                                               | Não | X                         | X                |
| O sistema tem problema com calor de solução?                  | Sim | $\boldsymbol{\mathrm{X}}$ |                  |
|                                                               | Não | $\mathbf X$               | X                |
| As paradas são frequentes com AT elevados?                    | Sim | $\overline{X}$            |                  |
|                                                               | Não | $\mathbf X$               | X                |
| O sistema é muito viscoso?                                    | Sim |                           | $\overline{X}$   |
|                                                               | Não | X                         | X                |
| A composição da carga varia muito? Há muitos pratos de carga? | Sim | X                         |                  |
|                                                               | Não | $\mathbf X$               | $\boldsymbol{X}$ |
| A coluna é complexa com muitas retiradas laterais?            | Sim | X                         |                  |
|                                                               | Não | $\mathbf X$               | X                |
| A altura é crítica?                                           | Sim |                           | X                |
| O diâmetro é crítico?                                         | Sim | X                         |                  |

Tabela 1: Critérios para a seleção do dispositivo de contato da coluna.

Fonte: (CUNHA, 2020).

#### <span id="page-19-0"></span>II.1.2. Eficiência das Colunas de Destilação

É razoável admitir que as fases líquida e vapor que deixam um prato têm a mesma temperatura (SEADER et al., 2015). Porém, a consideração de que o vapor e líquido estão em equilíbrio líquido-vapor a cada prato na coluna não é razoável, uma vez que os padrões de escoamento nas colunas não são ótimos (RESETARITS, 2014). Assim, a definição de eficiência global  $(\varepsilon_c)$  da coluna se faz necessária e é apresentada na Equação [\(1\).](#page-19-2)

<span id="page-19-2"></span>
$$
\varepsilon_G = \frac{N_T}{N_R} \tag{1}
$$

em que  $N_T$  é o número de estágios teóricos, considerando-se o equilíbrio líquido-vapor, e  $N_R$  é o número de estágios reais da coluna, o qual leva em conta a condição de não equilíbrio.

A eficiência de um estágio, por sua vez, é usualmente definida a partir da eficiência de Murphree, que quantifica a razão entre a variação da composição da fase que se verifica em um dado prato  $n$ , pela variação que se daria no equilíbrio. A Equação [\(2\)](#page-19-3) define a eficiência de Murphree para a fase vapor. De forma análoga, pode-se definir a eficiência de Murphree para a fase líquida (PERRY et al., 1997).

<span id="page-19-3"></span>
$$
E_{MV_n} = \frac{y_n - y_{n-1}}{y_n^* - y_{n-1}}
$$
 (2)

em que  $y_n$  e  $y_{n-1}$  são as composições reais do vapor que saem do estágio  $n \in \{n-1\}$ , respectivamente e  $y_n^*$  é a composição do vapor que sairia do estágio  $n$  em equilíbrio com a fase líquida.

O conceito de eficiência de estágios não se aplica, no entanto, às colunas de recheio, uma vez que elas não apresentam estágios discretos e distinguíveis, como as colunas de pratos. A eficiência para as colunas de recheio é, então, avaliada pelo conceito da altura equivalente dos pratos teóricos (*HEPT*: *height equivalent to a theoretical plate*). Ela é definida como a razão entre a altura do leito (l) pelo número de estágios teóricos necessários ( $N<sub>T</sub>$ ) (PERRY et al., 1997), conforme a Equação [\(3\).](#page-19-4)

<span id="page-19-4"></span>
$$
HEPT = \frac{l}{N_T} \tag{3}
$$

#### <span id="page-19-1"></span>II.1.3. Modelagem de Colunas de Destilação

A modelagem e a simulação das colunas de destilação são fundamentais para a representação adequada da separação e, assim, facilitar o projeto, a análise, o controle, e até

mesmo possibilitar melhorias do processo (POE; MOKHATAB, 2017). Os modelos desenvolvidos para a coluna de destilação se dividem em três tipos: modelos de equilíbrio, modelos de taxa de transferência e modelos reduzidos.

Os modelos de equilíbrio ideais são baseados na hipótese de equilíbrio termodinâmico entre as correntes de líquido e vapor que deixam um prato. Neste caso, a modelagem dinâmica envolve um sistema de equações algébrico-diferenciais para cada estágio, em que as equações diferenciais representam os balanços de energia, de massa global e por componente e as equações algébricas, relações constitutivas como equações de equilíbrio líquido-vapor, restrição de composições, entre outras (STAUDT, 2007).

Destaca-se, ainda, que os modelos de equilíbrio realizam o ajuste da não idealidade dos pratos a partir da consideração de um modelo de eficiência de prato, como a eficiência de Murphree. Além disso, ressalta-se que algumas simplificações são feitas para não tornar o modelo extremamente complexo, e as mais comuns incluem a consideração de que a pressão e a temperatura são constantes ao longo do prato, o líquido e o vapor são idealmente misturados e o arraste e o gotejamento do líquido podem ser ignorados (STAUDT, 2007).

Por sua vez, os modelos de taxa de transferência, ou modelos de não equilíbrio, consideram que as correntes líquida e vapor não chegam a entrar em equilíbrio após o contato, e que suas composições são determinadas pelas taxas de transferência de massa dos componentes entre as fases. A abordagem considera a existência de filmes de líquido e vapor, com gradientes de temperatura e composição e utiliza os coeficientes de transferência de massa. Assim, a modelagem é feita a partir dos balanços de massa e energia para as fases líquida e vapor, além das equações de interface relacionadas às transferências de massa e energia. Apesar de serem mais fidedignos, e mais adequados para a representação da separação real na coluna, os modelos de transferência apresentam alta complexidade. Para a resolução do problema, pode ser considerado, por exemplo, o método de Newton (KRISHNAMURTHY; TAYLOR, 1985).

Uma vez que um modelo rigoroso de uma coluna de destilação industrial pode requerer um sistema com milhares de equações, foram também desenvolvidos os modelos reduzidos. Essa abordagem se baseia na obtenção de modelos dinâmicos de ordem reduzida que, ao serem comparados ao modelo rigoroso, possuem pequenos desvios dinâmicos e estacionários (MUSCH; STEINER, 1993). Uma das formas de se obter um modelo reduzido é a partir do método de aproximação polinomial, ou colocação ortogonal discreta (STAUDT, 2007).

Os modelos mais rigorosos representam melhor os processos reais de separação. No entanto, a alta complexidade associada à resolução do sistema de equações exige um grande esforço computacional. Destaca-se, também, que modelos com um número muito grande de parâmetros podem inserir mais incertezas ao mesmo. Assim, a modelagem ideal para uma coluna de destilação deve balancear entre a simplicidade e a acurácia (STAUDT, 2007).

#### <span id="page-21-0"></span>**II.2. Unidade de Processamento de Gás Natural**

O processamento do gás natural pode ser definido como o conjunto de operações unitárias necessárias para a purificação, resfriamento, liquefação e fracionamento do gás, obtendo-se produtos especificados. As Unidades de Processamento de Gás Natural são projetadas para garantir que o gás natural atinja as especificações definidas pelas regulamentações do setor. No Brasil, a Resolução nº 16/2008 da Agência Nacional e Petróleo, Gás Natural e Biocombustíveis (ANP) estabelece a especificação do gás natural comercializado em território nacional. A [Tabela 2](#page-21-1) detalha a especificação exigida (ANP, 2008).

<span id="page-21-1"></span>

| Tabela 2: Especificações do gas natural comercializado no Brasil exigidas pela Resolução ANP nº 10/2008. |                |                   |                 |                 |  |  |  |
|----------------------------------------------------------------------------------------------------|----------------|-------------------|-----------------|-----------------|--|--|--|
|                                                                                                    |                | Limite por região |                 |                 |  |  |  |
| Característica                                                                                           | Unidade Norte  |                   | Nordeste        | Centro-Oeste,   |  |  |  |
|                                                                                                    |                |                   |                 | Sul e Sudeste   |  |  |  |
| Poder calorífico superior                                                                                | $kJ/m^3$       | 34.000 a 38.400   | 35.000 a 43.000 | 35.000 a 43.000 |  |  |  |
| Índice de Wobbe                                                                                          | $kl/m^3$       | 40.500 $a$ 45.000 | 46.500 a 53.500 | 46.500 a 53.500 |  |  |  |
| Metano, mín.                                                                                             | $%$ mol.       | 68,0              | 85,0            | 85,0            |  |  |  |
| Etano, máx.                                                                                              | $%$ mol.       | 12,0              | 12,0            | 12,0            |  |  |  |
| Propano, máx.                                                                                            | $%$ mol.       | 3,0               | 6,0             | 6,0             |  |  |  |
| Butanos e mais pesados,                                                                                  | $%$ mol.       | 1,5               | 3,0             | 3,0             |  |  |  |
| máx.                                                                                                    |                |                   |                 |                 |  |  |  |
| Oxigênio, máx.                                                                                           | $%$ mol.       | 0,8               | 0,5             | 0,5             |  |  |  |
| Inertes $(N_2 e CO_2)$ , máx.                                                                            | $%$ mol.       | 18,0              | 8,0             | 6,0             |  |  |  |
| $CO2$ , máx.                                                                                             | $%$ mol.       | 3,0               | 3,0             | 3,0             |  |  |  |
| Enxofre total, máx.                                                                                      | $mg/m^3$       | 70                | 70              | 70              |  |  |  |
| Gás sulfídrico $(H_2S)$ , máx.                                                                           | $mg/m^3$       | 10                | 13              | 10              |  |  |  |
| Ponto de orvalho de água a                                                                               | $\overline{C}$ | $-39$             | $-39$           | $-45$           |  |  |  |
| 1 atm, máx.                                                                                              |                |                   |                 |                 |  |  |  |
| Ponto de orvalho de                                                                                      | $\overline{C}$ | 15                | 15              | 0               |  |  |  |
| hidrocarbonetos a 4,5 Mpa,                                                                               |                |                   |                 |                 |  |  |  |
| máx.                                                                                                    |                |                   |                 |                 |  |  |  |

Tabela 2: Especificações do gás natural comercializado no Brasil exigidas pela Resolução ANP n°16/2008.

#### Fonte: (ANP, 2008).

O gás especificado é obtido a partir das etapas de processamento. Além disso, o gás natural liquefeito (LGN), obtido no tratamento do gás, é submetido ao fracionamento por destilação, obtendo-se o gás liquefeito de petróleo (GLP) e uma fração mais pesada denominada nafta, gasolina natural ou C5+. O GLP é o combustível mais importante no âmbito domiciliar, e as UPGNs são muito relevantes para sua produção nacional. A gasolina natural, por não ter uma especificação bem definida, em geral é direcionada às correntes de petróleo. Algumas unidades podem obter o etano petroquímico, de importância fundamental na indústria de polímeros (VAZ et al, 2008). A [Figura 5](#page-22-0) ilustra os produtos do processamento do gás nas UPGNs.

<span id="page-22-0"></span>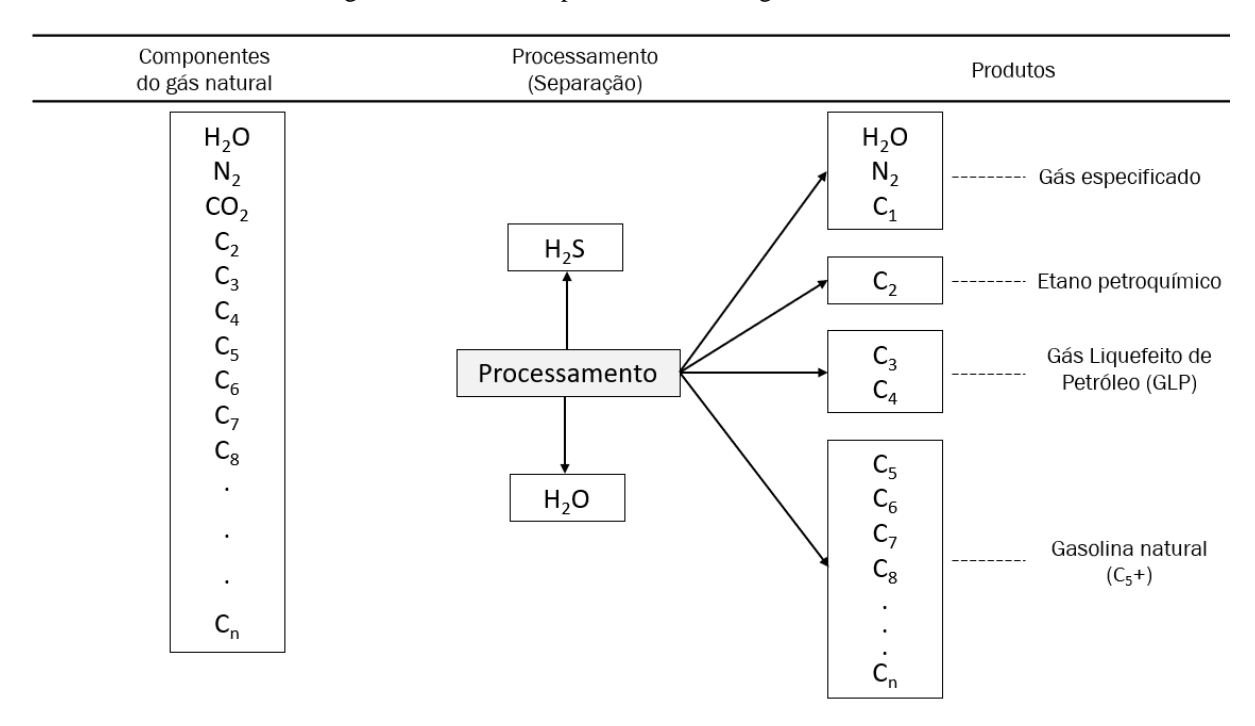

Figura 5: Produtos do processamento do gás nas UPGNs.

Fonte: (VAZ *et al*, 2008).

As UPGNs podem ser projetadas para operações *onshore* ou *offshore.* Destaca-se que, no Brasil, a maioria das unidades estão localizadas *onshore*, devido ao menor custo de instalação e operação. Além disso, por receberem o gás por gasodutos, apresentam localização estratégica próxima a indústrias consumidoras de seus produtos (CORDEIRO, 2011).

A Petrobras é a empresa com maior capacidade instalada das UPGNs (99%), e foi responsável por 75% do gás natural produzido no Brasil em 2019 (FRISCHTAK et al., 2021). A [Tabela 3](#page-23-0) indica a localização das UPGNs da Petrobras, com suas respectivas capacidades.

As UPGNs têm o seu processamento dividido em áreas fria e quente, sistemas auxiliares e de tratamento de produto, como indica a [Figura 6.](#page-23-1)

Na área fria, se dá a liquefação dos componentes mais pesados do gás natural sob condições baixas de temperatura e altas de pressão. Por sua vez, na área quente ocorre o fracionamento do líquido de gás natural obtido na etapa de liquefação, sob condições altas de temperatura e baixas de pressão. Já os sistemas auxiliares correspondem aos que geram as facilidades necessárias à operação adequada das outras seções, como o sistema de aquecimento de óleo térmico, sistema de desidratação do gás natural e sistema de compressão de propano. Os sistemas de tratamento de carga e produtos são responsáveis pelo ajuste da especificação requerida da carga da unidade, além da garantia da qualidade dos produtos obtidos, como os tratamentos dessulfurizantes (VAZ et al., 2008).

<span id="page-23-0"></span>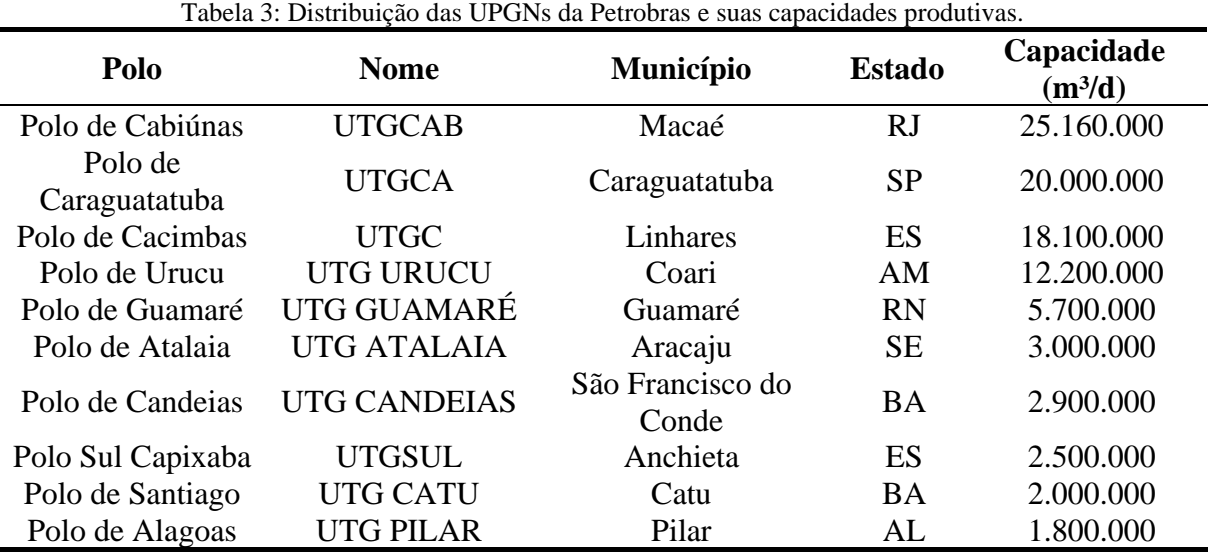

Fonte: (PETROBRAS, 2021).

<span id="page-23-1"></span>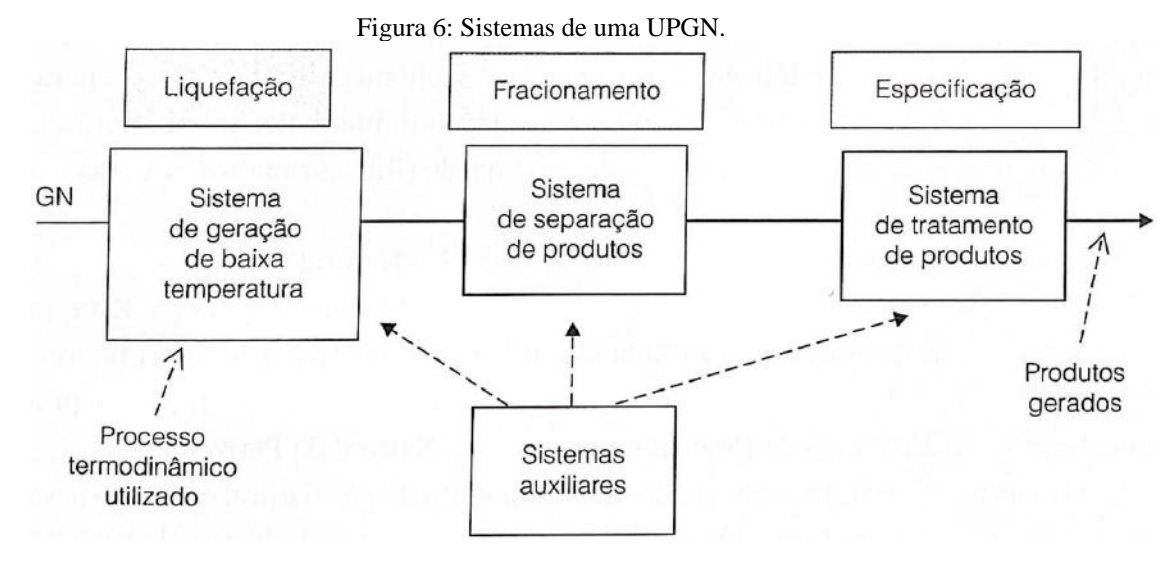

Fonte: (VAZ et al., 2008).

As UPGNs podem ser classificadas de acordo com o processo termodinâmico escolhido para se promover a liquefação dos componentes mais pesados do gás natural (VAZ et al., 2008). Destacam-se cinco tipos de tecnologias, as quais estão listadas a seguir.

- 1. Efeito Joule-Thomson;
- 2. refrigeração simples;
- 3. absorção refrigerada;
- 4. turbo-expansão;
- 5. combinações dos processos anteriores.

A escolha do processo ideal depende de fatores técnicos, econômicos, e ligados ao reservatório (VAZ et al., 2008). O processo Joule-Thomson é o mais simples e barato dentre os existentes, porém não é capaz de atender a especificação do gás da ANP ao se processar um gás rico. Nesse processo, o gás sofre uma expansão isentálpica em uma válvula de controle de pressão, de forma que os componentes mais pesados são liquefeitos devido ao resfriamento resultante (CORDEIRO, 2011).

Por sua vez, o processo de refrigeração simples é de médio investimento e é capaz de gerar gases especificados conforme a regulamentação vigente. A liquefação dos componentes mais pesados do gás natural se dá pela redução da temperatura provocada pela troca térmica com um fluido refrigerante. Normalmente, se utiliza o propano, obtido do fracionamento do LGN, como fluido refrigerante (VAZ et al., 2008).

O processo de absorção refrigerada é o mais antigo e o de maior custo, e consiste na utilização de uma coluna de absorção para a remoção dos componentes mais pesados do gás natural por meio de um solvente adequado (em geral, um hidrocarboneto na faixa da aguarrás). O óleo, após sair da coluna de absorção, é regenerado e retorna à absorvedora, enquanto o etano e o propano são separados. O gás especificado, por sua vez, é obtido no topo da coluna de absorção (CORDEIRO, 2011).

O processo de turbo-expansão é o de maior eficiência e o mais empregado nas UPGNs. Além disso, ele é um dos únicos (junto de alguns processos combinados) que permite a obtenção do etano petroquímico. Porém, possui um maior custo de investimento devido à maior complexidade dos equipamentos (CORDEIRO, 2011).

A liquefação dos componentes mais pesados no processo de turbo-expansão se dá pela expansão do gás natural em uma turbina, a qual libera energia e aciona um compressor auxiliar, de forma que o conjunto realiza uma expansão isentrópica, podendo ser atingidas temperaturas inferiores a −95°. Algumas unidades possuem, ainda, um sistema de refrigeração a propano para se atingir temperaturas ainda mais baixas, por processarem um gás com alto teor de pesados (VAZ et al., 2008).

Além disso, tratamentos dessulfurizantes se fazem necessários para se evitar a corrosão dos materiais. O gás saturado em água à alta pressão alimenta um leito fixo de óxidos sintéticos metálicos (de ferro ou zinco), que possibilitam a redução o teor de H2S para, no máximo,  $0.10$  cm<sup>3</sup>/m<sup>3</sup> (VAZ et al., 2008).

Destaca-se, ainda, que como podem ser atingidas temperaturas muito baixas na área fria da UPGN, é necessário desidratar o gás previamente para se evitar a formação de hidratos. Diferentes processos de desidratação são considerados nas UPGNs, mas pode-se citar, por exemplo, as colunas absorção com monoetilenoglicol (MEG) para a remoção da água presente no gás e ainda peneiras moleculares para a adsorção do vapor d'água presente no gás natural (VAZ et al., 2008).

A fração do gás natural que foi liquefeita segue, então, para a área quente. Inicialmente, a carga entra na coluna desmetanizadora para a separação entre o gás especificado (rico em metano), que sai no topo, e o gás natural liquefeito (LGN) no fundo, contendo os componentes mais pesados (DELOU et al., 2021).

O LGN é, então, direcionado à etapa de fracionamento para a obtenção de diferentes produtos de interesse comercial, por meio de uma sequência de colunas de destilação. Dependendo da unidade e dos produtos de interesse desejados, as seguintes colunas de destilação podem ser incluídas ao processo (VAZ et al., 2008):

- coluna desetanizadora: separação de etano do LGN;
- coluna despropanizadora: separação de propano do LGN;
- coluna desbutanizadora: separação de butano do LGN;
- coluna deisopentanizadora: separação de isopentano (topo) e gasolina natural (C5+, fundo).

Destaca-se que, caso o sistema de refrigeração a propano esteja em operação na coluna desetanizadora, haverá separação do etano petroquímico do LGN contendo compostos de tamanho maior ou igual ao n-propano (C3+), que é direcionado à coluna desbutanizadora. Caso o sistema de refrigeração a propano esteja desativado, o condensador do topo da desetanizadora não pode ser operado e a coluna funciona apenas como um vaso acumulador. Dessa forma, a corrente de LGN com compostos de tamanho maior ou igual ao etano (C2+), é direcionada à coluna desbutanizadora (DELOU et al., 2021).

<span id="page-26-1"></span>A [Figura 7](#page-26-1) mostra um esquema típico de uma UPGN que utiliza o processo termodinâmico de turbo-expansão.

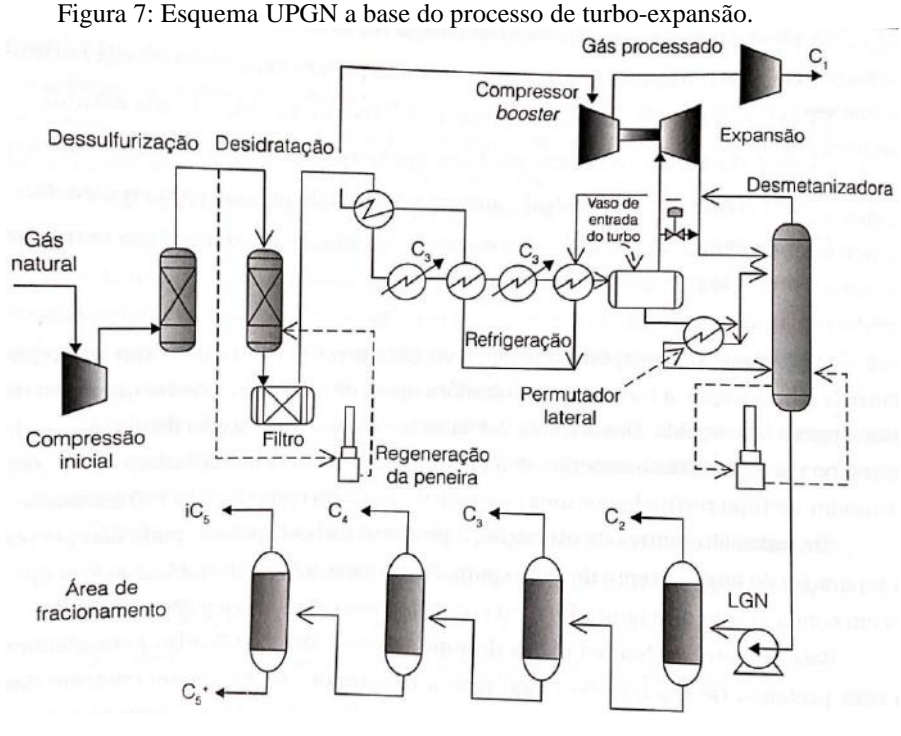

Fonte: (VAZ *et al*., 2008).

#### <span id="page-26-0"></span>**II.3. Estimadores de Estado**

As variáveis de estado em um modelo matemático são aquelas que definem plenamente o processo, sendo descritas, por exemplo, nas equações dos balanços de massa, energia e quantidade de movimento (SECCHI, 2014). Referem-se, em geral, às variáveis que variam no tempo a partir de equações que descrevem a dinâmica do sistema (AFSHARI et al., 2017). A partir das informações dos estados iniciais e da sequência de variáveis de entrada, é possível determinar completamente as variáveis de saída do sistema (GONÇALVES, 2017).

O conjunto de todas as medidas das variáveis de estado do processo é fisicamente impossível, ou ainda muito custoso, de ser obtido. No entanto, as variáveis de estado são essenciais para o acompanhamento eficiente do processo e para o bom desempenho dos sistemas de controle (GONCALVES et al., 2016).

Os estimadores de estado são responsáveis pela combinação de medidas disponíveis das variáveis de um sistema para a inferência do vetor de estados. Eles são de grande relevância,

uma vez que as estimativas dos estados são fundamentais para se acompanhar o processo de forma eficiente e avançada (SALAU, 2009).

O filtro de Kalman é um estimador de estados bem consolidado, introduzido em 1960 por Rudolf Kalman (KALMAN, 1960). O KF é empregado em sistemas dinâmicos lineares e utiliza medidas do sistema para gerar estimativas de estado ótimas na presença de um ruído Gaussiano. Ele foi aplicado com sucesso pela NASA no sistema de navegação da missão Apollo, visando estimar os parâmetros a partir de medidas e se tornou o método mais popular e prático para estimação de parâmetros (AFSHARI et al., 2017).

No entanto, como a maioria dos sistemas na Engenharia é não linear, houve a necessidade do desenvolvimento de outros estimadores. O filtro de Kalman Estendido foi desenvolvido para a estimação de estados de sistemas dinâmicos não lineares a partir de linearizações locais do modelo em torno do estado atual e consequente aplicação das equações do KF (AFSHARI et al., 2017).

Outros estimadores de estado aplicados a sistemas não lineares foram desenvolvidos, como o filtro de Kalman sem rastro ("*Unscented Kalman Filter*" - UKF) que não requer linearizações ao utilizar pontos de amostra cuidadosamente selecionados (APIO, 2020).

As técnicas de estimação de estados eram, inicialmente, muito voltadas ao controle moderno, o qual surgiu a partir dos computadores digitais que possibilitaram a análise de sistemas complexos no domínio do tempo utilizando-se variáveis de estado. No entanto, outras diversas aplicações relevantes estão associadas à estimação de estados, como os analisadores virtuais, a reconciliação de dados, a estimação de parâmetros, os gêmeos digitais e a detecção de falhas (APIO, 2020).

A operação adequada das plantas depende de um sistema de monitoração e controle de processos confiável, que tenha informações em tempo real sobre as variáveis de estado do sistema. No entanto, informações como a composição, distribuição de massas molares, densidade e viscosidade dificilmente são obtidas em tempo real. Isso pois há frequentemente um atraso considerável entre o tempo de amostragem e o tempo em que se obtém a medida, o que configura um tempo morto. Nesse sentido, os analisadores virtuais são utilizados para fornecer informações *online* sobre as variáveis de estado não medidas, a partir da aplicação de estimadores de estado, fornecendo maior robustez ao sistema de controle da planta (SALAU, 2009).

Os processos estão sujeitos, inevitavelmente, a flutuações e distúrbios, além das medidas das variáveis do processo estarem sujeitas a erros aleatórios. Nesse sentido, alguns métodos podem ser empregados para contornar esse problema, como a reconciliação de dados (VACHHANI et al., 2006).

A reconciliação de dados consiste no processo de ajuste das medidas de um processo para se obter valores mais acurados para as vazões, temperaturas, composições, entre outras variáveis do processo e que sejam consistentes com os balanços de massa e energia do sistema. O procedimento clássico é baseado na minimização do erro quadrático ponderado entre o valor da medida e de sua estimativa, para uma série de variáveis. Nesse procedimento, considera-se que os erros grosseiros já foram eliminados do conjunto de medidas a partir de técnicas específicas (SÁNCHEZ et al., 2002). Os estimadores robustos, por sua vez, fornecem estimativas de boa qualidade ainda que haja valores espúrios no conjunto de dados ou, ainda, que o conjunto não siga uma distribuição estatística típica, como a gaussiana. Assim, dispensam a etapa de eliminação de erros grosseiros (DE MENEZES et al., 2021).

Os estimadores de estado, como o EKF, podem ser usados para a reconciliação de dados (VACHHANI et al., 2006). A [Figura 8](#page-28-0) indica o diagrama esquemático para se obter as predições das medidas a partir do filtro de Kalman (APIO, 2020).

<span id="page-28-0"></span>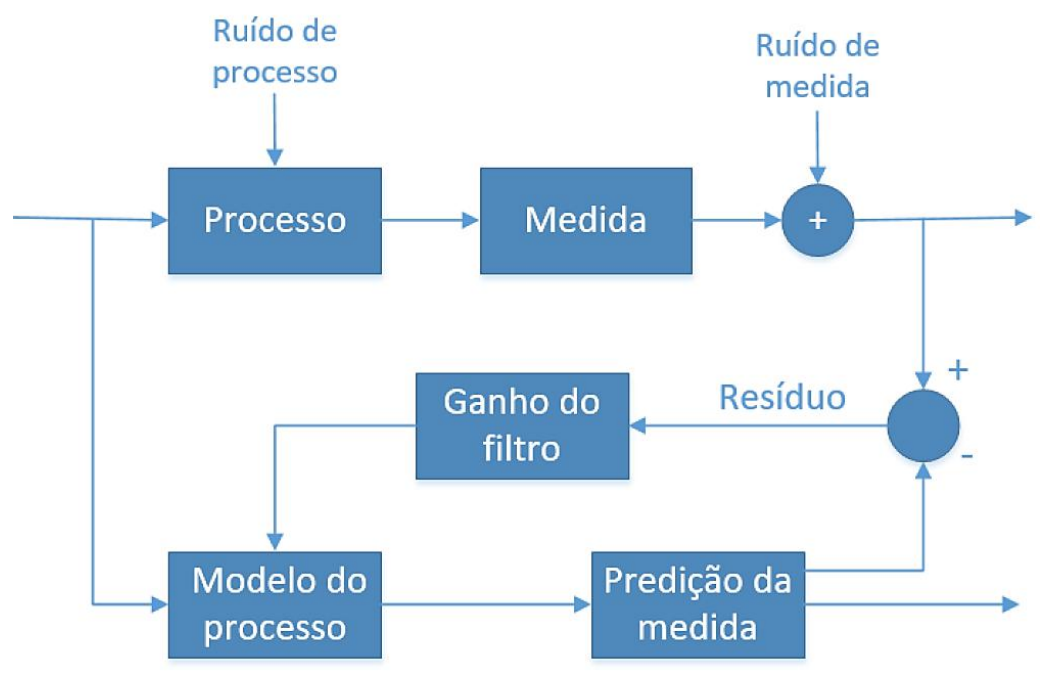

Figura 8: Diagrama esquemático para a predição de medidas a partir do filtro de Kalman.

Fonte: (APIO, 2020).

A estimação de parâmetros, por sua vez, consiste na obtenção de estimativas para parâmetros desconhecidos ou incertos de um modelo de um processo, de forma a aumentar a

fidelidade do mesmo. Estratégias como a Otimização em Tempo Real (*"Real Time Optimization*" – RTO) requerem modelos com alta fidelidade ao processo real, representando com alta qualidade o comportamento da planta. Nesse sentido, a estimação de parâmetros se faz essencial. Ela pode ser realizada a partir da técnica de estimação de estados, ao se aumentar o vetor de estados com os parâmetros constantes e se adicionar as equações de dinâmica instantânea ao modelo para os parâmetros estimados (SALAU, 2009).

Um outro tipo de aplicação que pode fazer uso de estimadores de estado é a construção de gêmeos digitais, de forma a representar com fidelidade um processo de uma planta. Os resultados de um modelo do processo são melhorados a partir da reconciliação com as medidas da planta, a partir de estimadores de estado. Eles representam uma ferramenta ideal para se reduzir os testes na planta real, ao ser possível realizar os testes na cópia digital, e para permitir a otimização de pontos operacionais (APIO, 2020).

A estimação de estados permite, ainda, a detecção de falhas nos processos. Ao se utilizar um modelo de processo associado a um estimador de estados *online*, pode-se detectar variações possíveis em uma variável, que podem vir a indicar uma falha caso sejam mudanças significativas (APIO, 2020).

A aplicação do EKF como estimador de estados nos processos químicos, como a separação por colunas de destilação, é bem estabelecida na literatura. Os trabalhos de Oisiovici e Cruz (2000) e Yildiz *et al*. (2005) utilizaram o EKF para estimação dos estados e monitoramento das composições em uma coluna de destilação em batelada multicomponente e foram capazes de obter estimativas acuradas e com rápida convergência.

Destaca-se, também, o trabalho de Bhat e Saraf (2004) que aplicou o KF para a reconciliação de dados de uma coluna de destilação atmosférica de uma refinaria. Os dados reconciliados tiveram boa qualidade e os ruídos aleatórios das medidas diminuíram.

Olanrewaju e Al-Arfaj (2006) utilizaram o EKF para desenvolver um estimador de estados para uma coluna de destilação reativa. As estimativas se mostraram adequadas mesmo com erros moderados de medida e erros nas condições iniciais, e puderam ser direcionadas ao sistema de controle da unidade em detrimento das medidas das variáveis.

Por sua vez, Haßkerl et al. (2018) implementaram o EKF em tempo real em uma unidade piloto de uma coluna de destilação reativa. Os valores estimados foram validados por diferentes experimentos e puderam ser acessados de forma *online* utilizando o OPC-DA (*Open Platform Communications Data Access*).

#### <span id="page-30-0"></span>II.3.1. Filtro de Kalman Estendido

O filtro de Kalman estendido é um estimador de estados mais utilizado para sistemas não lineares. Ele é baseado na linearização do sistema ao redor da estimativa do filtro (SIMON, 2006). Mais especificamente, o modelo dinâmico não linear é linearizado sobre uma trajetória que é continuamente atualizada com as estimativas dos estados, que são obtidas a partir das medidas. Ou seja, a consideração das medidas no EKF altera continuamente a trajetória de referência do filtro, de modo a seguir a trajetória real do processo, como ilustrado na [Figura 9.](#page-30-1) Após a linearização do sistema dinâmico não linear, o EKF implementa as equações relativas ao filtro de Kalman de forma a se obter as estimativas de estado (SALAU, 2009).

<span id="page-30-1"></span>Figura 9: Trajetórias real e estimada pelo EKF.

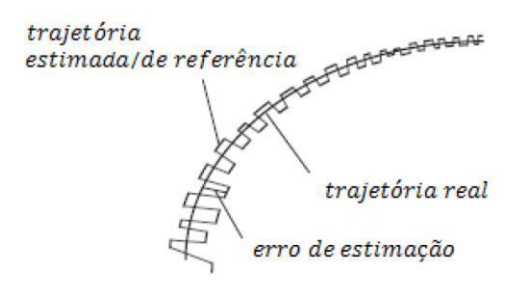

Fonte: (SALAU, 2009).

O EKF em tempo discreto representa a situação mais encontrada na prática, pois considera que a dinâmica do sistema e as medidas das variáveis são discretas no tempo. Apesar de muitos sistemas poderem ser descritos por uma dinâmica contínua, essa é geralmente discretizada para permitir a implementação do EKF em computadores digitais (SIMON, 2006). Considerando-se o sistema não linear composto pelas Equações [\(4\)](#page-30-2)[-\(7\):](#page-30-3)

<span id="page-30-2"></span>
$$
\dot{\mathbf{x}} = \mathbf{f}(t, \mathbf{x}, \mathbf{u}) + \mathbf{w}(t) \tag{4}
$$

$$
\gamma_k = h(x_k, t) + v_k \tag{5}
$$

$$
w(t) \sim N(0, Q_k) \tag{6}
$$

<span id="page-30-4"></span><span id="page-30-3"></span>
$$
v_k \sim N(0, R_k) \tag{7}
$$

em que  $f$  representa a função não linear do modelo;  $h$  a função que relaciona os estados com as saídas;  $\dot{x}$  o vetor de derivadas dos estados do modelo em relação ao tempo;  $u$  o vetor de entradas do modelo;  $w$  o vetor de ruídos do processo;  $v$  o vetor de ruídos das medidas e  $\gamma$  as variáveis de saída. O subscrito  $k$  indica que o passo considerado no tempo discreto é o  $k$ ,

enquanto o  $k - 1$  indica o passo é o anterior ao k. Conforme as Equações [\(6\)](#page-30-4) e [\(7\),](#page-30-3) assume-se que os ruídos do processo e das medidas têm médias nulas e matrizes de covariância fornecidas, geralmente obtidas por amostragem, sendo referenciadas, respectivamente, por  $Q_k$  e  $R_k$ .

Linearizando o sistema não linear, tem-se as Equações de [\(8\)](#page-31-0) a [\(13\):](#page-31-1)

$$
A(t) = \left(\frac{\partial f}{\partial x}\right)_{\hat{x}_{k|k-1}}
$$
 (8)

<span id="page-31-0"></span>
$$
\boldsymbol{B}(t) = \left(\frac{\partial \boldsymbol{f}}{\partial \boldsymbol{u}}\right)_{\widehat{\boldsymbol{x}}_{k|k-1}}
$$
\n(9)

$$
F_{k-1} = e^{A(t_k - t_{k-1})}
$$
 (10)

$$
H_k = \left(\frac{\partial h}{\partial x}\right)_{\widehat{x}_{k|k-1}}
$$
 (11)

$$
\dot{\boldsymbol{x}} = \boldsymbol{A}(t)\boldsymbol{x}(t) + \boldsymbol{B}(t)\boldsymbol{u} + \boldsymbol{w}(t) \tag{12}
$$

<span id="page-31-1"></span>
$$
\gamma_k = H_k x_k + v_k \tag{13}
$$

em que  $\vec{A}$  representa a matriz Jacobiana de  $\vec{f}$  com relação aos estados;  $\vec{B}$  a matriz Jacobiana de  $f$  com relação às variáveis de entrada;  $H$  a matriz Jacobiana de  $h$  com relação aos estados e  $F$ a matriz de transição entre os estados. Além disso,  $\hat{\mathbf{x}}_{k|k-1}$  representa a estimativa a *priori* dos estados, ou seja,  $x_k$  estimado no tempo  $k$  baseado na informação disponível até e incluindo o tempo  $k - 1$ .

A matriz de covariância dos estados  $P_{k|k-1}$  pode ser dada por (SIMON, 2006):

$$
P_{k|k-1} = F_{k-1}P_{k-1|k-1}F_{k-1}^T + Q_{k-1}
$$
 (14)

O ganho do filtro de Kalman  $K_k$  pode ser calculada a partir da seguinte equação:

$$
K_k = P_{k-1|k-1} H_k^T \left[ H_k P_{k|k-1} H_k^T + R_k \right]^{-1}
$$
 (15)

A atualização dos estados se dá por:

$$
\widehat{\mathbf{x}}_{k|k} = \widehat{\mathbf{x}}_{k|k-1} + K_k \big[ \mathbf{y}_k - \mathbf{h}(\widehat{\mathbf{x}}_{k|k-1}, \mathbf{t}_k) \big] \tag{16}
$$

em que  $\hat{x}_{k|k}$  representa a estimativa do estado a *posteriori*, pois estima o estado  $x_k$  a partir da informação disponível no tempo  $k$ .

Por sua vez, a matriz de covariância dos estados é atualizada pela seguinte equação:

$$
\boldsymbol{P}_{k|k} = [I - K_k H_k] \boldsymbol{P}_{k|k-1} \tag{17}
$$

No trabalho de Salau (2009), podem ser encontradas diversas outras formas de implementação de filtros de Kalman estendido, tanto na forma discreta quanto na forma contínua. Além disso, também é representada a implementação do filtro de Kalman estendido com restrições.

#### <span id="page-32-0"></span>**III. METODOLOGIA**

#### <span id="page-32-1"></span>**III.1. Simulação Dinâmica**

<span id="page-32-2"></span>III.1.1. Descrição do Processo

A coluna desbutanizadora da UPGN II de Cacimbas, Linhares – ES, foi escolhida para o estudo de caso. A [Figura 10](#page-32-3) ilustra um fluxograma simplificado da coluna desbutanizadora da unidade considerada. A coluna T-123103 recebe a carga proveniente da coluna desetanizadora contendo hidrocarbonetos de tamanho igual ou maior que o propano (C3+). O objetivo dela é separar o GLP, dos componentes mais pesados (C5+), que configuram a nafta natural. O GLP produzido é resfriado e, então, enviado para tanques esféricos para ser exportado por carretas, enquanto a nafta, após resfriada, é acumulada em tanques.

<span id="page-32-3"></span>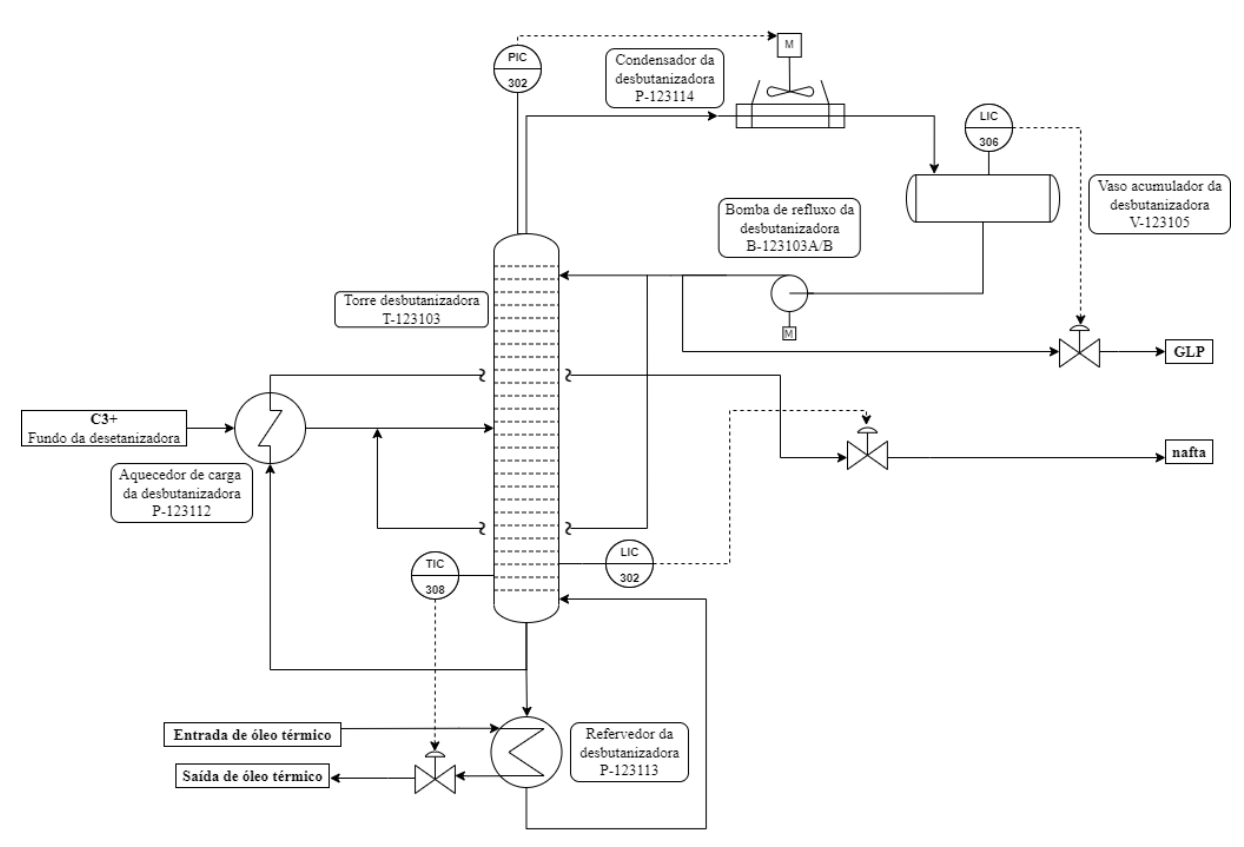

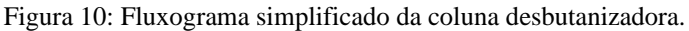

Fonte: Elaboração própria.

A carga proveniente da coluna desetanizadora entra no casco do trocador de calor P-123112, onde é aquecida pela corrente quente correspondente à parte da corrente de fundo da coluna desbutanizadora, a qual passa pelos tubos. A carga aquecida entra na coluna desbutanizadora no prato nº 11.

A coluna desbutanizadora estudada apresenta 36 pratos. O escoamento de líquido e vapor nos estágios é do tipo cruzado, com *downcomers* para o fluxo de líquido, e pratos valvulados (válvulas retangulares BDH™) para a passagem de vapor.

A corrente de topo é direcionada para o condensador P-123114 do tipo *air cooler* e, então, segue para o vaso acumulador V-123105. A corrente de topo é, então, dividida em outras três. Uma corrente atua como o refluxo da coluna, após ser bombeada pela bomba de refluxo B-123103A/B, e tem papel fundamental na purificação do GLP. Outra corresponde à corrente de produto, a qual segue para uma etapa de resfriamento antes de ser direcionada às esferas de armazenamento. A terceira corrente é encaminhada à corrente de recirculação, que corresponde à mistura de parte do produto de topo com a corrente de carga para melhorar a especificação de etano no GLP e para auxiliar na hidráulica da coluna.

Por sua vez, parte da corrente de fundo é direcionada para o aquecedor da carga da coluna, como mencionado anteriormente, e parte é direcionada ao refervedor P-123113. A corrente de nafta que foi resfriada no aquecedor da carga ainda passa por duas etapas de resfriamento e é direcionada aos tanques de armazenagem. A corrente que foi direcionada ao refervedor retorna à coluna na forma de vapor, após aquecida.

O sistema de controle regulatório do processo é implementado a partir de controladores PID. Os controladores de nível no condensador (LIC-306) e no refervedor (LIC-302) são fundamentais para a estabilização do processo. Eles atuam, respectivamente, na vazão de produto de topo (GLP) e na vazão de produto de fundo (nafta). Além desses, o controlador de temperatura (TIC-308) controla ou a temperatura do fundo da coluna ou a do prato sensível, mediante escolha através de uma chave seletora. Em ambos os casos, é manipulada a vazão de óleo térmico que sai do refervedor. Destaca-se, ainda o controlador de pressão do topo (PIC-302), o qual atua na carga térmica do condensador, a partir da manipulação dos ventiladores dos *air coolers.*

#### <span id="page-34-0"></span>III.1.2. Modelagem do Processo

O *software* EMSO (*Environment for Modeling, Simulation and Optimization*) é um simulador de processos orientado a equações que resolve problemas algébricos-diferenciais. É uma ferramenta muito utilizada para modelagem, simulação, controle e otimização de processos industriais. O simulador utiliza uma abordagem orientada a objetos para a modelagem dos processos, apresentando uma vasta biblioteca de modelos com os principais equipamentos da indústria química. Apresenta, ainda, interface com o *software* VRTherm para a inclusão dos modelos termodinâmicos e uma ferramenta de análise de consistência de unidades de medida, das condições iniciais e dos graus de liberdade do sistema (SOARES; SECCHI, 2003).

Os processos modelados no EMSO são chamados de *flowsheets*, os quais são compostos por *devices,* que correspondem aos equipamentos. Os equipamentos interligados são representados no EMSO por *connections* entre os *devices*. A descrição matemática de cada *device* é dada por um *model*. Por sua vez, o *model* contém todos os parâmetros, variáveis e equações necessários para descrever o equipamento (SOARES, 2007).

O *flowsheet* da coluna desbutanizadora desenvolvido no EMSO contemplou os seguintes *devices:* aquecedor da carga, coluna de destilação, divisor e misturador de correntes, refervedor, condensador, bomba, válvulas de controle e controladores PID. A [Figura 11](#page-34-1) representa o fluxograma da simulação dinâmica da coluna desbutanizadora desenvolvida no EMSO.

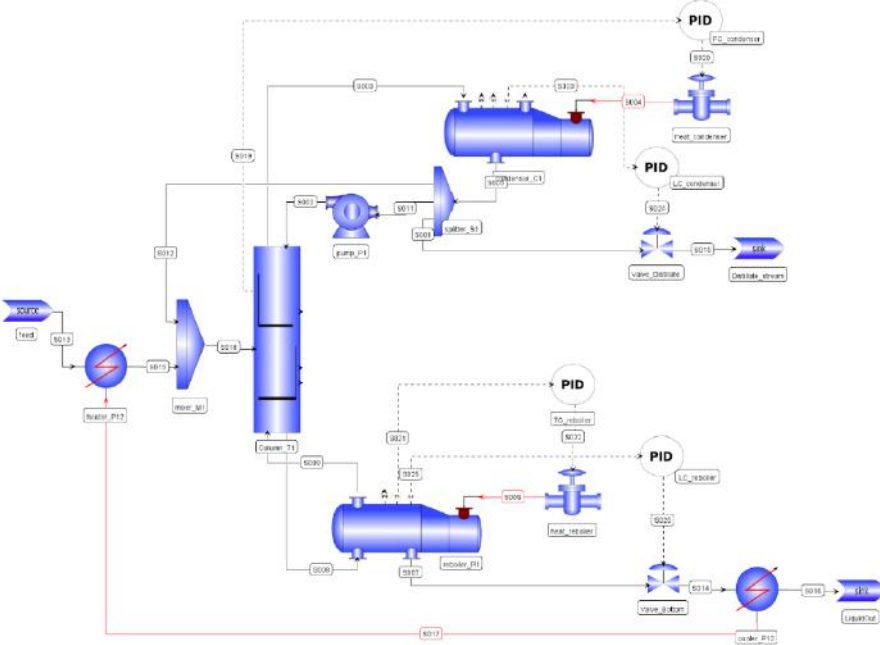

<span id="page-34-1"></span>Figura 11: Fluxograma da simulação dinâmica da coluna desbutanizadora no EMSO.

Fonte: Elaboração própria.

É importante ressaltar que as propriedades físicas e termodinâmicas foram obtidas através do pacote termodinâmico VRTherm. Os *devices* selecionados foram modelados a partir de *models* disponíveis na *EMSO Model Library* (EML).

Além disso, ressalta-se que foi escolhido, como ponto de partida da simulação, um ponto operacional estacionário coletado a partir do PI *Processbook* da UPGN estudada.

<span id="page-35-0"></span>A [Figura 12](#page-35-0) ilustra o fluxograma da simulação para carga da coluna desbutanizadora de forma ampliada.

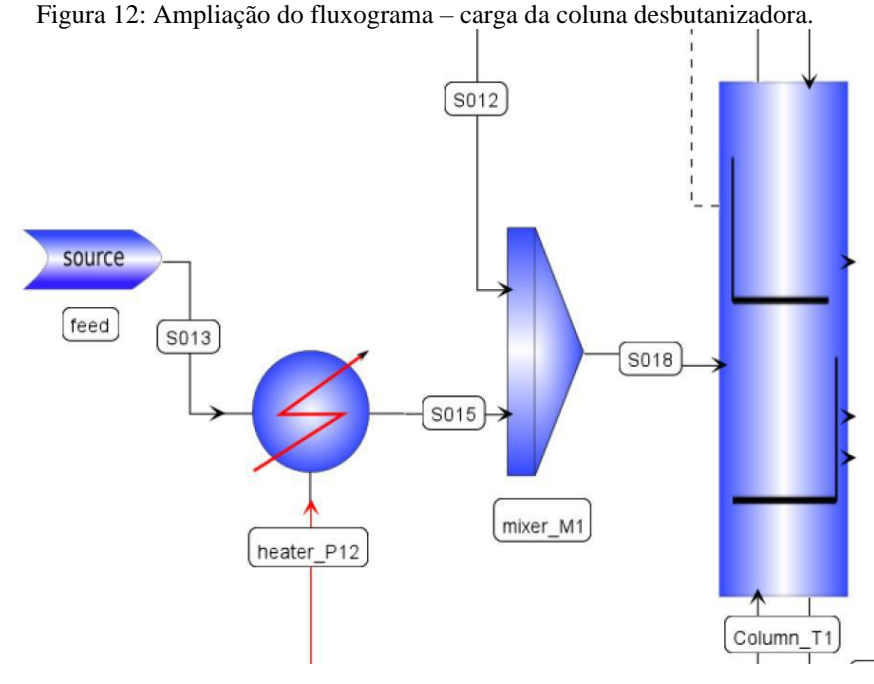

Fonte: Elaboração própria.

A simulação é iniciada a partir da corrente de entrada do processo (*feed),* que corresponde, no processo, à corrente que deixa o fundo da coluna desetanizadora e alimenta a desbutanizadora. Ela foi configurada a partir do *model* "*simple source*" e foi especificada de acordo com as variáveis descritas na [Tabela 4](#page-36-0) e seus respectivos valores.

Como a composição do n-hexano (C6) medido pelo cromatógrafo da unidade representa a soma dos compostos mais pesados, incluindo o n-hexano, (C6+), foi realizada uma parametrização dos componentes pesados da carga. O parâmetro  $p_{CGC}$  representa a fração de C6 dentre os componentes C6 a C9 (C6+), enquanto a distribuição entre os componentes nheptano (C7), n-octano (C8) e n-nonano (C9) segue um perfil típico da unidade originado de um laudo de teste laboratorial. Por sua vez, a composição de n-decano (C10) foi considerada nula.
| Vazão molar | racent 11 Especificação un emplo un estuma uescummento de greco).<br>466,7 kmol/h |        |
|-------------|-----------------------------------------------------------------------------------|--------|
| Temperatura | 57 °C                                                                             |        |
| Pressão     | 1603,76 kPa                                                                       |        |
| Composição  | etano                                                                             | 0,1319 |
|             | propano                                                                           | 0,4736 |
|             | isobutano                                                                         | 0,0904 |
|             | n-butano                                                                          | 0,1745 |
|             | isopentano                                                                        | 0,0397 |
|             | n-pentano                                                                         | 0,0486 |
|             | n-hexano e hidrocarbonetos mais pesados $(C6+)$                                   | 0,0413 |

Tabela 4: Especificação da carga da coluna desbutanizadora (*feed*).

Fonte: Elaboração própria.

A seguir, está descrita a parametrização realizada para se obter os valores das composições de C6 ( $z_{C6}$ ), C7 ( $z_{C7}$ ), C8 ( $z_{C8}$ ) e C9 ( $z_{C9}$ ) na carga em função do valor da composição de C6+ medida pelo cromatógrafo da unidade ( $z_{C6+}^{medida}$ ).

$$
z_{C6} = p_{C6C7} \cdot z_{C6+}^{mediida}
$$
  
\n
$$
z_{C7} = 0,641509433 \cdot (1 - p_{C6C7}) \cdot z_{C6+}^{mediida}
$$
  
\n
$$
z_{C8} = 0,289308180 \cdot (1 - p_{C6C7}) \cdot z_{C6+}^{mediida}
$$
  
\n
$$
z_{C9} = 0,069182388 \cdot (1 - p_{C6C7}) \cdot z_{C6+}^{mediida}
$$
 (18)

Em seguida, a corrente de entrada passa pelo aquecedor da carga (heater\_P12), o qual foi simulado a partir do *model* "heater" da biblioteca do EMSO. O *device* em questão foi simulado para representar o lado frio do trocador de calor. A carga térmica "heater\_P12" é igualada à carga térmica do "cooler\_P12", modelado a partir do *model "cooler"*, o qual simula o lado quente do trocador de calor, através da inclusão de uma equação extra. As especificações de tais *devices* foram de queda de pressão nula nos equipamentos e a temperatura de saída do "cooler P12" igual a 361,5 K, representativa da temperatura do produto de fundo.

O misturador de correntes (*mixer\_M1*) foi inserido para representar a mistura da corrente de recirculação à corrente de entrada na unidade, formando a carga da seção desbutanizadora. O *model* considerado a partir da EML foi o "*mixer2*".

O comportamento dinâmico da coluna desbutanizadora da UPGN considerada foi representado no simulador EMSO a partir de um modelo de equilíbrio para a coluna de destilação. O modelo de equilíbrio foi escolhido devido à sua maior simplicidade, quando comparado aos modelos de taxa de transferência.

Assim, o *model* considerado a partir da EML foi o "*Section\_Column*" para o *device*  "Column\_T1". O *model* em questão herda as propriedades do modelo "*SectionColumnBasic*". Porém, este não contempla alturas e comprimentos diferentes para os vertedouros e não permite a inclusão de eficiências de Murphree diferentes na seção esgotadora e na retificadora. Assim, foram realizadas modificações no modelo disponível na biblioteca, de forma a contemplar tais atributos necessários para a descrição adequada da coluna desbutanizadora estudada.

O modelo em questão foi baseado nos trabalhos de Staudt (2007) e de Amaro (2013) e considera que há equilíbrio entre o líquido e o vapor em cada prato. Seu equacionamento é descrito a seguir.

<span id="page-37-0"></span>Os pratos da coluna representam os estágios de uma coluna de destilação, sendo ilustrados na [Figura 13.](#page-37-0)

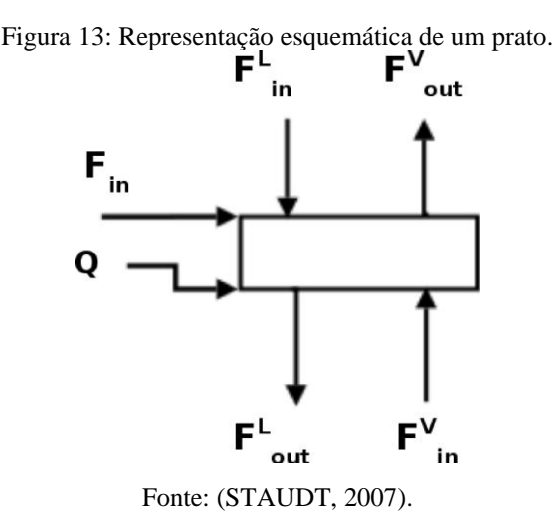

Considerando-se que há uma relação de equilíbrio, corrigida pela eficiência de Murphree, entre as correntes de líquido e vapor que deixam o prato, o modelo do prato é dado pelas Equações [\(19\)](#page-37-1)[-\(32\).](#page-40-0)

Balanço molar por componente:

$$
\frac{dM_i}{dt} = F_{in}z_{in_i} + F_{in}^L x_{in_i} + F_{in}^V y_{in_i} - F_{out}^L x_{out_i} - F_{out}^V y_{out_i}
$$
\n
$$
i = 1, 2, ..., 11
$$
\n(19)

<span id="page-37-1"></span>37

em que  $F$  representa a vazão molar;  $M_i$  o acúmulo molar do componente  $i$ ; o subscrito in é utilizado para as correntes de entrada e o  $out$ , para as de saída; os sobrescritos  $L$  e  $V$ representam, respectivamente, o líquido e o vapor e os termos  $z$ ,  $x$  e  $y$  se referem às frações molares da alimentação, da fase líquida e da fase vapor, respectivamente. Os 11 componentes considerados estão descritos na [Tabela 5.](#page-38-0)

<span id="page-38-0"></span>

|                | Componente |                          | Componente |    | Componente |
|----------------|------------|--------------------------|------------|----|------------|
|                | etano      | C                        | isopentano |    | n-octano   |
| $\overline{2}$ | propano    | 6                        | n-pentano  | 10 | n-nonano   |
| 3              | isobutano  | $\overline{\phantom{0}}$ | n-hexano   |    | n-decano   |
| 4              | n-butano   | 8                        | n-heptano  |    |            |

Tabela 5: Componentes considerados no modelo da coluna desbutanizadora.

Fonte: Elaboração própria.

Balanço de energia:

 $\ddot{\phantom{a}}$ 

$$
\frac{dE}{dt} = F_{in}h_{in} + F_{in}^L h_{in}^L + F_{in}^V h_{in}^V - F_{out}^L h_{out}^L - F_{out}^V h_{out}^V + Q \tag{20}
$$

em que  $h$  representa a entalpia molar,  $E$  a energia interna do sistema e  $Q$ , a taxa de calor fornecida.

### Acúmulos:

$$
M_i = M^L x_{out_i} + M^V y_{out_i}
$$
  
\n $i = 1, 2, ..., 11$  (21)

$$
E = M^L h_{out}^L + M^V h_{out}^V - P_{out}^L V_{tray}
$$
\n
$$
\tag{22}
$$

em que  $P_{out}^L$  representa a pressão da corrente de líquido que sai do prato e  $V_{tray}$ , o volume total do prato.

Restrições das frações molares:

$$
\sum_{i} x_{out_i} = 1 \tag{23}
$$

$$
\sum_{i} x_{out_i} = \sum_{i} y_{out_i}
$$
 (24)

Equilíbrio químico, térmico e mecânico:

$$
\hat{\phi}_i^L \cdot x_{out_i} = \hat{\phi}_i^V \cdot y_{eq_i}
$$
\n
$$
i = 1, 2, ..., 11
$$
\n(25)

$$
P_{out}^L = P_{out}^V \tag{26}
$$

$$
T_{out}^L = T_{out}^V \tag{27}
$$

em que  $\hat{\phi}^L_i$  e  $\hat{\phi}^V_i$  são os coeficientes de fugacidade da espécie *i* no líquido e no vapor, respectivamente. Além disso, y<sub>eq<sub>i</sub> representa a composição do vapor que está em equilíbrio</sub> com o líquido. Por sua vez,  $P_{out}^L$  e  $P_{out}^V$  representam, respectivamente, a pressão das correntes líquida e vapor que saem do prato, enquanto  $T_{out}^L$  e  $T_{out}^V$ , a temperatura de tais correntes.

Eficiência de Murphree:

$$
E_{MV_n} = \frac{y_{out_i} - y_{in_i}}{y_{eq_i} - y_{in_i}}
$$
  
\n
$$
n = 1, 2, ..., 36
$$
  
\n $i = 1, 2, ..., 11$  (28)

em que  $E_{MV_n}$  indica a eficiência de Murphree para a fase vapor no prato número  $n$ .

#### Restrição geométrica:

$$
V_{tray} = M^L v^L + M^V v^V \tag{29}
$$

em que  $v^L$  e  $v^V$ , correspondem, respectivamente, ao volume molar da fase líquida e da fase vapor.

## Nível de líquido:

$$
Level = \frac{M^L v^L}{A_p} \tag{30}
$$

em que Level representa o nível do líquido e  $A_p$ , a área útil do prato, ou seja, a área total do prato descontada da área do downcomer.

#### Equações hidrodinâmicas:

Sabe-se que as vazões de líquido e vapor no prato dependem das propriedades físicas dos fluidos, do acúmulo de líquido em cada estágio, da geometria do prato, e da queda de pressão. O cálculo da hidrodinâmica dos pratos será realizado a partir da correlação de Reepmeyer et al. (2003) para o cálculo da vazão de vapor (Equação [\(31\)\)](#page-40-1) e a de Wang et al. (2003) para a vazão de líquido (Equação [\(32\)\)](#page-40-0).

<span id="page-40-1"></span>
$$
F^{V} = \frac{A_h}{v^V} \sqrt{\frac{P_{in}^V - P_{out}^V}{\rho^V \cdot \alpha}}
$$
\n(31)

em que  $F^V$  representa a vazão de vapor no prato,  $A_h$  a área total dos furos do prato,  $\rho^V$  a massa específica da fase vapor e  $\alpha$  o coeficiente de queda de pressão no prato seco, utilizado como parâmetro de ajuste. Além disso,  $P_{in}^V$  e  $P_{out}^V$  indicam, respectivamente, a pressão do vapor na entrada e na saída do prato.

<span id="page-40-0"></span>
$$
F^{L} = \frac{\alpha_{\omega} l_{\omega}}{\nu^{L}} \left(\frac{Level - \beta h_{\omega}}{\beta}\right)^{\frac{3}{2}}
$$
(32)

em que  $F<sup>L</sup>$  representa a vazão de líquido no prato,  $\alpha_{\omega} = 1.84 \; m^{0.5} s^{-1}$  um parâmetro do modelo,  $\beta$  a fração de aeração do prato,  $l_{\omega}$  o comprimento do vertedouro e  $h_{\omega}$  a altura do vertedouro.

A coluna de destilação simulada (Column\_T1) foi especificada a partir da razão de refluxo da coluna e pela definição de que não há retirada lateral de vapor e líquido ao longo dela. Além disso, os controladores PID configurados foram capazes de completar a especificação dos graus de liberdade da torre. É importante ressaltar, ainda, que todos os parâmetros construtivos da coluna foram inseridos no simulador de acordo com a documentação de engenharia da coluna desbutanizadora da UPGN-II.

A [Figura 14](#page-41-0) ilustra o fluxograma da simulação do fundo da coluna desbutanizadora de forma ampliada.

A corrente de fundo da coluna é encaminhada para o *device* do refervedor (reboiler\_R1), o qual é simulado a partir do modelo da EML "*reboiler*". Destaca-se, no entanto, que foi realizada a alteração da definição da corrente "*InletLiquid*" de "*stream*" para o modelo "*liquid\_stream*". A mudança foi necessária para aumentar a robustez do modelo diante de cálculos do tipo *flash.*

O refervedor foi especificado pelos controladores PID, não sendo necessária especificação adicional. O refervedor teve seus parâmetros construtivos definidos no simulador a partir da documentação de engenharia fornecida da UPGN-II.

<span id="page-41-0"></span>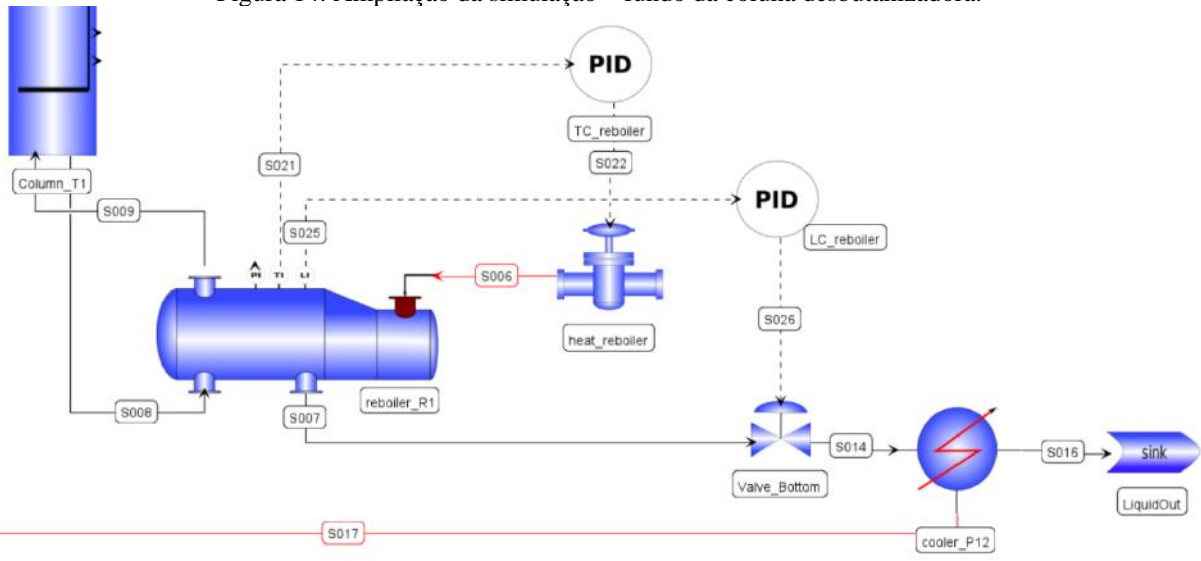

Figura 14: Ampliação da simulação – fundo da coluna desbutanizadora.

Fonte: Elaboração própria.

O refervedor é parcial, de tal forma que o vapor produzido é direcionado para o fundo da coluna, e o líquido, correspondente à corrente do produto de fundo, tem seu fluxo limitado pela válvula de controle de nível "*Valve\_Bottom*". O líquido é, ainda, direcionado para o lado quente do trocador de calor da carga, representado pelo device "*cooler\_P12"*, realizando-se a integração energética. Como explicitado anteriormente, a temperatura a jusante do "cooler P12" é especificada como igual a 361,5 K, representativa da temperatura do produto de fundo. O *device* "*LiquidOut*" representa o produto de fundo e é simulado pelo *model*  "*simple\_sink*".

O controlador de temperatura TIC-308 da coluna desbutanizadora da UPGN manipula a vazão de óleo térmico que sai no refervedor. Como a linha de óleo térmico não foi simulada, o controlador PID "*TC\_reboiler*" manipula a energia térmica que é fornecida ao refervedor, dada pelo *device* "*heat\_reboiler"* simulado pelo *model* "*heat\_flow"*, para controlar a temperatura de fundo da coluna. O valor do *setpoint* associado ao "TC\_reboiler" foi especificado a 427 K. Por sua vez, o nível do refervedor é mantido pelo controlador PID "*LC\_reboiler*", o qual manipula a vazão de produto de fundo a partir da válvula de controle de nível "*Valve\_Bottom*". Foi especificado o valor do *setpoint* do controlador "LC\_reboiler" como sendo igual a 30%.

A [Figura 15](#page-42-0) apresenta o fluxograma da simulação desenvolvida para o topo da coluna desbutanizadora de forma ampliada.

<span id="page-42-0"></span>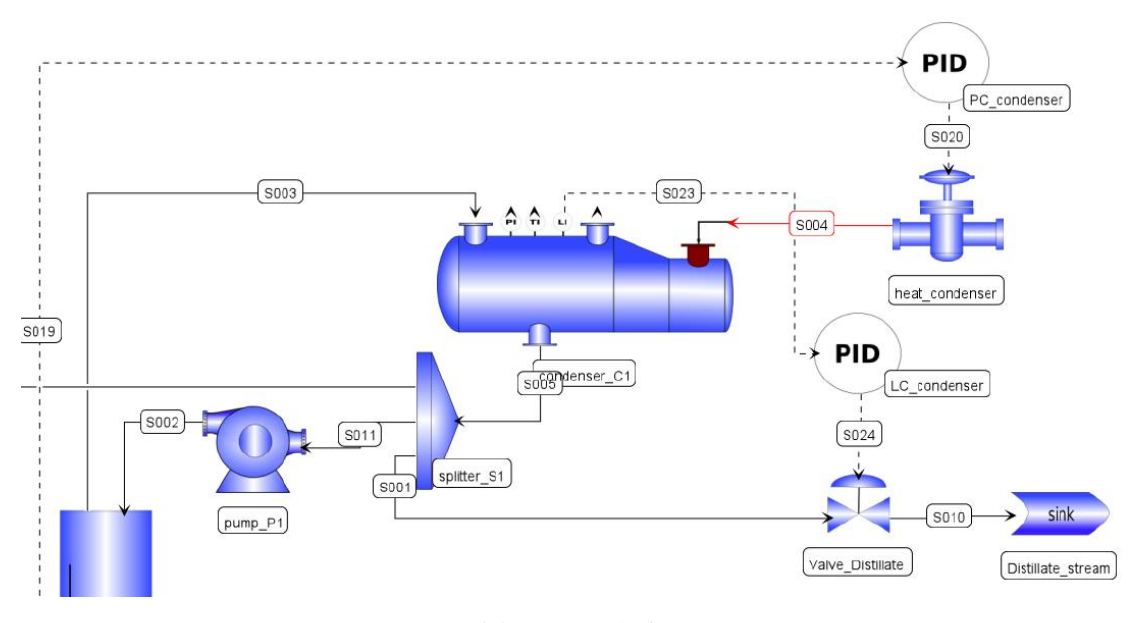

Figura 15: Ampliação da simulação – topo da coluna desbutanizadora.

Fonte: Elaboração própria.

A corrente de topo da coluna de destilação é direcionada ao *device* do condensador (*condenser\_C1*), o qual é simulado a partir do *model* "*condenser*". O condensador é total e a corrente líquida é direcionada ao divisor de correntes (*splitter\_S1*). Três correntes são originadas a partir do divisor: refluxo, recirculação e produto de topo. A divisão entre as três correntes é feita de por meio da especificação de duas frações, em que a fração de GLP é igual a 0,682 e a de refluxo, 0,259.

A corrente de refluxo é direcionada ao topo da coluna, após ser bombeada pela bomba (*pump\_P1*) a qual foi especificada para aumentar a pressão em 14 kPa e simulada pelo *model*  "*pump2*"*.* A de recirculação é direcionada ao misturador (*mixer\_M1*), produzindo a carga da coluna. Por fim, a de produto de topo segue para a válvula de controle (*Valve\_Distillate*) e então para o *device* "*distillate\_stream"*, o qual corresponde ao próprio GLP.

O controlador PID "*PC\_condenser*" controla a pressão do topo da coluna manipulando a carga térmica disponível no condensador, dada pelo *device* "*heat\_condenser"* simulado pelo *model* "*heat\_flow"*. O valor do *setpoint* associado ao "*PC\_condenser*" foi especificado a 1285 kPa. Já o nível do condensador é mantido pelo controlador PID "*LC\_condenser*", o qual manipula a vazão de GLP a partir da válvula de controle de nível "*Valve\_Distillate*". Foi especificado o valor do *setpoint* do controlador "*LC\_condenser*" como sendo igual a 40%. A [Tabela 6](#page-43-0) reúne as especificações necessárias à modelagem da coluna desbutanizadora de seus equipamentos/instrumentos associados.

<span id="page-43-0"></span>

| Especificação                          | <b>Valor</b> |
|----------------------------------------|--------------|
| Fração de GLP no divisor               | 0,682        |
| Fração de refluxo no divisor           | 0,259        |
| Diferencial de pressão bomba "pump P1" | $+14$ kPa    |
| Setpoint do controlador "TC reboiler"  | 427 K        |
| Setpoint do controlador "LC reboiler"  | 30%          |
| Setpoint do controlador "LC condenser" | 40%          |
| Setpoint do controlador "PC_condenser" | 1285 kPa     |

Tabela 6: Especificações da coluna desbutanizadora e seus equipamentos/instrumentos associados.

Fonte: Elaboração própria.

Ressalta-se que os quatro controladores PID adicionados à simulação foram sintonizados de forma manual, devido à falta de dados da planta. Os parâmetros de sintonia foram obtidos após diferentes tentativas de se obter uma resposta suave e dentro de um tempo de simulação razoável.

O sistema operacional utilizado para realizar as simulações do presente estudo foi o Windows 10 de 64 bits com RAM de 8.00 GB e em um computador usando um processador Intel(R) Core(TM)  $i7-7500U$  CPU @ 2.70 GHz 2.90 GHz baseado em x64. Por sua vez, a versão do *software* EMSO utilizada foi a Academic Beta Version 0.10.11 para Windows 32 bits e a do VRTherm *(Feb 8 2021).*

O algoritmo escolhido para a resolução do sistema de equações algébrico-diferenciais foi o "*dasslc*", por ser robusto e permitir a acurácia desejada (ARAÚJO; VECHI, 2020).

## <span id="page-43-1"></span>**III.2. Desenvolvimento do EKF em Python**

A implementação do EKF na coluna desbutanizadora foi conduzida utilizando-se a linguagem Python, a partir do algoritmo descrito na Seção [II.3.1.](#page-30-0) O modelo dinâmico da coluna, detalhado na Seção [III.1,](#page-32-0) foi integrado ao Python pela utilização da interface *emsopy,* a qual permite a integração entre o simulador de processos EMSO e o Python.

O modelo não linear dinâmico da coluna desbutanizadora foi utilizado tanto para representar o modelo do processo, quanto para representar a própria planta. Desta forma, o modelo desenvolvido no EMSO foi considerado não só para corresponder ao modelo do processo, mas também para permitir a obtenção do comportamento da planta nos cenários de teste. No caso da planta, as variáveis de saída da simulação consideradas medidas foram acrescidas de um ruído branco, de forma a representar as medições do processo. A [Tabela 7](#page-44-0) lista as vinte e cinco variáveis de saída consideradas medidas, escolhidas com base na disponibilidade de instrumentação na UPGN-II.

| Índice j       | Variável                               | Desvio padrão (%) |
|----------------|----------------------------------------|-------------------|
| 1              | Pressão no topo da coluna              | 0,0135            |
| $\sqrt{2}$     | Pressão no condensador                 | 0,00225           |
| $\overline{3}$ | Temperatura da carga da coluna         | 0,0135            |
| $\overline{4}$ | Temperatura do prato de controle       | 0,0135            |
| 5              | Temperatura do vapor no topo da coluna | 0,0135            |
| 6              | Temperatura do GLP                     | 0,0135            |
| $\overline{7}$ | Temperatura da nafta                   | 0.0135            |
| $\,8\,$        | Composição de etano no GLP             | 0,1125            |
| 9              | Composição de propano no GLP           | 0,1125            |
| 10             | Composição de isobutano no GLP         | 0,1125            |
| 11             | Composição de n-butano no GLP          | 0,1125            |
| 12             | Composição isopentano no GLP           | 0,1125            |
| 13             | Composição de n-pentano no GLP         | 0,1125            |
| 14             | Composição de n-hexano no GLP          | 0,1125            |
| 15             | Composição de propano na nafta         | 0,1125            |
| 16             | Composição de isobutano na nafta       | 0,1125            |
| 17             | Composição de n-butano na nafta        | 0,1125            |
| 18             | Composição isopentano na nafta         | 0,1125            |
| 19             | Composição de n-pentano na nafta       | 0,1125            |
| 20             | Composição de n-hexano na nafta        | 0,1125            |
| 21             | Vazão volumétrica da carga             | 0,135             |
| 22             | Vazão volumétrica do GLP               | 0,225             |
| 23             | Vazão volumétrica da nafta             | 0,0135            |
| 24             | Vazão volumétrica da recirculação      | 0,225             |
| 25             | Vazão volumétrica do refluxo           | 0,225             |

<span id="page-44-0"></span>Tabela 7: Descrição das variáveis de saída da simulação consideradas medidas e seus desvios padrão associados.

Fonte: Elaboração própria.

As medições do processo foram obtidas a partir da multiplicação dos valores simulados por valores percentuais aleatórios, de forma a representar os ruídos dos instrumentos na planta, como indica a Equação (32).

$$
\gamma_{j,k}^{ruido} = \gamma_{j,k} (1 + v_{j,k})
$$
  
\n $j = 1, 2, ..., 25$  (33)

em que  $\gamma_{j,k}$  <sup>ruído</sup> representa a medida da variável de saída  $j$  na iteração  $k,$   $\gamma_{j,k}$  o valor simulado da variável de saída j na iteração  $k$  e  $v_{j,k}$  o ruído associado à variável de saída j na iteração  $k$ .

O ruído  $v_{j,k}$  foi configurado para ser um valor aleatório, de distribuição normal, média nula (ruído branco) e desvio padrão como sendo um percentual do valor nominal de cada

variável j, dado pela [Tabela 7.](#page-44-0) O desvio padrão para cada variável de saída foi considerado diferente, pois os instrumentos de medida têm ruídos distintos associados.

Os parâmetros construtivos dos equipamentos foram especificados a partir da documentação disponível da UPGN-II. Os demais parâmetros das simulações foram considerados conhecidos, considerando-se a hipótese de modelo perfeito.

As simulações do modelo e da planta foram realizadas de forma discreta, de tal forma que, a cada passo, 1 minuto de simulação era processado. O ponto final simulado de cada passo foi fornecido como condição inicial do próximo, até que um total de 60 minutos de simulação fosse atingido. Assim, foi feita uma simulação de 1 hora com um tempo de amostragem de 1 minuto.

O EKF implementado foi avaliado em 5 diferentes cenários de teste, sendo três regulatórios e dois do tipo servo.

- Cenário 1: Teste regulatório Perturbação medida aplicada à temperatura da carga da coluna desbutanizadora, sob a forma de um degrau de +10% de amplitude;
- Cenário 2: Teste regulatório Perturbação não medida aplicada à composição de etano da carga da coluna desbutanizadora, sob a forma de um degrau de +15% de amplitude;
- Cenário 3: Teste servo Aplicação de um degrau de amplitude de +3ºC no *setpoint* do controlador de temperatura do fundo da coluna (*TC\_reboiler*);
- Cenário 4: Teste servo Aplicação de um degrau de amplitude de +10% no *setpoint* do controlador de pressão de topo da coluna (*PC\_condenser*);
- Cenário 5: Teste regulatório Perturbação não medida aplicada ao parâmetro  $p_{CGC7}$ , responsável pela distribuição da composição de hidrocarbonetos maiores e iguais ao n-hexano na carga da coluna desbutanizadora, sob a forma de um degrau de +10% de amplitude.

Todas as perturbações dos cenários de teste foram aplicadas no 10º minuto da simulação. É importante destacar, também, que os cenários 2 e 5 apresentam perturbações consideradas não medidas. Essa característica do cenário 2 está associada ao fato dos cromatógrafos da unidade possuírem baixa frequência de amostragem. Assim, mediante uma perturbação na composição da carga, esta não seria capturada de forma rápida, pois não se tem uma medição precisa na maior parte do tempo. Para o cenário de teste 5, por sua vez, a perturbação é não medida, pois o cromatógrafo da unidade não mede os hidrocarbonetos de tamanho igual e maior que o n-heptano. Como o degrau no parâmetro  $p_{CGC7}$  altera a distribuição do C6+, pode-se dizer que tal perturbação não é medida. Por sua vez, para os cenários de teste medidos, a perturbação pode ser medida pela instrumentação da unidade.

Ressalta-se, ainda, que no cenário de teste 2, foi feita uma renormalização das frações molares dos componentes após a aplicação do degrau na composição de etano da carga da coluna.

A sintonia do filtro de Kalman se deu a partir do ajuste das matrizes de covariância do ruído do processo  $(Q)$  e de ruído de medidas  $(R)$ . Ambas as matrizes foram construídas como sendo diagonais. Elas foram criadas, respectivamente, a partir das matrizes diagonais  $W_x$  e  $W_{\nu}$ , cujos elementos da diagonal principal foram escolhidos de forma a equalizar a ordem de grandeza das variáveis. A matriz  $W_x$  foi construída com o valor dos estados em cada elemento da diagonal, enquanto que a  $W_v$ , com o valor das variáveis de saída do modelo, e todos os elementos das matrizes foram multiplicados por 10. Como o modelo desenvolvido apresentou 472 estados e 25 variáveis de saída, a matriz de ruído do processo  $(Q)$  foi construída com o tamanho 472 x 472, enquanto a de ruído nas medidas  $(R)$ , com o tamanho 25 x 25.

O ajuste das matrizes de covariância foi realizado a partir da manipulação de um parâmetro de sintonia  $\rho$ , como indica a Equação [\(34\).](#page-46-0) O parâmetro foi introduzido para fornecer um grau de liberdade ao manipular a relação de  $Q \in R$ , e assim ser possível dar mais confiança ao modelo ou à medida. Quando  $\rho \rightarrow 1$ , há priorização da atualização pelas medidas sobre a predição do modelo, e quando  $\rho \rightarrow 0$ , a predição do modelo é priorizada frente à atualização pelas medidas.

<span id="page-46-0"></span>
$$
Q = \rho W_x
$$
  

$$
R = (1 - \rho)W_y
$$
 (34)

Duas sintonias foram implementadas para o estimador de estados considerado. Na primeira, referenciada como EKF1, considerou-se  $\rho = 10^{-7}$ , de maneira que foi dada maior importância à predição do modelo em detrimento da correção da medida. Desta forma, esperase que as estimativas sejam mais suaves, apesar de mais suscetíveis à possíveis desvios plantamodelo. Por sua vez, na sintonia EKF2 considerou-se  $\rho = 2.5 \cdot 10^{-1}$ , de forma que a correção do filtro com as medidas foi considerada mais relevante frente à predição do modelo. Esperase que os resultados obtidos a partir do EKF2 sejam mais robustos frentes a desvios plantamodelo, apesar de mais ruidosos.

Para cada um dos cinco cenários de teste, foram analisadas as duas sintonias propostas. Devido à quantidade grande de resultados gerados, foram selecionadas quatro variáveis de saída

como sendo as mais significativas e importantes para a avaliação do desempenho do estimador, sendo elas:

- pressão do topo da coluna;
- temperatura do GLP;
- fração molar de C2 no GLP;
- fração molar de C5+ na nafta.

## **III.3. Estimação de Parâmetro**

A partir do estimador de estados previamente desenvolvido na Seção [III.2,](#page-43-1) foi elaborado um estimador capaz de realizar a estimação do parâmetro  $p_{CGC7}$  do modelo da coluna desbutanizadora. A estimação de parâmetro a partir do EKF consiste na incorporação do parâmetro ao vetor de estados a serem estimados, bem como na consideração de dinâmica instantânea para os parâmetros (SIMON, 2006). Assim, o novo vetor de estados  $\widetilde{x}_{k+1}$  é dado por:

$$
\widetilde{\boldsymbol{x}}_{k+1} = \begin{bmatrix} \boldsymbol{x}_{k+1} \\ p_{CGC7_{k+1}} \end{bmatrix} = \begin{bmatrix} f(\boldsymbol{x}_k, \boldsymbol{u}_k, p_{CGC7_k}) + \boldsymbol{w}_k \\ p_{CGC7_{k+1}} \end{bmatrix}
$$
\n(35)

$$
\mathbf{y}_k = \begin{bmatrix} h(x_k, u_k) & 0 \end{bmatrix} \begin{bmatrix} x_k \\ p_{C6C7_k} \end{bmatrix} + \mathbf{v}_k
$$
 (36)

em que  $p_{c6C7_{k+1}}$  representa o parâmetro  $p_{c6C7}$  a ser estimado pelo EKF no instante  $k + 1$ , dado que  $p_{c6C7_{k+1}} = p_{c6C7_k} + w_{p_{c6C7_k}}$ , no qual  $w_{p_{c6C7_k}}$  representa o ruído normalmente distribuído, com média zero e variância conhecida, do parâmetro  $p_{CGC7}$ , tal que  $w_{p_{CGC7_k}} \sim \mathcal{N}(0, Q_{p_{CGC7}})$ . Assim, a matriz de covariância do ruído do processo para a estimação de parâmetros  $q$  é obtida a partir do aumento da matriz de covariância do ruído do processo, antes da estimação de parâmetros,  $\mathbf{Q}_0$ :

$$
\boldsymbol{Q} = \begin{bmatrix} \boldsymbol{Q_0} & 0 \\ 0 & Q_{p_{CGC7}} \end{bmatrix} \tag{37}
$$

Além disso, é necessário redefinir as matrizes linearizadas do sistema não linear, considerando-se o novo vetor de estados, como se segue.

$$
\boldsymbol{F}_k = \begin{bmatrix} \frac{\partial \boldsymbol{f}}{\partial \boldsymbol{x}} \Big|_{\hat{\mathcal{X}}_{k-1|k-1,u_k}} & \frac{\partial \boldsymbol{f}}{\partial p_{C6C7}} \Big|_{p_{C6C7_k}} \\ 0 & 1 \end{bmatrix} \tag{38}
$$

47

$$
\boldsymbol{H}_{k} = \begin{bmatrix} \frac{\partial \boldsymbol{h}}{\partial \boldsymbol{x}} \Big|_{\hat{\mathcal{X}}_{k|k-1}} & 0 \end{bmatrix}
$$
 (39)

A implementação no EMSO foi de tal forma que o parâmetro  $p_{CGC7}$ , ao invés de ter seu valor definido no EMSO, foi considerado como uma variável e teve uma equação atribuída a ele para sua especificação. A equação considerada atribui dinâmica instantânea à variável  $p_{CGC7}$ , como indica a [Figura 16.](#page-48-0)

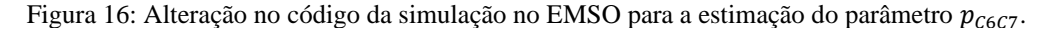

<span id="page-48-0"></span>

| ے ر<br>353 | <b>EQUATIONS</b>                                                                                                    |
|------------|----------------------------------------------------------------------------------------------------|
| 354<br>355 | $diff(p_C6C7) = 0;$                                                                                                    |
| 356<br>357 | $heater_P12. Heat = -cooler_P12. Heat;$                                                                                            |
| 358<br>359 | $feed.MolarComposition(7) = p\_C6C7*fracco_6;$                                                                                     |
| 360<br>361 | feed.MolarComposition(8) = $0.641509433*(1-p_{C}6C7)*$ fracao_C6;<br>$feed.MolarComposition(9) = 0.28930818*(1-p\_C6C7)*fracC6C6;$ |
| 362        | feed.MolarComposition(10) = $0.069182388*(1-p_{c}6C7)*$ fracao_C6;                                                                 |
| 363<br>364 | feed.MolarComposition(11) = $0*(1-p_{C}6C7)*$ fracao_C6;                                                                           |

Fonte: Elaboração própria.

Em seguida, a variável foi incorporada ao vetor de estados estimados no Python. Além disso, a matriz de covariância do processo  $(Q)$  precisou ser redefinida, passando a ter tamanho 473 x 473.

O EKF implementado com a estimação do parâmetro  $p_{CGC7}$  do modelo da coluna desbutanizadora foi avaliado no cenário de teste 5, a partir das duas sintonias propostas.

# **IV. RESULTADOS E DISCUSSÃO**

O modelo dinâmico da coluna desbutanizadora da UPGN-II desenvolvido no EMSO foi composto por 4683 variáveis, 4659 equações e 24 variáveis de entrada especificadas. Como o número de graus de liberdade é igual ao número de variáveis menos o número de equações, sendo subtraído, ainda, o número de especificações, o número de graus de liberdade do modelo foi igual a zero. Além disso, o número de graus de liberdade dinâmicos do sistema foi igual a 472, o que equivale ao número de estados independentes do processo (SOARES, 2006). Uma vez que o número dos graus de liberdade foi igual a zero e que foram fornecidas condições iniciais em número igual aos dos graus de liberdade dinâmicos, foi possível se realizar a simulação. A simulação de 1 hora do modelo, a um tempo de amostragem de 1 minuto, utilizando-se o "*dasslc*" como *solver* para as equações algébrico-diferenciais, convergiu e foi finalizada em 94 segundos.

A simulação em questão foi utilizada para representar tanto a planta quanto o modelo na implementação do EKF em Python. Duas sintonias diferentes foram desenvolvidas, sendo denominadas EKF1 e EKF2. Nas próximas seções, os resultados para o EKF nos cinco cenários propostos, e nas duas diferentes sintonias, são discutidos, além da estimação de parâmetro para o cenário 5.

Nas figuras, a linha contínua vermelha representa o comportamento da planta simulada ainda sem a inclusão do ruído de medida e os marcadores "+" em vermelho representam as medições da planta. Por sua vez, as linhas contínuas em preto e em azul claro representam as medidas reconciliadas a partir do EKF1 e do EKF2, respectivamente. Já na Seçã[o IV.6,](#page-64-0) as linhas contínuas em cinza e em azul escuro representam, respectivamente, as medidas reconciliadas a partir do EKF1 e do EKF2 considerando-se a estimação do parâmetro  $p_{CGC7}$ .

# **IV.1. Cenário 1**

A aplicação do degrau de +10% na temperatura da carga, após dez minutos de simulação, mostrou impacto significativo nas variáveis de saída do processo consideradas. Como o teste regulatório é considerado medido, é possível identificar que não só a planta, mas também o modelo, se submeteram à perturbação, como indicado nas Figuras 17, 18, 19 e 20.

A [Figura 17](#page-50-0) mostra que a fração molar de etano no GLP está tendendo a uma estabilização em um patamar inferior ao inicial após a perturbação de +10% na temperatura da <span id="page-50-0"></span>carga. Além disso, é possível perceber que tanto o EKF1 quanto o EKF2 foram capazes de estimar o valor da variável sem deixar *offset* e sem ruído.

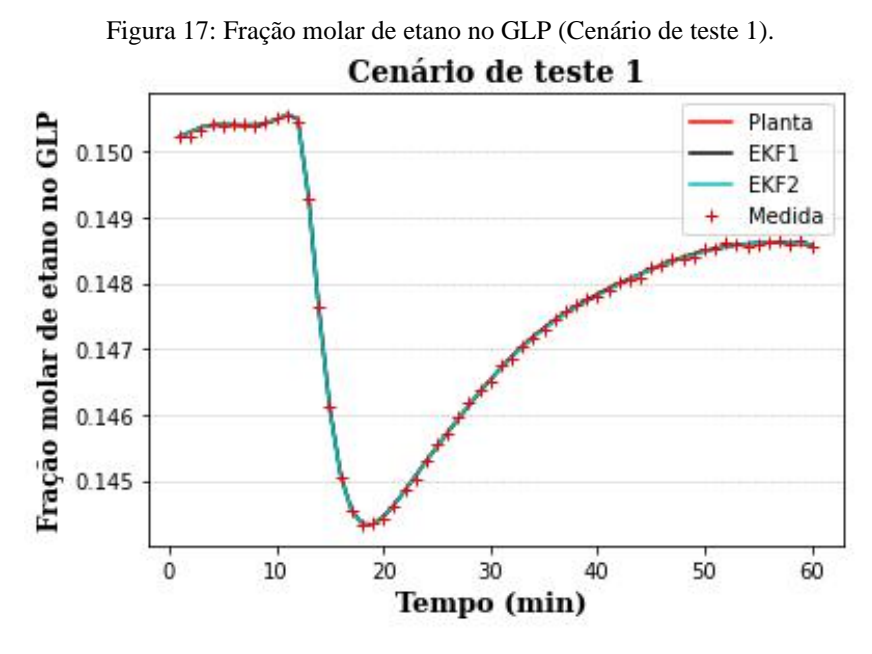

Fonte: Elaboração própria.

A [Figura 19](#page-51-0) indica que a fração molar de pesados (C5+) na nafta está tendendo a uma estabilização em um patamar inferior ao inicial após a perturbação do cenário 1. Tal resultado é esperado, pois com uma maior carga térmica na coluna, uma maior fração de pesados tende a se direcionar para o topo, uma vez que aumenta a razão entre as vazões de vapor e de líquido dentro da coluna, diminuindo-se a composição no fundo. A análise também se aplica à Figura 18, pois como uma maior fração de pesados se direcionou ao topo, menor é a fração de etano no GLP. Destaca-se, ainda, o desempenho semelhante do EKF1 e do EKF2 ao estimarem o valor da fração de C5+ na nafta sem ruído e sem deixar *offset*, uma vez que acompanham o comportamento previsto da planta.

A temperatura do GLP, após a aplicação do degrau positivo na temperatura da carga, apresentou um *overshoot,* mas, em seguida, se estabilizou em um patamar levemente superior, como indica a [Figura 20.](#page-51-1) O aumento é devido ao menor teor de etano na corrente do GLP, proporcionando uma maior temperatura de orvalho. Pode-se perceber, também, que o EKF1 e o EKF2 apresentaram estimativas muito semelhantes para a temperatura do GLP no cenário de teste 1.

<span id="page-51-0"></span>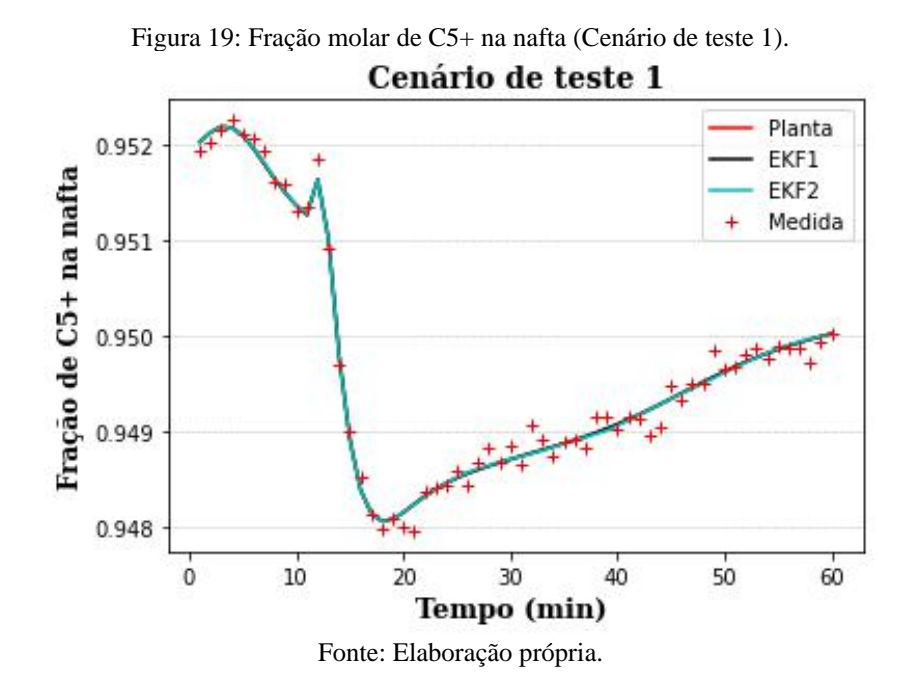

Figura 20: Temperatura do GLP (Cenário de teste 1).

<span id="page-51-1"></span>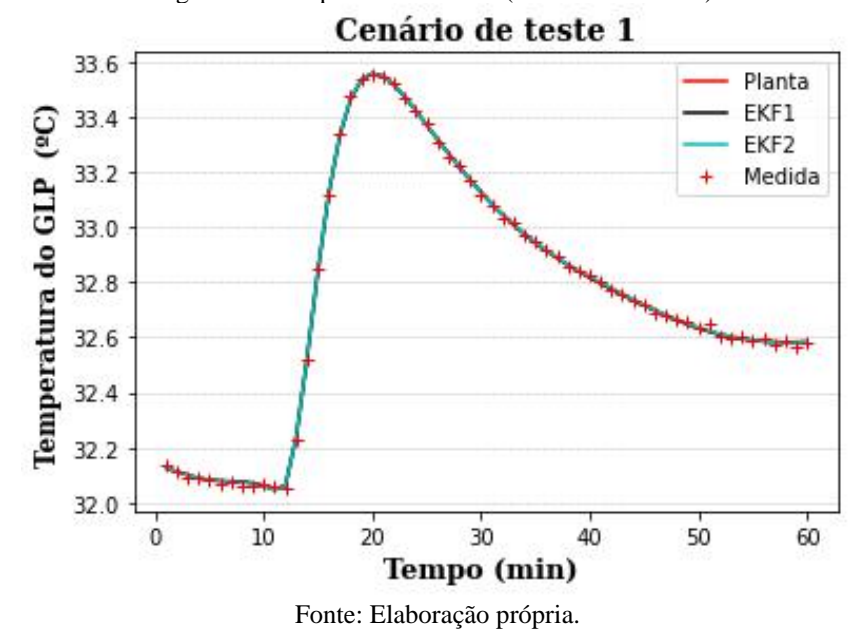

As estimativas para a pressão do topo da coluna no cenário de teste 1 encontram-se na [Figura 21.](#page-52-0) É possível perceber que, após a aplicação da perturbação na temperatura da carga, houve uma oscilação no valor da pressão no topo da coluna. Porém, este valor retornou ao seu patamar inicial devido à atuação do controlador "*PC\_condenser"*, o qual manipula a carga térmica do condensador. Pode-se identificar, ainda, que o EKF1 conseguiu estimar os valores de pressão da planta sem a presença de ruído. Além disso, foi possível perceber que o EKF2 se

destacou pela correção das suas estimativas a partir da consideração das medidas da pressão de topo.

<span id="page-52-0"></span>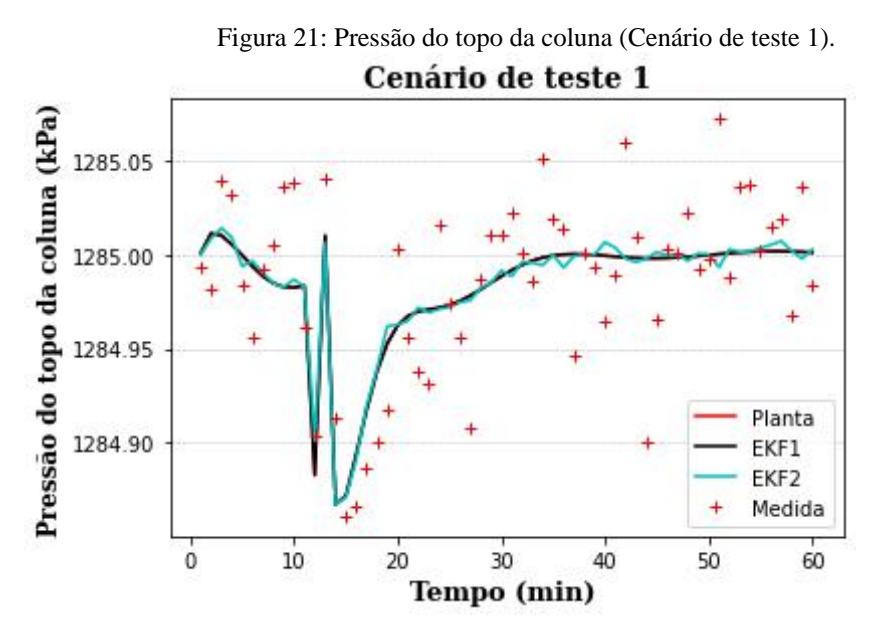

Fonte: Elaboração própria.

## <span id="page-52-1"></span>**IV.2. Cenário 2**

A aplicação do degrau de 15% de amplitude na composição de etano da carga, após dez minutos de simulação, impactou diversas variáveis de saída. O teste regulatório em questão é do tipo não medido, pois os cromatógrafos da unidade possuem baixa frequência de amostragem. Assim, é possível perceber que apenas a planta se submete à perturbação nas Figuras 21, 22, 23 e 24, o que era esperado, pois a perturbação não é capturada pelo modelo.

A [Figura 22](#page-53-0) indica que, após a aplicação da perturbação do cenário 2, a fração molar de etano no GLP se estabilizou em um patamar superior ao inicial. Tal resultado era esperado, pois se aumentou o etano na carga da planta, o que fez com que mais desse composto pudesse ser levado para o topo da coluna e, então, para o GLP. Porém, pode-se perceber que nem o EKF1 e nem o EKF2 foram capazes de capturar a perturbação na planta.

A composição molar de C5+ na nafta também foi avaliada para o cenário 2, como indica a [Figura 23.](#page-53-1) Percebe-se que tal variável tendeu a se estabilizar em um patamar ligeiramente inferior ao inicial, o que era esperado devido à menor fração de C5+ na carga, dada pelo aumento da fração de etano na carga. Além disso, é possível destacar que o EKF2 capturou

<span id="page-53-0"></span>mais a perturbação aplicada à planta do que o EKF1. Tal resultado era esperado, pois o EKF2 prioriza mais a correção das medidas do que o modelo, o qual não sofreu a perturbação.

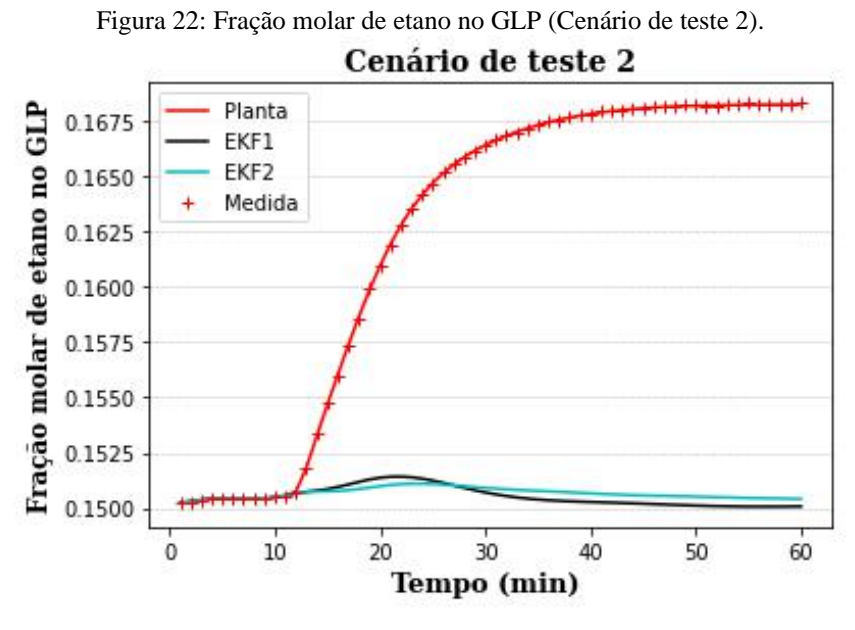

Fonte: Elaboração própria.

<span id="page-53-1"></span>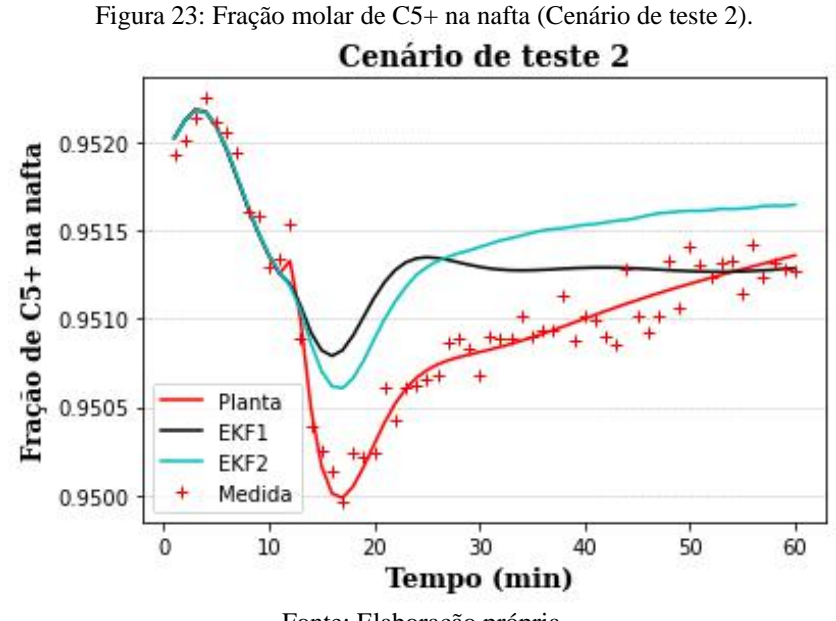

Fonte: Elaboração própria.

A [Figura 24](#page-54-0) ilustra o resultado encontrado para a temperatura do GLP no cenário 2. Como a fração de etano no GLP aumentou, pode-se perceber que a temperatura do GLP reduziu, uma vez que se diminuiu a temperatura do ponto de orvalho. Pode-se perceber que tanto o EKF1 quanto o EKF2 não foram capazes de capturar o comportamento real da planta de diminuição considerável no valor da temperatura do GLP no estado estacionário.

<span id="page-54-0"></span>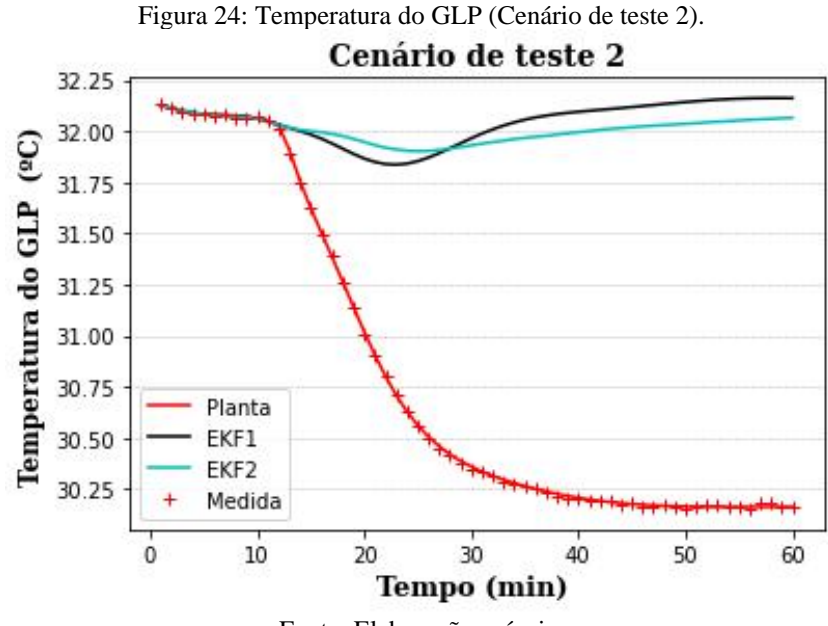

Fonte: Elaboração própria.

O comportamento da pressão do topo da coluna para o cenário de teste 2 é ilustrado na [Figura 25.](#page-55-0) Pode-se perceber que a variável não teve o seu valor do estado estacionário alterado significativamente após a perturbação. Além disso, pode-se destacar que o EKF2 respondeu à aplicação da perturbação de forma mais semelhante à planta do que o EKF1. Este resultado era esperado, pois o EKF1 prioriza mais o modelo do que a correção das medidas. Porém, o EKF2 se estabiliza em um patamar ligeiramente inferior ao novo valor estacionário da planta, enquanto o EKF1 se estabiliza no mesmo patamar da planta. Essa diferença está associada ao fato do controlador PID "*PC\_condenser*" modelado no EMSO não receber as estimativas a *posteriori*, mas apenas a predição a *priori* vinda do modelo. Assim, as estimativas do EKF2, ao priorizarem a correção pelas medidas, não se estabilizaram no valor do *setpoint* do controlador.

<span id="page-55-0"></span>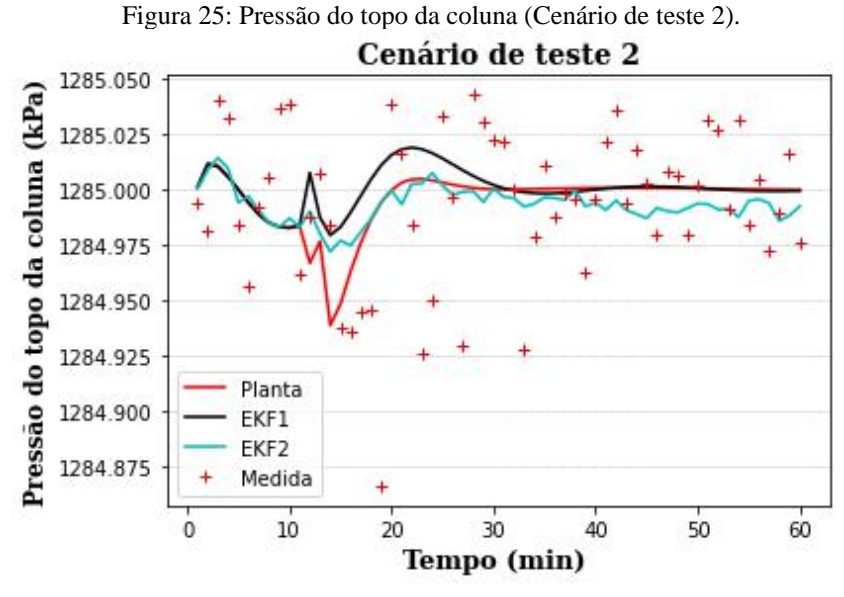

Fonte: Elaboração própria.

## **IV.3. Cenário 3**

O aumento de 3°C no *setpoint* do controlador de temperatura do fundo foi capaz de redistribuir as composições tanto do produto de topo, como do de fundo, como indicam as Figuras 25 e 26. Com uma maior temperatura de fundo, maior é a quantidade de pesados que ascende a coluna de destilação. Assim, a fração de etano no GLP é reduzida, conforme foi representado na [Figura 26,](#page-56-0) e a fração de C5+ na nafta também, como indicado na [Figura 27.](#page-56-1)

As estimativas para a fração molar de etano no GLP e para a fração de C5+ na nafta obtidas tanto pelo EKF1 quanto pelo EKF2 foram capazes de acompanhar o valor real da planta, sem deixar *offset* e sem ruído, como observado nas Figuras 25 e 26.

A temperatura do GLP tendeu a se estabilizar em um patamar superior ao valor do estado estacionário inicial após o aumento no *setpoint* do controlador de temperatura do fundo, como indicado na [Figura 28.](#page-57-0) Tal resultado era esperado, pois como a composição de etano diminuiu na corrente do GLP, maior é a temperatura para que se atinja o ponto orvalho desta corrente. Percebe-se, ainda, que as estimativas do EKF1 do EKF2 apresentaram desempenhos semelhantes no cenário 3 para a fração molar de C5+ na nafta.

.

<span id="page-56-0"></span>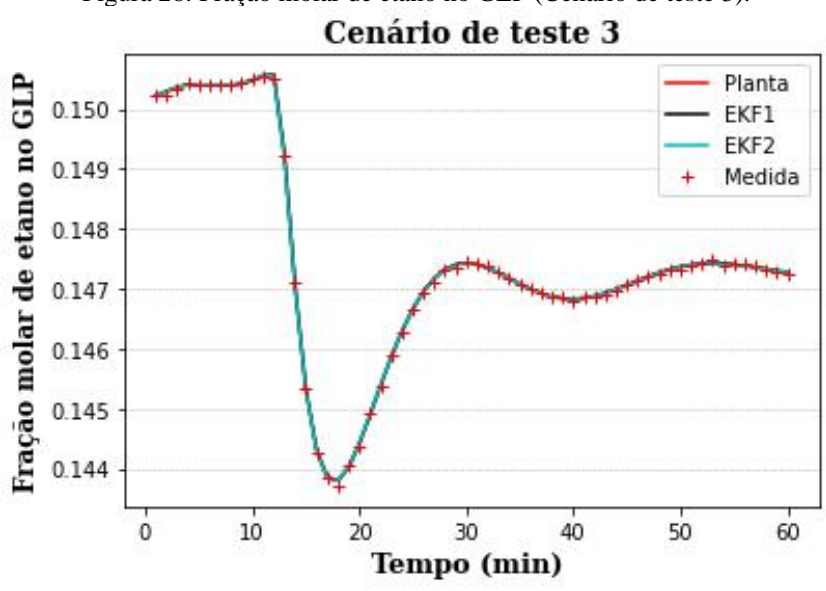

Figura 26: Fração molar de etano no GLP (Cenário de teste 3).

Fonte: Elaboração própria.

Figura 27: Fração molar de C5+ na nafta (Cenário de teste 3).

<span id="page-56-1"></span>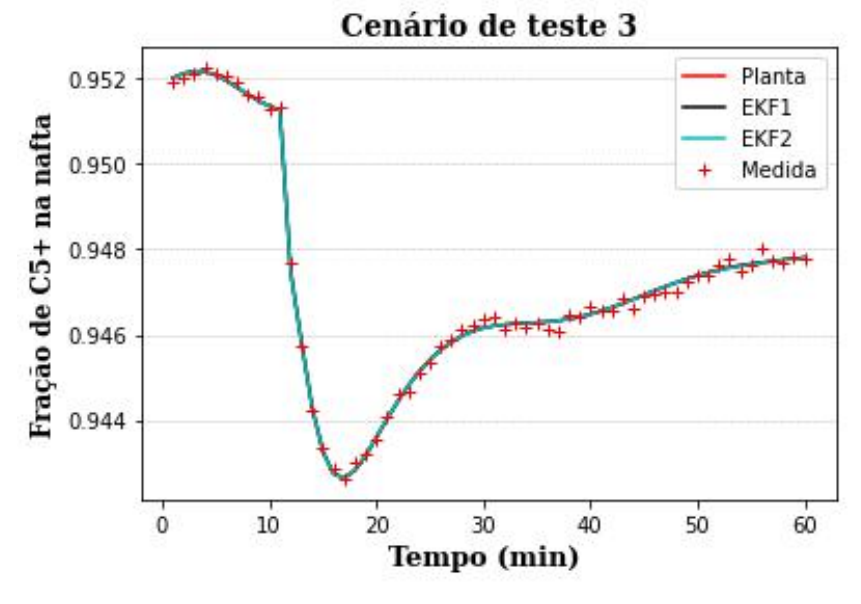

Fonte: Elaboração própria.

A [Figura 29](#page-57-1) mostra o comportamento da pressão de topo na coluna, após a aplicação da perturbação do cenário de teste 3. Pode-se perceber que o EKF1 e o EKF2 conseguiram estimar o comportamento real da planta.

<span id="page-57-0"></span>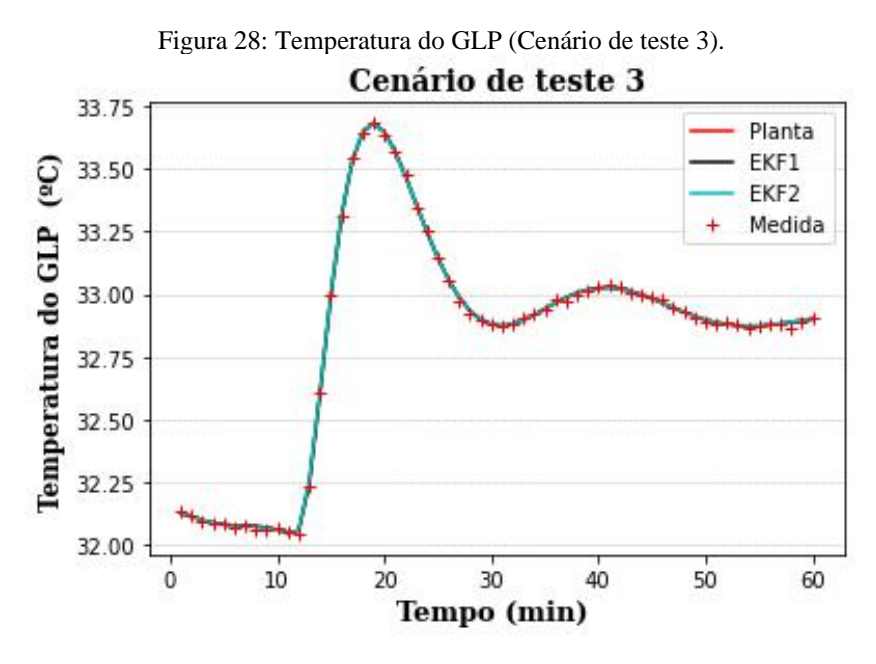

Fonte: Elaboração própria.

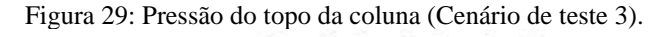

<span id="page-57-1"></span>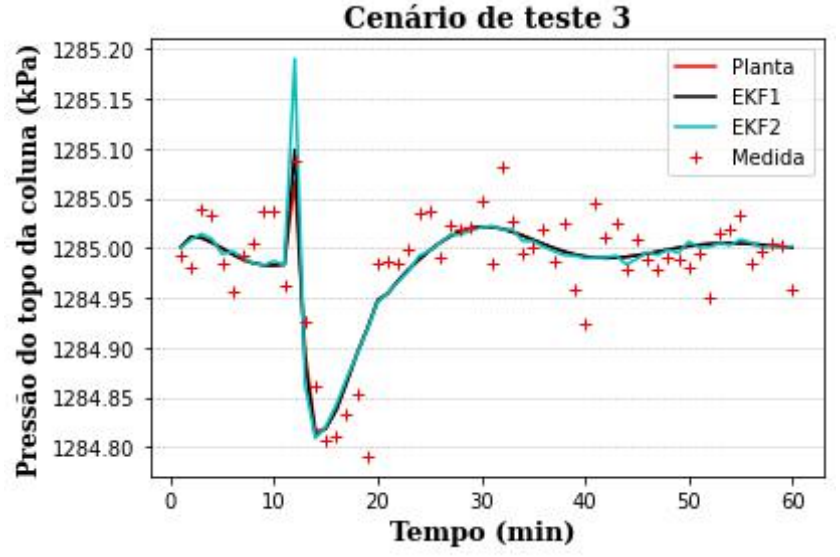

Fonte: Elaboração própria.

#### **IV.4. Cenário 4**

A aplicação de um degrau de +10% no *setpoint* do controlador de pressão do topo da coluna gerou impactos consideráveis nas variáveis de saída consideradas, como indicado na [Figura 30](#page-58-0) para a fração molar de etano no GLP. Esta variável apresentou um aumento significativo inicial, mas depois se estabilizou em um patamar ligeiramente superior ao estado

<span id="page-58-0"></span>estacionário inicial. Pode-se perceber, também, que as estimativas do EKF1 e do EKF2 para a variável em questão tiveram desempenho semelhantes e foram obtidas sem ruído.

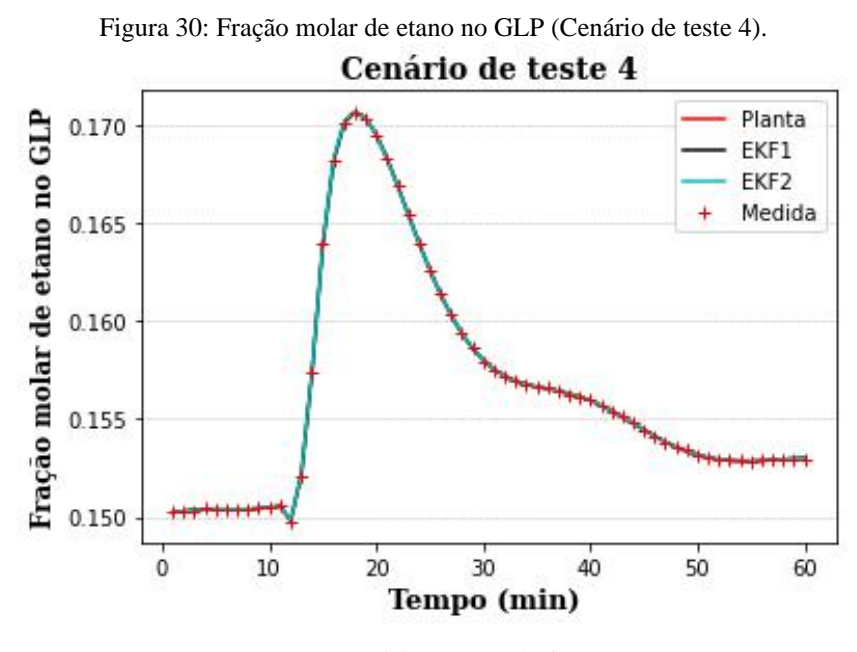

Fonte: Elaboração própria.

A [Figura 31](#page-59-0) ilustra o comportamento da composição de C5+ na nafta frente à perturbação do cenário 4. Sabe-se que, com uma maior pressão na coluna, maior é a temperatura do ponto de bolha. Assim, aumenta-se o teor de leves na nafta, de forma com que o teor de C5+ seja reduzido. É notório que houve uma queda no valor da variável considerada e que as estimativas do EKF1 e do EKF2 tiveram desempenhos muito semelhantes.

<span id="page-59-0"></span>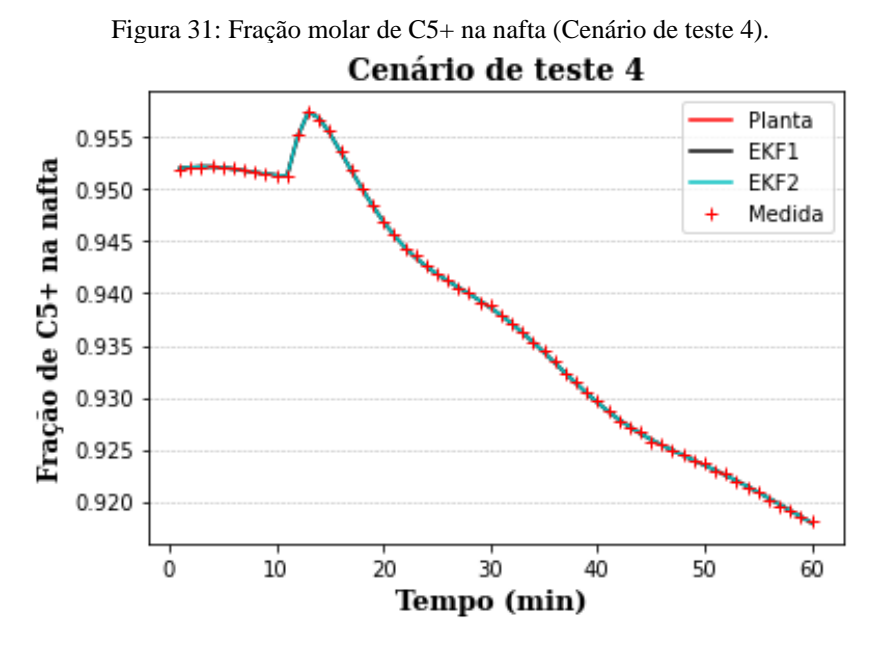

Fonte: Elaboração própria.

O comportamento da temperatura do GLP após a perturbação do cenário de teste 4 é ilustrado pela [Figura 32.](#page-59-1) A variável se estabilizou em um valor de estado estacionário superior ao inicial, o que é condizente pois, com uma maior pressão no topo, menor é a carga térmica necessária para a condensação do destilado. Logo, maior é a temperatura do GLP obtida. Além disso, as estimativas do EKF1 e do EKF2 se mostraram muito semelhantes para esta variável no cenário de teste 4.

<span id="page-59-1"></span>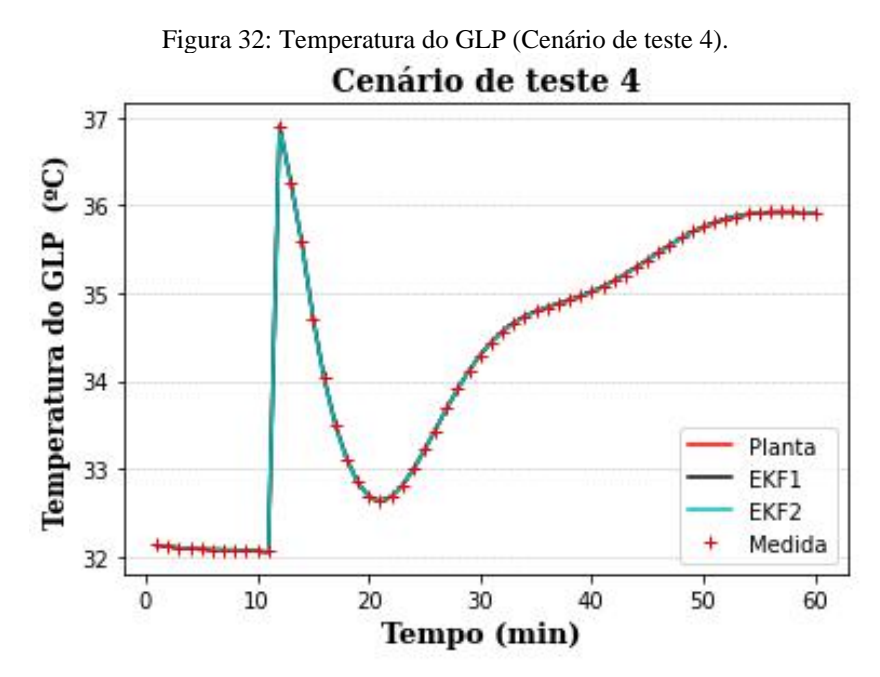

Fonte: Elaboração própria.

A [Figura 33](#page-60-0) traz o resultado da implementação da perturbação do cenário de teste 4 na pressão de topo da coluna. Pode-se notar que a resposta da pressão de topo da coluna é praticamente instantânea, ao se aumentar o valor do *setpoint* do controlador de pressão de topo da coluna. Esta é uma característica da sintonia do controlador PID em questão, que é aplicável tanto ao modelo quanto à planta. Novamente, observa-se desempenho semelhante do EKF1 e do EKF2 para o cenário de teste 4.

<span id="page-60-0"></span>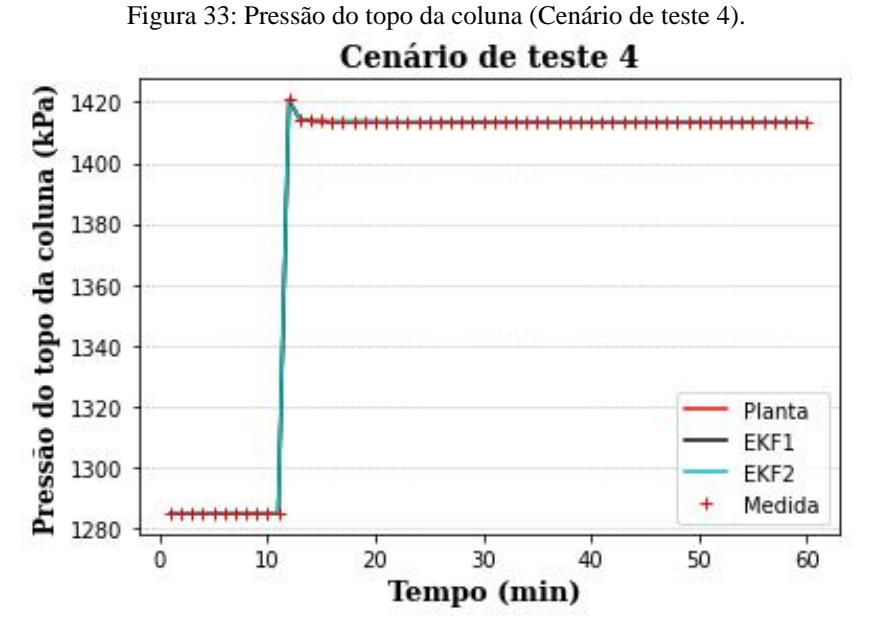

Fonte: Elaboração própria.

# **IV.5. Cenário 5**

A aplicação do degrau de 10% de amplitude no parâmetro  $p_{CGC7}$ , após dez minutos de simulação, representa um possível cenário de alteração na distribuição da composição dos componentes mais pesados da carga. Devido ao fato de o cromatógrafo da unidade não medir os hidrocarbonetos de tamanho igual e maior que o n-heptano, e o degrau no parâmetro  $p_{CGC7}$ alterar a distribuição do C6+, pode-se dizer que tal perturbação não é medida.

A [Figura 34](#page-61-0) ilustra o comportamento da fração molar do etano no GLP, após a perturbação do cenário 5. Pode-se perceber que, com o aumento do parâmetro  $p_{CGC7}$ , houve uma ligeira diminuição no teor de etano no GLP. Além disso, destaca-se que as estimativas do EKF2 se aproximaram mais ao comportamento real da planta do que as estimativas do EKF1. Tal resultado era esperado, pois diante de um cenário não medido, a sintonia que privilegia a correção das medidas tende a mostrar um desempenho superior àquela que prioriza a predição do modelo.

A fração molar de C5+ na nafta diante do cenário de teste 5 pode ser observada na [Figura](#page-61-1)  [35.](#page-61-1) É possível perceber que, com o degrau no parâmetro  $p_{CGC7}$ , houve um aumento na composição molar de C5+ na nafta. Para esta variável em particular, foi possível perceber que tanto o EKF1 quanto o EKF2 proporcionaram estimativas que não capturaram o comportamento da planta.

<span id="page-61-1"></span><span id="page-61-0"></span>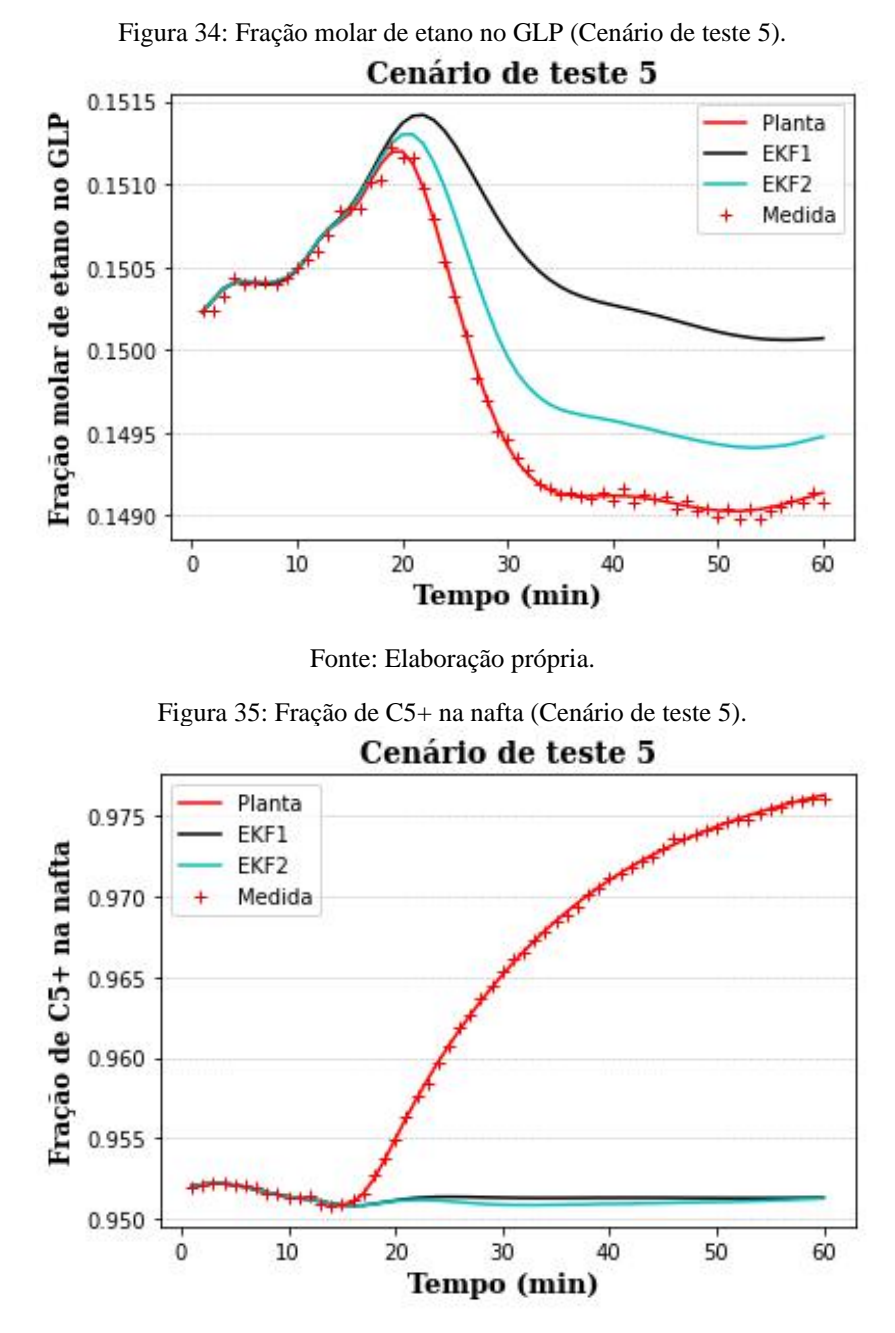

Fonte: Elaboração própria.

Pode-se dizer que, ao se aplicar o degrau no parâmetro da carga  $p_{c6C7}$ , aumenta-se a fração de C6 frente ao C6+ na carga da coluna e, assim, tem-se uma carga mais leve. Como o controlador PID "TC\_reboiler" mantém a temperatura do fundo da coluna, e como há uma carga mais leve, pode-se afirmar que mais compostos de tamanho igual ou menor ao n-pentano (C5-) sobem para o topo da coluna. Como consequência, tem-se uma fração maior de C5+ na nafta. Além disso, como subiram mais compostos C5-, aumenta a fração de pesados no GLP, o que leva a uma diminuição do percentual de C2 no topo.

O comportamento da temperatura do GLP diante do cenário de teste 5 é indicado na

[Figura 36.](#page-63-0) Após a aplicação do degrau no parâmetro da carga  $p_{c6C7}$ , a temperatura do GLP tendeu a se estabilizar em um valor ligeiramente maior. Tal resultado é esperado, pois ilustra o comportamento da composição molar do etano no GLP, após a perturbação do cenário 5. Com o aumento do parâmetro  $p_{CGC7}$ , houve uma ligeira diminuição no teor de etano no GLP, de tal forma que o ponto de orvalho da mistura aumenta. É notório também que as estimativas do EKF2 conseguiram capturar melhor a perturbação não medida do que as estimativas do EKF1. Como destacado anteriormente, a sintonia do EKF1 privilegia mais o modelo em detrimento das medidas, de forma que não foi capaz de gerar estimativas que acompanhassem a planta.

A pressão de topo da coluna, após a aplicação do cenário de teste 5, teve seu novo valor de estado estacionário muito semelhante ao anterior à perturbação, como indica a [Figura 37.](#page-63-1) É possível perceber, ainda, que embora o EKF2 tenha se aproximado mais ao comportamento da planta nos momentos que se sucederam à aplicação do degrau, o valor do novo estado estacionário obtido a partir do EKF2 foi ligeiramente inferior ao valor real da planta. Como explicado na Seção [IV.2](#page-52-1), o controlador PID "*PC\_condenser*" não recebe os estados estimados a *posteriori*, o que justifica a pequena diferença nos valores. Por sua vez, o EKF1 não conseguiu capturar com precisão a oscilação sofrida pela planta, mas proporcionou uma estimativa melhor para o novo valor do estado estacionário para a pressão de topo da coluna.

Pode-se perceber que, de uma forma geral, o comportamento das estimativas do EKF1 e do EKF2 foram muito semelhantes para os cenários de teste regulatório medido (1) e de teste do tipo servo (3 e 4) para as variáveis de saída analisadas. Essa semelhança pode estar relacionada ao baixo ruído associado às variáveis de saída consideradas. Além disso, houve uma limitação da simulação por não ser possível aumentar os valores do parâmetro de sintonia  $\rho$  para valores maiores do que o alcançado para a sintonia do EKF2. Isso porque, com maiores valores de  $\rho$ , a simulação divergia. Assim, a intensidade de correção máxima pelas medidas foi atingida a partir da sintonia do EKF2.

Porém, para os cenários de teste regulatórios não medidos (2 e 5), percebe-se que houve uma maior diferenciação das estimativas obtidas a partir do EKF1 e do EKF2. Mais especificamente, as estimativas do EKF2 mostraram um desempenho superior às do EKF1 no que tange à aproximação do comportamento da planta real. Isso porque, diante de uma situação de um distúrbio não medido, o EKF1 não conseguiu capturar a planta por privilegiar mais o modelo (no qual a perturbação não é aplicada) em detrimento da correção das medidas.

<span id="page-63-0"></span>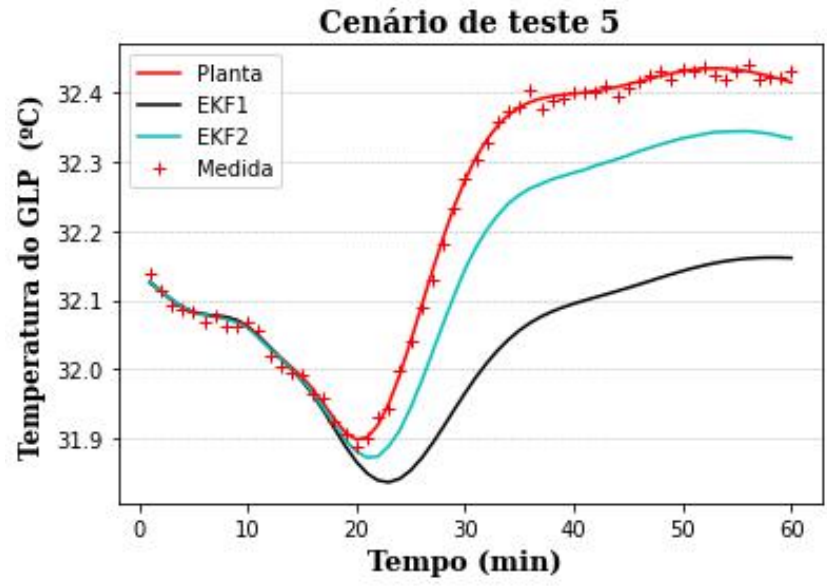

Figura 36: Temperatura do GLP (Cenário de teste 5).

Fonte: Elaboração própria.

<span id="page-63-1"></span>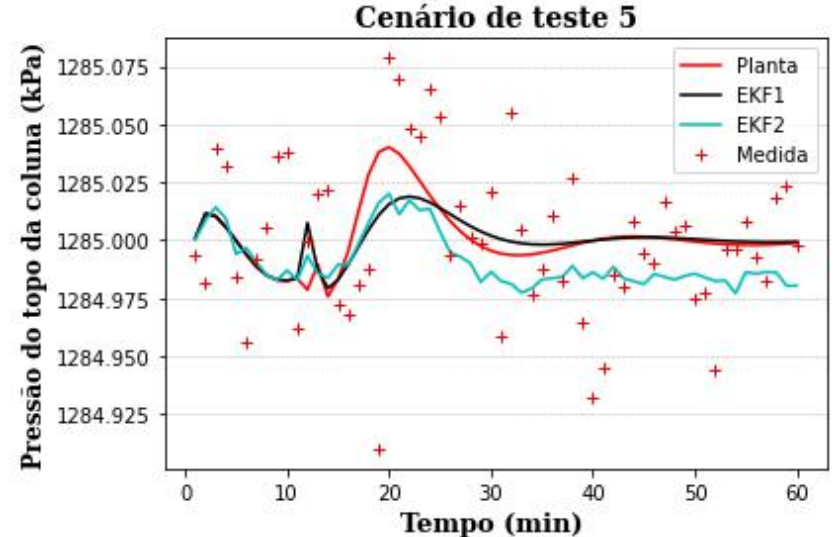

Figura 37: Pressão do topo da coluna (Cenário de teste 5).

Fonte: Elaboração própria.

Ainda assim, embora o EFK2 privilegie mais a correção das medidas, percebe-se que, para as variáveis analisadas, as estimativas a partir do EKF2 para os cenários de teste regulatório não medidos não foram tão representativas do comportamento real, quando comparadas ao valor da planta. Nesse sentido, a estimação de parâmetros se mostra ideal para se reduzir os desvios planta-modelo e aprimorar o comportamento dos filtros.

#### <span id="page-64-0"></span>**IV.6. Estimação de Parâmetro**

Ao se analisar os parâmetros do modelo da coluna desbutanizadora e os distúrbios não medidos propostos nos cenários, foi possível perceber que a estimação do parâmetro  $p_{CGC}$ poderia contribuir para a melhora dos resultados dos filtros no cenário de teste 5. Para o cenário de teste 2, não foi possível eleger um parâmetro que, caso fosse estimado, poderia promover melhoras nos resultados. Modificações no modelo a partir da inclusão de parâmetros artificiais, deveriam ser implementadas, como a consideração de um parâmetro de ajuste à composição molar de etano.

Assim, o cenário de teste 5 foi considerado para a estimação do parâmetro  $p_{CGC7}$ . Sua estimação foi implementada a partir de sua incorporação no vetor de estados a serem estimados pelo EKF proposto.

A [Figura 38](#page-65-0) ilustra os valores estimados para o parâmetro  $p_{CGC7}$  para as duas sintonias propostas, ao longo do tempo da simulação, assim como o valor real do parâmetro na planta. Pode-se perceber que o EKF1 não conseguiu estimar bem o valor do parâmetro, pois praticamente se manteve inalterado após a perturbação proposta no cenário 5. Por sua vez, o EKF2, por privilegiar a correção das medidas, foi capaz de estimar de forma adequada o parâmetro, após o degrau aplicado.

As estimativas da fração molar de etano no GLP obtidas pelo EKF1 e EKF2 com a estimação do parâmetro  $p_{CGC7}$  podem ser encontradas na [Figura 39.](#page-65-1) Pode-se perceber que as estimativas a partir do EKF1 não se alteraram após a estimação do parâmetro, o que já era esperado, pois o parâmetro não teve seu valor alterado nesta sintonia. Porém, é notória a melhora das estimativas a partir do EKF2 ao se considerar a estimação do parâmetro, uma vez que elas se aproximaram muito mais do valor real da planta, do que quando não foi feita a estimação do  $p_{CGC7}$ . Além de ter sido eliminado o *offset* do valor do novo estado estacionário, o comportamento real da variável no tempo foi bem capturado.

A [Figura 40](#page-67-0) mostra os resultados encontrados após a estimação de parâmetros para a variável de composição de C5+ na nafta. Novamente, percebe-se que para o EKF1, como não houve variação no parâmetro  $p_{CGC7}$ , as estimativas da variável analisada se mantiveram inalteradas. Todavia, pode-se perceber que a estimação do parâmetro  $p_{C6C7}$  para o EKF2 melhorou consideravelmente as estimativas da composição de C5+ na nafta, uma vez que a variável foi capaz de apresentar um comportamento semelhante à planta.

<span id="page-65-0"></span>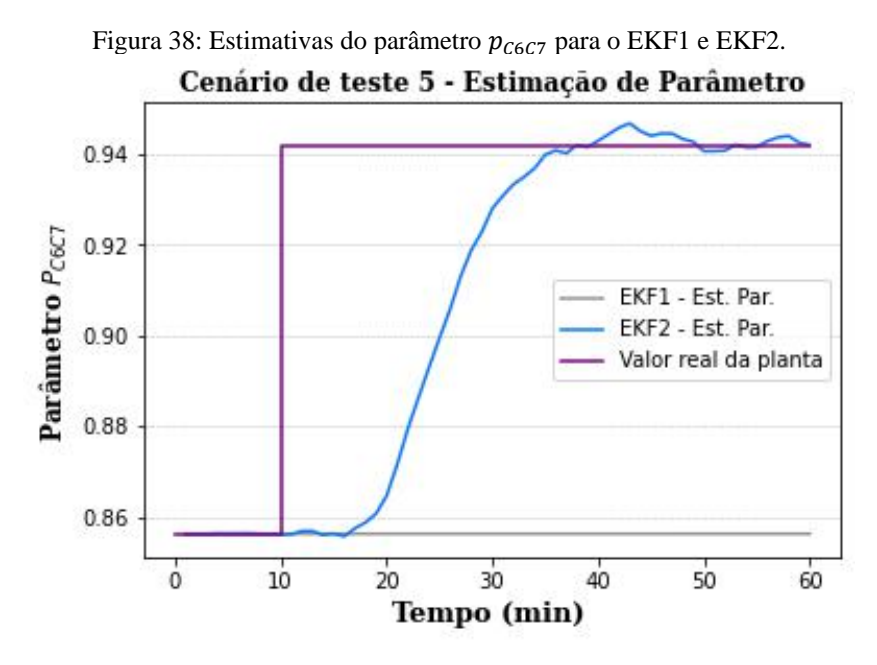

Fonte: Elaboração própria.

<span id="page-65-1"></span>Figura 39: Fração molar de etano no GLP (Cenário de teste 5 – Estimação de Parâmetro).

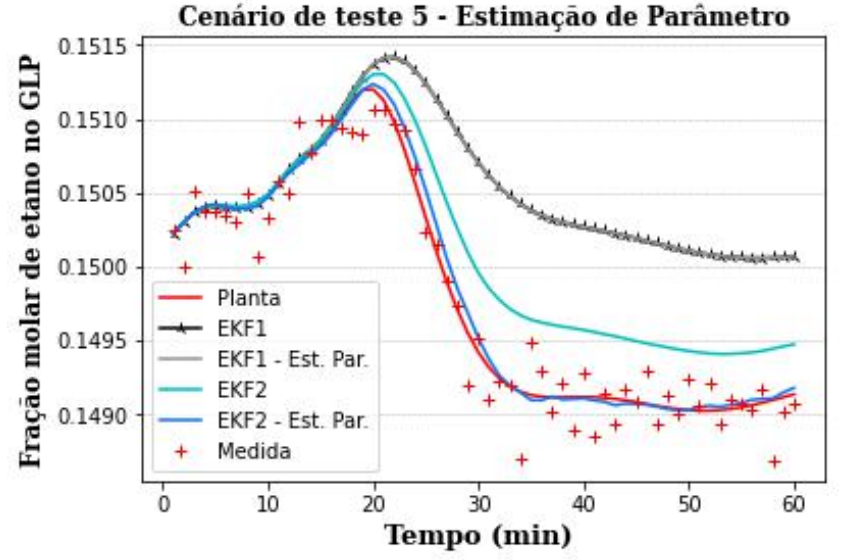

Fonte: Elaboração própria.

As estimativas para a temperatura do GLP podem ser visualizadas na

[Figura 41.](#page-67-1) Como mencionado anteriormente, o parâmetro  $p_{CGC7}$  não teve variação significativa após a sua estimação pelo EKF1, o que fez com que a temperatura do GLP tivesse seus valores mantidos para o EKF1. Todavia, destaca-se que a estimação do  $p_{c6C7}$  a partir do EKF2 levou a um resultado bem satisfatório para a temperatura do GLP, uma vez que suas estimativas se aproximaram mais ao comportamento real. De tal forma que, o comportamento da variável foi melhor reproduzido, além do *offset* do valor do novo estado estacionário ter sido eliminado.

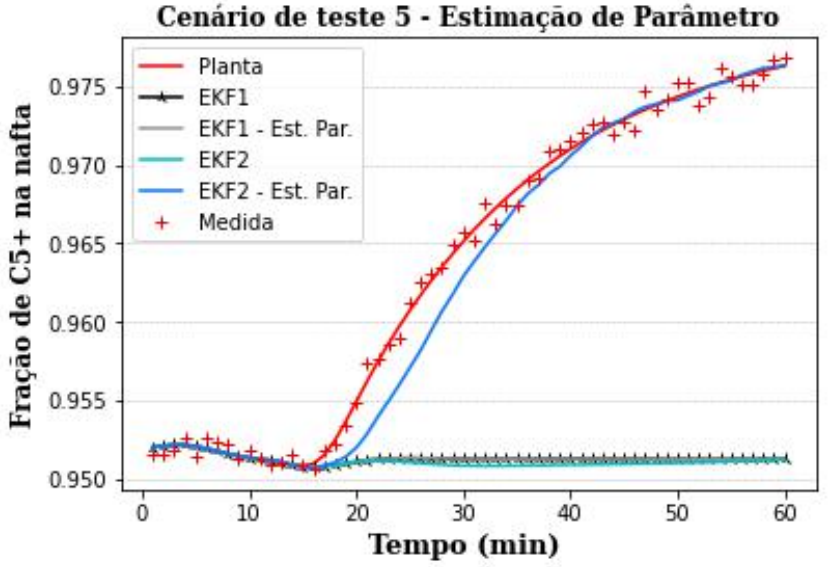

<span id="page-67-0"></span>Figura 40: Fração molar de C5+ na nafta (Cenário de teste 5 – Estimação de Parâmetro).

Fonte: Elaboração própria.

<span id="page-67-1"></span>Figura 41: Temperatura do GLP (Cenário de teste 5 – Estimação de Parâmetro). Cenário de teste 5 - Estimação de Parâmetro

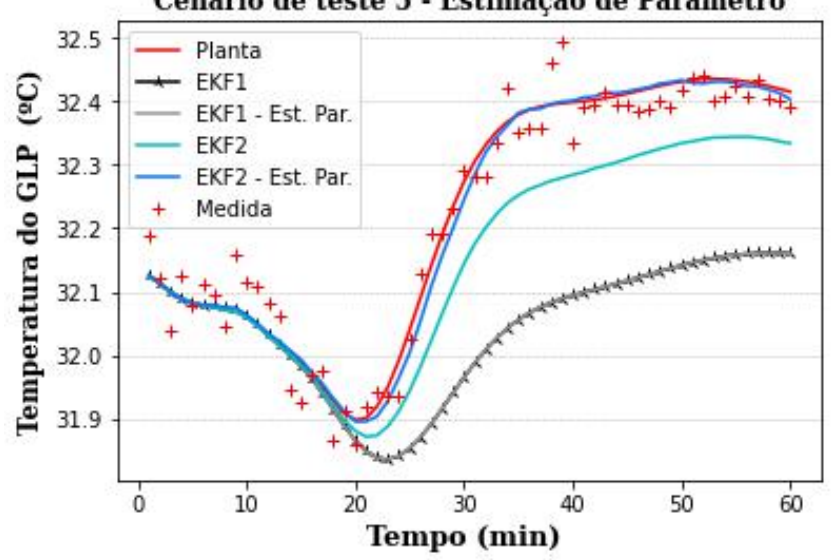

Fonte: Elaboração própria.

A [Figura 42](#page-68-0) mostra os valores estimados para a pressão de topo da coluna. Novamente, percebe-se que não houve variação das estimativas a partir do EKF1 ao se realizar a estimação do  $p_{CGC7}$ . É possível identificar, ainda, que as estimativas a partir do EKF2 após a estimação do parâmetro se tornaram relativamente ruidosas. Tal resultado é esperado, pois como se prioriza a correção das medidas para o EKF2 frente à predição do modelo, e houve uma alteração na matriz de covariância do ruído do processo  $Q$ , as estimativas se tornaram mais ruidosas para este caso. Porém, percebe-se que as estimativas ainda são menos ruidosas do que as medidas associadas a esta variável.

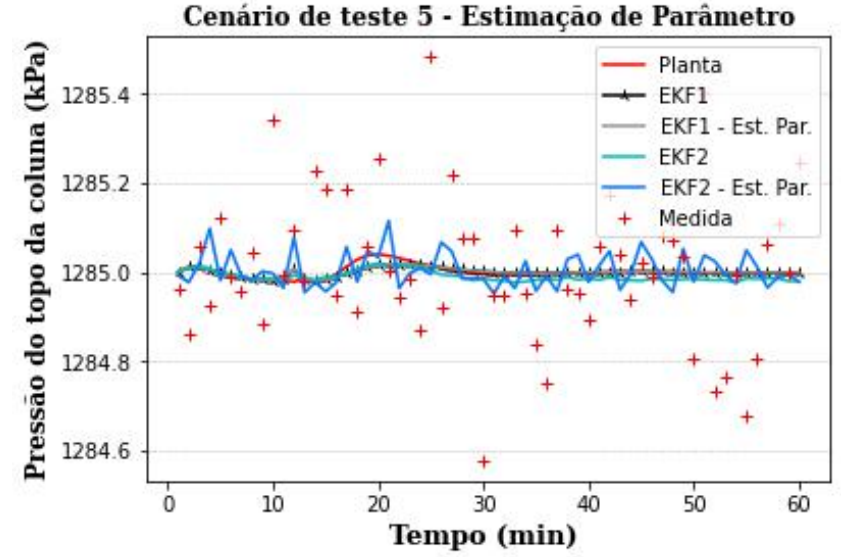

<span id="page-68-0"></span>Figura 42: Pressão do topo da coluna (Cenário de teste 5 – Estimação de Parâmetro).

Fonte: Elaboração própria.

## **V. CONCLUSÃO**

O modelo dinâmico da coluna desbutanizadora da UPGN-II foi desenvolvido e pôde ser simulado com boa convergência no *software* EMSO.

O algoritmo do EKF foi implementado em Python e se tornou funcional a partir da comunicação com o modelo dinâmico no EMSO. Destaca-se que a integração do modelo dinâmico no EMSO à linguagem de programação Python pôde ser realizada a partir da interface *emsopy*. A integração apresentou bom desempenho, ao proporcionar uma comunicação robusta e ágil. Desta forma, a ferramenta se mostra adequada às aplicações em tempo real.

A reconciliação de dados dinâmica da coluna desbutanizadora da UPGN considerada, a partir da implementação do EKF, pôde ser viabilizada de forma adequada. As medidas da planta puderam ser reconciliadas e as estimativas geradas tiveram pouco ou nenhum ruído considerável.

Para os cenários de teste regulatório medido (1) e do tipo servo (3 e 4), as estimativas a partir das duas sintonias foram muito semelhantes e puderam representar bem o comportamento da planta simulada. Por sua vez, nos cenários de teste regulatório não medidos (2 e 5), houve uma maior diferença nas estimativas geradas pelo EKF1 e pelo EKF2. Em geral, foi possível perceber que, apesar de um pouco mais ruidoso, o EKF2 foi mais robusto frente a distúrbios não medidos e foi mais representativo da planta.

No entanto, como em algumas variáveis puderam ser observadas diferenças entre o comportamento da planta e as estimativas do EKF2, foi implementada a estimação do parâmetro  $p_{CGC7}$  para o cenário de teste 5. Foi possível perceber uma significativa melhora nas estimativas da composição e da temperatura do GLP, que são muito importantes para a avaliação econômica em uma UPGN. Assim, o EKF2 pôde representar com fidelidade variáveis muito relevantes à unidade diante de um distúrbio não medido.

Desta forma, é possível perceber que a implementação da estratégia de reconciliação de dados dinâmica à coluna desbutanizadora da UPGN estudada trouxe benefícios ao proporcionar medidas reconciliadas e bem representativas do processo real, além de estimativas que são robustas em diferentes cenários de teste. Sobretudo, destaca-se o desempenho do EKF2 em distúrbios não medidos, os quais são frequentes em uma unidade industrial real.

Como sugestão de melhoria, recomenda-se que, em novos trabalhos, seja analisado se os ruídos das medidas são fisicamente coerentes com os verificados nas condições reais. Como sugestão de temas para trabalhos futuros, recomenda-se a identificação de outros cenários que possam ter perturbações que impactem o processo real da coluna desbutanizadora, e a proposição de novos parâmetros que possam ser estimados para melhorar a eficiência do filtro diante de tais distúrbios. Estratégias para a redução da ordem do sistema dinâmico, e os seus benefícios à implementação do filtro, poderiam ser estudados. Recomenda-se, ainda, a avaliação de cenários com a presença de erros grosseiros e o uso de estimadores robustos. Além disso, a modelagem e a simulação dos outros equipamentos da UPGN poderiam ser feitas, de forma a permitir a implementação do EKF para tais processos e possibilitar a reconciliação de dados dinâmica de toda a unidade.

# **REFERÊNCIAS**

AFSHARI, H. H.; GADSDEN, S. A.; HABIBI, S. Gaussian filters for parameter and state estimation: A general review of theory and recent trends. **Signal Processing**, v. 135, p. 218– 238, jun. 2017.

AMARO, C. A. **Modelagem Dinâmica e Detecção de Falhas em um Sistema de Desetanização de uma Unidade de Recuperação de Gás Natural**. Dissertação (Mestrado) – Engenharia Industrial, Universidade Federal da Bahia. Salvador, 2013.

ANP. Resolução ANP nº 16 de 17 de jun. de 2008. Estabelece no Regulamento Técnico ANP parte integrante desta Resolução, a especificação do gás natural, nacional ou importado, a ser comercializado em todo o território nacional. **Diário Oficial da União**: Brasília, DF, 18 de jun. 2008.

APIO, A. **Desenvolvimento de Filtros de Kalman com Janela Robusta Suavizante e suas Aplicações**. Qualificação (Doutorado) – Departamento de Engenharia Química, Universidade Federal do Rio Grande do Sul. Porto Alegre, 2020.

ARAÚJO, B. O. F.; VECHI, L. T. **Desenvolvimento de um Modelo Macroscópico para a Distribuição de Fármacos no Sistema Cardiovascular Humano Utilizando o Simulador de Processos EMSO**. Trabalho de Conclusão de Curso. Engenharia Química, Universidade Federal do Rio de Janeiro. Rio de Janeiro, 2020.

BHAT, S. A.; SARAF, D. N. Steady-State Identification, Gross Error Detection, and Data Reconciliation for Industrial Process Units. **Industrial & Engineering Chemistry Research**, v. 43, n. 15, p. 4323–4336, 1 jul. 2004.

BRAHIM, Ahmed Ould; ABDERAFI, Souad. Energy Efficiency Improvement of Debutanizer Column, for NGL Separation. **International Journal of Environmental Science and Development**, v. 12, n. 9, 2021.

CORDEIRO, A. F. **Estudo de Simulação e Controle de uma Unidade de Processamento de Gás Natural**. Dissertação (Mestrado) – Tecnologia de Processos Químicos e Bioquímicos, Universidade Federal do Rio de Janeiro. Rio de Janeiro, 2011.

CUNHA, A. S.; PEIXOTO, F. C.; PRATA, D. M. Robust data reconciliation in chemical reactors. **Computers & Chemical Engineering**, v. 145, p. 107170, fev. 2021.

CUNHA, J. A. Dispositivos de contato de colunas de destilação. Slides do Curso de Extensão em Destilação. Techbios Engenharia e Treinamento Ltda, 2020.

DE MENEZES, D. Q. F. *et al*. A review on robust M-estimators for regression analysis. **Computers & Chemical Engineering**, v. 147, p. 107254, abr. 2021.

DELOU, P. A. *et al*. A real-time optimization strategy for small-scale facilities and implementation in a gas processing unit. **Processes**, v. 9, n. 7, 1 jul. 2021.
FRISCHTAK, C. R.; RODRIGUES, A.; CANINI, R. A nova Lei do Gás e suas (prováveis) consequências. **Inter.B Consultoria Internacional de Negócios**. Rio de Janeiro, 2021.

GONCALVES, G. A. A.; SECCHI, A. R.; GUAY, M. Discrete-time state and parameter estimation using a set-based approach. **American Control Conference** (ACC). IEEE. Boston, 2016.

GONÇALVES, G. A. DE A. **On-Line Process Model Update on Discrete-Time Predictive Controllers**: A Robust Approach. Tese (Doutorado) – Programa de Pós-graduação em Engenharia Química – COPPE, Universidade Federal do Rio de Janeiro. Rio de Janeiro, 2017.

HAßKERL, D. *et al*. Multi-rate state estimation applied to a pilot-scale reactive distillation process. **Chemical Engineering Science**, v. 185, p. 256–281, ago. 2018.

HU, G. *et al*. Elman Neural Networks Combined with Extended Kalman Filters for Data-Driven Dynamic Data Reconciliation in Nonlinear Dynamic Process Systems. **Industrial & Engineering Chemistry Research**, v. 60, n. 42, p. 15219–15235, 27 out. 2021.

KALMAN, R. E. A New Approach to Linear Filtering and Prediction Problems. **Journal of Basic Engineering**, v. 82, n. 1, p. 35–45, 1 mar. 1960.

KARJALA, T. W.; HIMMELBLAU, D. M. Dynamic rectification of data via recurrent neural nets and the extended Kalman filter. **AIChE Journal**, v. 42, n. 8, p. 2225–2239, ago. 1996.

KETZER, F. **Modelagem, Simulação e Controle de uma Coluna de Destilação Descontínua Apropriada à Produção de Etanol em Pequena Escala**. Dissertação (Mestrado) – Engenharia de Processos, Universidade Federal de Santa Maria. Santa Maria, 2013.

KRISHNAMURTHY, R.; TAYLOR, R. A nonequilibrium stage model of multicomponent separation processes. Part I: Model description and method of solution. **AIChE Journal**, v. 31, n. 3, p. 449–456, mar. 1985.

KUHEN, D. R.; DAVIDSON, H. Computer control. II. Mathematics of control. **Chem. Eng. Prog.**, v. 57, p. 44–47, 1961.

MAURICIO-IGLESIAS, M.; GERNAEY, K. V.; HUUSOM, J. K. State Estimation in Fermentation of Lignocellulosic Ethanol. Focus on the Use of pH Measurements. *In*: Computer **Aided Chemical Engineering**. Elsevier, 2015. p. 1769–1774.

MUSCH, H. E.; STEINER, M. Order reduction of rigorous dynamic models for distillation columns. **Computers & Chemical Engineering**, v. 17, p. S311–S316, jan. 1993.

OISIOVICI, R. M.; CRUZ, S. L. State estimation of batch distillation columns using an extended Kalman filter. **Chemical Engineering Science**, v. 55, n. 20, p. 4667–4680, out. 2000.

OLANREWAJU, M. J.; AL-ARFAJ, M. A. Estimator-based control of reactive distillation system: Application of an extended Kalman filtering. **Chemical Engineering Science**, v. 61, n. 10, p. 3386–3399, maio 2006.

OLANREWAJU, M. J.; HUANG, B.; AFACAN, A. Online composition estimation and experiment validation of distillation processes with switching dynamics. **Chemical Engineering Science**, v. 65, n. 5, p. 1597–1608, mar. 2010.

OLIVEIRA, E. C.; LOURENÇO, F. R. Data reconciliation applied to the conformity assessment of fuel products. **Fuel**, v. 300, p. 120936, set. 2021.

OLUJIĆ, Ž. Types of Distillation Column Internals. *In*: GÓRAK, A. (ed.); OLUJIĆ, Ž. (ed.). **Distillation**: Equipment and Processes. [*S. l.*]: Elsevier, 2014. p. 1–34.

PERRY, R. H.; GREEN, D. W.; MALONEY, J. O. **Perry's Chemical Engineers' Handbook**. [*S. l.*]: McGraw-Hill, 1997.

PETROBRAS. Oferta de Processamento de Gás Natural. **Petrobras**, [*S. l.*], 2021. Disponível em: https://petrobras.com.br/pt/canais-de-negocios/oferta-de-processamento-de-gas-natural/. Acesso em: 10 dez. 2021.

POE, W. A.; MOKHATAB, S. Process Modeling and Simulation. *In*: POE, W. A.; MOKHATAB, S. **Modeling, Control, and Optimization of Natural Gas Processing Plants**. Cambridge: Gulf Professional Publishing, 2017. p. 73–96.

REEPMEYER, F.; REPKE, J.-U.; WOZNY, G. Analysis of the Start-up Process for Reactive Distillation. **Chemical Engineering & Technology**, v. 26, n. 1, p. 81–86, 8 jan. 2003.

RESETARITS, M. Distillation Trays. *In*: GÓRAK, A. (ed.); OLUJIĆ, Ž. (ed.). **Distillation**: Equipment and Processes. [*S. l.*]: Elsevier, 2014. p. 35–84.

SALAU, N. P. G. **Abordagem Sistemática para a Construção e Sintonia de Estimadores de Estados Não lineares**. Tese (Doutorado) - Engenharia Química, Universidade Federal do Rio Grande do Sul. Porto Alegre, 2009.

SÁNCHEZ, M. *et al*. Smart Enterprise for Pulp & Paper Mills: Data Processing and Reconciliation. *In*: **Computer Aided Chemical Engineering**. Elsevier, 2002. p. 763–768.

SEADER, J. D.; HENLEY, E. J.; ROPER, D. K. **Separation Process Principles with Applications Using Process Simulators**. 4. ed. Hoboken: John Wiley & Sons, Inc., 2015.

SECCHI, A. R. Aula 2: Variáveis de processo, classificação de modelos, equações constitutivas e modelagem do CSTR não isotérmico. COQ790: Análise de Sistemas da Engenharia Química. Universidade Federal do Rio de Janeiro. Rio de Janeiro, 2014.

SIMON, D. **Optimal State Estimation**: Kalman, H∞, and nonlinear approaches. Hoboken, NJ, USA: John Wiley & Sons, Inc., 2006.

SOARES, R. P.; SECCHI, A. R. EMSO: A New Environment for Modelling, Simulation and Optimisation. **European Symposium on Computer Aided Process Engineering**. Elsevier, 2003.

SOARES, R. P. **EMSO Manual**. Software manual. Porto Alegre, 2007.

SOARES, R. P. Simulador EMSO: Curso Introdutório. Departamento de Engenharia Química, Universidade Federal do Rio Grande do Sul. Porto Alegre, 2006.

SON, H. *et al*. Techno-economic versus energy optimization of natural gas liquefaction processes with different heat exchanger technologies. **Energy**, v. 245, p. 123232, abr. 2022.

STAUDT, P. B. **Modelagem e Simulação Dinâmica de Colunas de Destilação**. Dissertação (Mestrado) - Engenharia Química, Universidade Federal do Rio Grande do Sul. Porto Alegre, 2007.

TONEL, G. **Avaliação dos Estimadores EKF, CEKF e MHE para Aplicações em Linha em Processos**. Dissertação (Mestrado) - Engenharia Química, Universidade Federal do Rio Grande do Sul. Porto Alegre, 2008.

VACHHANI, P.; NARASIMHAN, S.; RENGASWAMY, R. Robust and reliable estimation via Unscented Recursive Nonlinear Dynamic Data Reconciliation. **Journal of Process Control**, v. 16, n. 10, p. 1075–1086, dez. 2006.

VAZ, C. E. M.; MAIA, J. L. P.; SANTOS, W. G. **Tecnologia da Indústria do Gás Natural**. 1. ed. Edgar Blucher, 2008.

WANG, L. *et al.* A startup model for simulation of batch distillation starting from a cold state. **Computers and Chemical Engineering**, v. 27, n. 10, p. 1485–1497, 15 out. 2003.

WEI, J.; ZHANG, Q.; YUAN, Z. A unified approach to multiscenario sensor network design for data reconciliation. **AIChE Journal**, v. 68, n. 1, 31 jan. 2022.

XIE, F. *et al*. Online estimation for catalyst activity of acetylene hydrogenation reactor. **Asia-Pacific Journal of Chemical Engineering**, v. 15, n. 2, mar. 2020.

YILDIZ, U. *et al*. State Estimator Design for Multicomponent Batch Distillation Columns. **Chemical Engineering Research and Design**, v. 83, n. 5, p. 433–444, maio 2005.

ZHANG, T.; GRÄBNER, M.; XU, S. Data reconciliation of an industrial coal gasification plant. **Computers & Chemical Engineering**, v. 155, p. 107503, dez. 2021.

## **APÊNDICE A – Código no EMSO**

```
using "models\streams2.mso";
using "models\column2.mso";
using "models\PIDs2.mso";
using "models\splitter2.mso;
using "models\mixer2.mso";
using "models\valve2.mso";
using "models\pump2.mso";
using "models\heat_flow2.mso;
using "models\condenser2.mso";
using "models\reboiler2.mso";
using "models\heater2.mso";
```
FlowSheet ColumnDC4\_model

PARAMETERS

PP as Plugin(Brief="Physical Properties",

Type="PP",

```
Components = ["ethane", "propane", "isobutane", "n-butane", "isopentane", "n-
pentane", "n-hexane", "n-heptane", "n-octane", "n-nonane", "n-decane"],
LiquidModel = "SRK",
VapourModel = "SRK"
```
# );

NComp as Integer; SET NComp = PP.NumberOfComponents;

### DEVICES

feed as simple\_source; feed\_info as info\_liquid\_std; Column\_T1 as Section\_Column; condenser C1 as condenser DC4: heat condenser as heat flow; Valve\_Distillate as valve\_flow; splitter S1 as splitter3; GLP info as info liquid std; Rflx info as info liquid std; Rcirc\_info as info\_liquid\_std; mixer M1 as mixer2; pump\_P1 as pump2; reboiler\_R1 as reboiler\_DC4; heat reboiler as heat flow; Valve Bottom as valve flow; PC\_condenser as PID; TC\_reboiler as PID; LC\_reboiler as PID; LC\_condenser as PID; Distillate\_stream as simple\_sink;

LiquidOut as simple\_sink; Naphta info as info liquid std; vapour s1 as simple sink2; cooler P12 as cooler; heater P12 as heater; heat cooler P12 as energy source; heat heater\_P12 as energy\_source;

### **CONNECTIONS**

splitter\_S1.Outlet1 to GLP\_info.Inlet; GLP\_info.Outlet to Valve\_Distillate.Inlet; splitter\_S1.Outlet2 to Rflx\_info.Inlet; Rflx info.Outlet to pump P1.Inlet; splitter\_S1.Outlet3 to Rcirc\_info.Inlet: Rcirc\_info.Outlet to mixer\_M1.Inlet2; LC\_reboiler.Output to Valve\_Bottom.FlowFraction; LC\_condenser.Output to Valve\_Distillate.FlowFraction; PC\_condenser.Output to heat\_condenser.HeatFlowFraction; TC\_reboiler.Output to heat\_reboiler.HeatFlowFraction; pump\_P1.Outlet to Column\_T1.LiquidInlet; feed.Outlet to feed\_info.Inlet; feed info.Outlet to heater P12.Inlet; heater\_P12.Outlet to mixer\_M1.Inlet1; mixer\_M1.Outlet to Column\_T1.FeedTray; Column\_T1.VapourOutlet to condenser\_C1.InletVapour; condenser\_C1.OutletLiquid to splitter\_S1.Inlet; heat\_condenser.OutletO to condenser\_C1.InletO; Column\_T1.PCI to PC\_condenser.Input; condenser\_C1.LI to LC\_condenser.Input; condenser\_C1.OutletVapour to vapour\_s1.Inlet; Column T1.LiquidOutlet to reboiler R1.InletLiquid; reboiler\_R1.OutletVapour to Column\_T1.VapourInlet; heat reboiler.OutletQ to reboiler R1.InletQ; reboiler\_R1.OutletLiquid to Valve\_Bottom.Inlet; reboiler\_R1.LI to LC\_reboiler.Input; reboiler\_R1.TI to TC\_reboiler.Input: Valve Distillate.Outlet to Distillate stream.Inlet; Valve Bottom.Outlet to cooler P12.Inlet; cooler\_P12.Outlet to Naphta\_info.Inlet; Naphta info.Outlet to LiquidOut.Inlet; heat cooler P12.OutletQ to cooler P12.Heat; heat\_heater\_P12.OutletQ to heater\_P12.Heat;

#### VARIABLES

GLP C5M as fraction; fracao\_C6 as positive; p\_C6C7 as positive;

PARAMETERS fracao\_GLP as positive; fracao\_reflux as positive; P feed as positive; F\_feed as positive;

**SET** 

feed.ValidPhases = "Vapour-Liquid" ;

Column\_T1.VapourFlowModel = "Reepmeyer"; Column T1.LiquidFlowModel = "Francis"; Column T1.FeedTrayLocation(1) =  $11$ ; Column  $T1.$ NumberOfTrays = 36 : Column  $T1$ .CONTROL.Pindicator  $TrayNumber = 1$ ; Column T1.CONTROL.Tindicator  $Taylor$ rayNumber = 20; Column  $T1.LiquidSideStreamLocation = 2$ ; Column  $T1.VapourSideStreamLocation = 2$ ; Column\_T1.WeirLength =  $1.5797$  \* 'm'; Column\_T1.WeirHeight = [0.0651, 0.0651, 0.0651, 0.0651, 0.0651, 0.0651, 0.0651, 0.0651, 0.0651, 0.0508, 0.0635, 0.0635, 0.0635, 0.0635, 0.0635, 0.0635, 0.0635, 0.0635, 0.0635, 0.0635, 0.0635, 0.0635, 0.0635, 0.0635, 0.0635, 0.0635, 0.0635, 0.0635, 0.0635, 0.0635, 0.0635, 0.0635, 0.0635, 0.0635, 0.0635, 0.0635] \* 'm'; Column\_T1.TrayDiameter =  $1.8 * 'm';$ Column T1.TraySpacing =  $[1, 0.45, 0.45, 0.45, 0.45, 0.45, 0.45, 0.45, 0.45, 0.45, 0.45]$ 0.6, 0.6, 0.6, 0.6, 0.6, 0.6, 0.6, 0.6, 0.6, 0.6, 0.6, 0.6, 0.6, 0.6, 0.6, 0.6, 0.6, 0.6, 0.6, 0.6, 0.6, 0.6, 0.6, 0.6, 0.6]  $*$  'm'; Column T1.Fraction HoleArea =  $0.08710245$ ; Column\_T1.Fraction\_DowncomerArea = 0.183035714; Column\_T1.TrayLiquidPasses = 1 ; Column T1.HeatSupply =  $0 * 'kW'$ ; Column  $T1.AerationFraction = .9$ ; Column  $T1.DrvP dropCoeff = 1E2$ : Column T1.MurphreeEff  $Rec = 1$ ; Column\_T1.MurphreeEff\_Str = 1; Column T1.INITIALIZATION.TopComposition =  $[0.1494, 0.5364, 0.1024, 0.1976,$ 0.0087, 0.0055, 2.2516E-05, 3.8075E-10, 0, 0, 0]; Column T1.INITIALIZATION.BottomComposition =  $[0, 0, 1.6113E-06, 0.0002,$ 0.2736, 0.3738, 0.2167, 0.0876, 0.0391, 0.0090 , 0]; Column T1.INITIALIZATION.TopTemperature =  $332.76 * 'K'$ ; Column\_T1.INITIALIZATION.BottomTemperature = 445 \* 'K' ; Column\_T1.INITIALIZATION.LevelFraction = 0.4 ; PC\_condenser.PID\_Select = "Ideal\_AW" ;

PC\_condenser.Action = "Reverse" ;

PC\_condenser.Mode = "Automatic" ;

PC\_condenser.Clip = "Clipped" ;

PC condenser.alpha =  $1$  ;

PC condenser.beta =  $1$  ;

```
PC\_condenser.bias = 0.35;
PC_condenser.derivTime = 0 * 's' :
PC_condenser.intTime = .1 * 'min';
PC condenser.gain = 5;
PC_condenser.gamma = 1 ;
PC_condenser.tau = 1 * 's' ;
PC_condenser.tauSet = 1 * 's' ;
PC_condenser.MinInput = 1200 ;
PC_condenser.MaxInput = 2000 ;
PC\_condenser.MinOutput = 0;
PC_condenser.MaxOutput = 1 ;
```

```
TC_reboiler.PID_Select = "Ideal_AW" ;
TC_reboiler.Action = "Reverse" ;
TC_reboiler.Mode = "Automatic" ;
TC_reboiler.Clip = "Clipped" ;
TC reboiler.alpha = 1 ;
TC reboiler.beta = 1;
TC_{\text{reboiler.bias}} = 0;
TC_reboiler.derivTime = 0 * 's';
TC_reboiler.intTime = 10 * 'min' ;
TC_reboiler.gain = 500 ;
```

```
TC_reboiler.gamma = 1 ;
TC_reboiler.tau = 1 * 's' ;
TC_reboiler.tauSet = 1 * 's';
TC_reboiler.MinInput = 200 ;
TC_reboiler.MaxInput = 500 ;
TC_{\text{reboiler}}.MinOutput = 0;
TC_reboiler.MaxOutput = 1 ;
```

```
LC_reboiler.PID_Select = "Ideal_AW" ;
LC_reboiler.Action = "Direct" ;
LC_reboiler.Mode = "Automatic" ;
LC_reboiler.Clip = "Clipped" ;
LC reboiler.alpha = 1;
LC_reboiler.beta = 1 ;
LC reboiler.bias = 0.5;
LC_reboiler.derivTime = 0 * 's';
LC reboiler.intTime = 150 * 's';
LC reboiler.gain = 1;
LC_reboiler.gamma = 1;
LC_reboiler.tau = 1 * 's';
LC reboiler.tauSet = 1 * 's' ;
LC_reboiler.MinInput = 0.1;
LC_reboiler.MaxInput = 0.8;
LC_reboiler.MinOutput = 0;
LC_reboiler.MaxOutput = 1;
```

```
LC_condenser.PID_Select = "Ideal_AW" ;
LC condenser.Action = "Direct" ;
LC condenser. Mode = "Automatic" ;
LC condenser.Clip = "Clipped" ;
LC\_condenser.alpha = 1;
LC condenser.beta = 1 ;
LC condenser.bias = 0.5 ;
LC_condenser.derivTime = 0 * 's';
LC condenser.intTime = 200 * 's';
LC condenser.gain = 1 ;
LC\_condenser.gamma = 1;
LC condenser.tau = 1 * 's' ;
LC condenser.tauSet = 1 * 's' ;
LC_condenser.MinInput = 0.1 ;
LC condenser.MaxInput = 0.8 ;
LC condenser.MinOutput = 0 ;
LC_condenser.MaxOutput = 1 ;
```
#Saturations

Valve\_Distillate.MinFlow =  $0$  \* 'kmol/h'; Valve Distillate.MaxFlow =  $650 * 'kmol/h'$ ; Valve\_Bottom.MinFlow =  $0$  \* 'kmol/h' ; Valve Bottom.MaxFlow =  $300 * 'kmol/h'$  ; heat\_condenser.MinHeatFlow = -5000 \* 'kW' ; heat condenser.MaxHeatFlow =  $0 * 'kW'$  ; heat reboiler.MinHeatFlow =  $0 * 'kW'$  ; heat\_reboiler.MaxHeatFlow = 5000 \* 'kW' ;

```
condenser_C1.Initial_Temperature = 305 * 'K';
condenser_C1.Initial_Composition = [0.1494, 0.5364, 0.1024, 0.1976, 0.0087, 0.0055, 
2.2516E-05, 3.8075E-10, 0, 0, 0];
condenser C1.Levelpercent Initial = 0.4 ;
condenser C1.Geometry.Diameter = 1.650 * 'm' ;
condenser_C1.Geometry.Lenght = 3.9 * 'm';
condenser_C1.Geometry.Orientation = "horizontal" ;
condenser C1.Geometry.Heads = "hemispherical" ;
condenser C1. VapourFlow = "on";
condenser_C1.Kfactor = 0.1;
```
reboiler R1.Initial Temperature =  $427 * 'K'$ ; reboiler\_R1.Initial\_Composition = [0, 0, 1.6113E-06, 0.0002, 0.2736, 0.3738, 0.2167, 0.0876, 0.0391, 0.0090 , 0]; reboiler\_R1.Levelpercent\_Initial =  $0.3$  ; reboiler  $R1.Geometry.Diameter = 1.8 * 'm'$ ; reboiler\_R1.Geometry.Lenght =  $3$  \* 'm';

fracao\_GLP =  $0.682$ ; fracao reflux  $= 0.259$ ; P  $feed = 1603.76$ ;

 $F_{\text{feed}} = 0.4667$ ;

**SPECIFY** 

feed.MolarComposition(1) =  $0.1319$ ; feed.MolarComposition(2) =  $0.4736$ ; feed.MolarComposition(3) =  $0.0904$ ; feed.MolarComposition(4) =  $0.1745$ ; feed.MolarComposition(5) =  $0.0397$ ; feed.MolarComposition(6) =  $0.0486$ ;

feed.T\_Cdeg =  $57 * 'K'$ ; feed. $P = P$  feed \* 'kPa' ; feed. $F = F$  feed \* 1000 \* 'kmol/h';

cooler\_P12.Outlet.T =  $361.5 * 'K';$ cooler  $P12.Pdrop = 0$ ; heater  $P12.Pdrop = 0$ ;

PC\_condenser.SetPoint = 1285; TC\_reboiler.SetPoint = 427 ; LC reboiler.SetPoint =  $0.3$ ; #82 LC\_condenser.SetPoint =  $0.4$ ; #60

 $splitter_S1.FlowRatios(1) = fracao_GLP;$  $splitter_S1.FlowRatios(2) = fracao_reflux;$  $pump_P1.Pincrease = 14 * 'kPa';$ 

condenser  $C1$ .OutletVapour.F =  $0$  \* 'kmol/h' ; Column\_T1.VapourDrawOffFlow =  $0$  \* 'kmol/h'; Column\_T1.LiquidDrawOffFlow =  $0$  \* 'kmol/h';

fracao  $C6 = 0.0413$ ;  $p_{C}$ 6C7 = 0.856239;

INITIAL

**GUESS** 

OPTIONS Dynamic  $=$  true;  $TimeStep = 1/60$ ;  $TimeEnd = 1$ ;  $TimeUnit = 'h';$ Integration = "original"; InitialFile = "ColumnDC4\_model.rlt"; GuessFile = "ColumnDC4\_model.rlt"; NLASolver(  $File = "sundials".$  $RelativeAccuracy = 1e-3$ ,

```
AbsoluteAccuracy = 1e-4,
      MaxIterations = 1000);
DAESolver(
      File = "dasslc",RelativeAccuracy = 1e-3,
      AbsoluteAccuracy = 1e-4,
      EventAccuracy = 1e-2);
```
## EQUATIONS

```
heater_P12.Heat = -cooler_P12.Heat;
feed.MolarComposition(7) = p\_CGC7*fracco\_C6;feed.MolarComposition(8) = 0.641509433*(1-p\_CGC7)*fracao_C6;
feed.MolarComposition(9) = 0.28930818*(1-p\_CGC7)*fracao_C6;
feed.MolarComposition(10) = 0.069182388*(1-p\_CGC7)*fracao_C6;
feed.MolarComposition(11) = 0*(1-p\_CGC7)*fracC6;
GLP\_CSM = sum(condenser\_C1.OutletLightZ([5:11]));
```
end

# **APÊNDICE B – Código no Python**

# -\*- coding: utf-8 -\* from emsopy import mso import numpy as np import matplotlib.pyplot as plt import time import scipy.linalg import os

graphs  $= 1$  $rev = 5$ 

def run  $filter(teste=1,sintonia=1)$ :

# Fixando a semente dos números aleatórios np.random.seed(0)

# Definições iniciais #Saídas

y\_p\_tags = ['feed\_info.Fvol\_std', 'Column\_T1.TRAYS.OutletLiquid.T(20)', 'Column\_T1.TRAYS.OutletVapour.T(1)', 'condenser\_C1.OutletLiquid.T', 'condenser\_C1.OutletLiquid.P', 'condenser\_C1.OutletLiquid.z(1)', 'condenser\_C1.OutletLiquid.z(2)', 'condenser\_C1.OutletLiquid.z(3)', 'condenser\_C1.OutletLiquid.z(4)', 'condenser\_C1.OutletLiquid.z(5)', 'condenser\_C1.OutletLiquid.z(6)', 'condenser\_C1.OutletLiquid.z(7)', 'GLP\_info.Fvol\_std', 'Rflx\_info.Fvol\_std', 'Rcirc\_info.Fvol\_std', 'reboiler\_R1.OutletLiquid.T', 'Naphta\_info.Fvol\_std', 'cooler\_P12.Outlet.z(2)', 'cooler\_P12.Outlet.z(3)', 'cooler\_P12.Outlet.z(4)', 'cooler\_P12.Outlet.z(5)', 'cooler\_P12.Outlet.z(6)', 'cooler\_P12.Outlet.z(7)', 'heater\_P12.Outlet.T', 'Column\_T1.PCI']

# Entradas

u tags  $p =$  ['feed.MolarComposition(1)', 'feed.MolarComposition(2)', 'feed.MolarComposition(3)', 'feed.MolarComposition(4)', 'feed.MolarComposition(5)', 'feed.MolarComposition(6)', 'feed.T\_Cdeg', 'PC\_condenser.SetPoint', 'TC\_reboiler.SetPoint', 'LC\_reboiler.SetPoint', 'LC\_condenser.SetPoint', 'cooler\_P12.Outlet.T', 'fracao\_C6','p\_C6C7'] u tags  $m =$  ['feed.T\_Cdeg', 'PC\_condenser.SetPoint', 'TC\_reboiler.SetPoint', 'LC\_reboiler.SetPoint', 'LC\_condenser.SetPoint', 'cooler\_P12.Outlet.T', 'fracao\_C6','p\_C6C7'] u\_values\_p = [0.1319, 0.4736, 0.0904, 0.1745, 0.0397, 0.0486, 57, 1285, 427, 0.3, 0.4, 361.5, 0.036047842, 0.856239] u values  $m = [57, 1285, 427, 0.3, 0.4, 361.5, 0.036047842, 0.856239]$ 

# Tempo de simulação  $ts = 1/60$  $ncp\_py = None$ 

#Cenários de teste

#Teste 0: Nenhum degrau

#Teste 1: Regulatório na temperatura da carga: utags[6] (10%)

#Teste 2: Regulatório não medido na composição de etano da carga (15%)

- #Teste 3: Servo no SP do TC\_reboiler: utags[11] (+3ºC)
- #Teste 4: Servo no SP do PC\_condenser: utags[9] (10%)
- #Teste 5: Regulatório não medido na composição da carga (parâmetro p\_C6c7) (10%)

```
degraus = [0.1, 0.15, 3, 0.1, 0.1]if teste == 1:
     ip = u\_tags\_p.index('feed.T\_Cdeg')im = u tags m.index('feed.T Cdeg')
     u_values_p[ip] = u_values_p[ip]*(1+degraus[0])u_values_m[im] = u_vvalues_m[im]*(1+degraus[0])
elif teste == 2:
     i1 = u tags p.index('feed.MolarComposition(1)')
     i2 = u_tags_p.index('feed.MolarComposition(2)')
     i3 = u_{\text{g}} = p.\text{index} ('feed.MolarComposition(3)')
     i4 = u tags p.index('feed.MolarComposition(4)')
     i5 = u_tags_p.index('feed.MolarComposition(5)')
     i6 = u tags p.index('feed.MolarComposition(6)')
     sm = (1-u_values_p[i1])+u_values_p[i1]*(1+degraus[1])u values p[i1]=u values p[i1]*(1+degraus[1])/sm
     u values p[i2] = u values p[i2]/smu values_p[i3] = u_values_p[i3]/sm
     u values p[i4] = u values p[i4]/smu_{values_p[i5]} = u_{values_p[i5]}
```

```
u_{\text{values}} p[i6] = u_{\text{values}} p[i6]/sm
```

```
i = u_tags_p.index('frac_0(C6'))u values_p[i] = u_values_p[i]/sm
```

```
elif teste == 3:
```

```
ip = u_tags_p.index('TC_reboiler.SetPoint')
im = u tags m.index('TC_reboiler.SetPoint')
u values p[ip] = u values p[ip] + degraus[2]u values m[im] = u values m[im] + degraus[2]
```

```
elif teste == 4:
```

```
ip = u_tags_p.index('PC_condenser.SetPoint')
im = u_tags_m.index('PC_condenser.SetPoint')
u values p[ip] = u values p[ip]*(1+degraus[3])
u_values_m[im] = u_values_m[im]*(1+degraus[3])
```

```
elif teste == 5:
```

```
i = u_tags_p.index('p_C6C7')
u values p[i] = u values p[i]^*(1+\text{degraus}[4])
```
else:

u values  $p = u$  values p u values  $m = u$  values m

```
### Inicialização da planta
p1 = mso("ColumnDC4 plant 03.mso")p1.SetFlowSheet("ColumnDC4_plant")
p1.SetInitialFile("ColumnDC4_plant.rlt") 
p1.Simulate(tfinal = ts, nep=None)t_p, y_p, yp_p, _ = p1.GetSolutionMatrix(only_y = False, units_in_si=True,
as_data_frame=True)
y0_p = y_p.iloc[-1,:].to_numpy()
yp0_p = yp_p.iloc[-1,:].to_numpy()initCond_p = (y0_p, yp0_p)
```

```
### Inicialização do modelo
ml = mso("Column DC4 model 03.mso")m1.SetFlowSheet("ColumnDC4_model")
m1.SetInitialFile("ColumnDC4_model.rlt")
m1.Simulate(tfinal = ts, ncp=ncp.py)
t m, y m, yp m, = m1.GetSolutionMatrix(only y = False, units in si=True,
as_data_frame=True)
```
 $y0_m = y_m$ .iloc $[-1,$ :].to\_numpy()  $yp0_m = yp_m.iloc[-1,:].to\_numpy()$  $initCond_m = (y0_m, yp0_m)$ 

# Linearização do modelo no ponto final da simulação #  $dx/dt = Ax + Bu$ #  $v = Cx + Bu$  $A_0$ ,  $C_0$ ,  $D_0$ ,  $D_1$ ,  $D_2$ ,  $D_3$ ,  $D_4$ ,  $D_5$ ,  $D_6$ ,  $D_7$ ,  $D_8$ ,  $D_7$ ,  $D_8$ ,  $D_9$ ,  $D_9$ ,  $D_9$ ,  $D_9$ ,  $D_9$ ,  $D_9$ ,  $D_9$ ,  $D_9$ ,  $D_9$ ,  $D_9$ ,  $D_9$ ,  $D_9$ ,  $D_9$ ,  $D_9$ ,  $D_9$ ,  $D_9$ ,  $D_9$ ,  $D_9$ ,  $D_9$ as\_data\_frame=True)

 $A_0 = A_0.to_1$ numpy()  $C_0 = C_0.loc[y_p_{\text{tags}}]$ C  $0 = C_0$ .to numpy()  $D_0 = D_0.$ loc $[y_p \text{ tags}, u_\text{tags}]$  $D_0 = D_0.$ to\_numpy()  $nx = np.shape(A_0)[0]$  $ny = np.shape(C_0)[0]$ 

###############################SINTONIA################################# # Definição do ruído nas variáveis de saída  $pes = 5 * np.array([0.009, 0.0009, 0.0009, 0.0009, 0.00015, 0.0075, 0.0075, 0.0075,$  0.0075, 0.0075, 0.0075, 0.0075, 0.015 , 0.015 , 0.015 , 0.0009, 0.0009, 0.0075, 0.0075, 0.0075, 0.0075, 0.0075, 0.0075, 0.0009, 0.0009])

## Sintonia do Filtro de Kalman

 $Wx = np$ .diag(10\*y\_m[xtags].iloc[-1].to\_numpy())  $Wy = np.datag(10*y_m[y_p_t \, \text{tags}].iloc[-1].to_numpy())$ 

#rho  $\rightarrow$  1 = privilegia medidas; rho  $\rightarrow$  0 = privilegia modelo if sintonia  $== 1$ :  $rho = 1e-7$ 

elif sintonia  $== 2$ :  $rho = 0.25$ 

 $R_k = Wy*(1-rho)*np.everye(ny)$ Q  $k = Wx^*rho*np.everyer(x)$ 

############################Inicialização do EKF#############################

# Definição da janela de simulação  $dt = 60$ 

# Inicialização da matriz de covariância dos estados a posteriori P k  $M = np.eye(nx)*1e-20$ 

# Declaração dos vetores para plots  $x_k/M = np{\rm.}zeros((dt, len(xtags)))$  $x_k = np{\rm.}zeros((dt, len(xtags)))$  $y_kM = np{\rm.}zeros((dt, len(y_p{\rm .}tags)))$  $y_kp_s r = np{\cdot}zeros((dt, len(y_p_{tags})))$ y  $kp = np{\text{.}zeros}((dt, len(y \ p \ tags)))$ 

# Loop de simulação for k in range(dt): start  $time = time.time()$ 

# Aplicação do degrau em  $t = 10$  min if  $k>10$ : for ip in range(len(u\_tags\_p)): p1.SetSpec(u\_tags\_p[ip],u\_values\_p[ip])

for im in range(len(u\_tags\_m)): m1.SetSpec(u\_tags\_m[im],u\_values\_m[im])

# Simulação da planta  $p1.Simulate(tfinal = ts, ncp = ncp.py, initial = initCond_p)$ t\_p, y\_p, yp\_p,  $=$  p1.GetSolutionMatrix(only\_y = False, units\_in\_si=True, as\_data\_frame=True)

# Construção da condição inicial para a próxima iteração y0  $p = y$  p.iloc[-1,:].to numpy() # This is a numpy array made from the last row of dataframe

 $yp0_p = yp_p.iloc[-1,:].to_numpy()$ initCond  $p = (y0 p, yp0 p)$  # This must be a tuple # Obtenção das medidas livres de ruído  $y_p_k_0 = y_p[y_p_{\text{tags}}]$ .iloc[-1].to\_numpy()

# Definição do ruído nas medidas wnoise\_y = np.random.normal $(0,0.03,\text{size}=25)$ \*pes  $y_p_k = y_p_k_0*(1+$ wnoise\_y

# Início da implementação do Filtro de Kalman Estendido

################################PREDIÇÃO################################

# Modelo m1.Simulate(tfinal = ts,  $ncp = ncp\_py$ , initial = initCond\_m) t\_m, y\_m, yp\_m, = m1.GetSolutionMatrix(only\_y = False, units in si=True,as data frame=True) # Obtenção da predição das medidas a priori  $y_m_k = y_m[y_p_{\text{tags}}]$ .iloc[-1].to\_numpy()

# Linearização do sistema tomando o estado estimado a priori como ponto de referência  $A_k, \ldots, C_k, D_k, x_{tagg, \ldots, \ldots} = m1.GetStateSpace(with_tags=True, as_data frame=True)$  $A_k = A_k$ .to\_numpy()  $C_k = C_k.loc[y_p_{\text{tags}}]$  $C_k = C_k$ .to\_numpy()  $D_k = D_k \cdot \log[y_p \text{ tags}, u_\text{tags} \cdot m]$  $D_k = D_k$ .to\_numpy()

# Conversão da matriz A(contínua) na F(discreta)  $F_k$  = scipy.linalg.expm(A\_k\*dt)

# Transição dos estados (Estados a priori) x k m = y m[xtags].iloc[-1].to numpy()

# Transição da covariância dos estados (Matriz de covariância dos estados a priori) P\_k\_m = np.dot(np.dot(F\_k,P\_k\_M),F\_k.transpose()) + Q\_k

##############################ATUALIZAÇÃO##############################

# Equação do Ganho de Kalman  $S_k = np.dot(np.dot(C_k, P_k_m), C_k.$ transpose()) + R\_k  $K_k = np.dot(np.dot(P_k_m, C_k. transpose(), np.linalg.inv(S_k))$ 

# Inovação eta\_k = y\_p\_k - y\_m\_k

# Atualização dos estados (Obtenção dos estados a posteriori) x k  $M = x k m + np.dot(K k, eta k)$ 

# Atualização da Covariância dos Estados (Obtenção da matriz de covariância dos estados a posteriori)

 $P_k_M = np.dot((np.eye(nx) - np.dot(K_k, C_k)), P_k_m)$ 

# Obtenção da predição das medidas a posteriori (variáveis de saída) y M k = np.dot(C k,(x k M-x k m)) + y m k

#Feedback das da condição inicial para a simulação do modelo y\_m.loc[1,xtags] = x\_k\_M  $y0_m = y_m$ .iloc[-1,:].to\_numpy() # This is a numpy array made from the last row of dataframe  $yp0_m = yp_m.iloc[-1,:].to\_numpy()$ initCond  $m = (y0 \text{ m},yp0 \text{ m})$  # This must be a tuple

```
# Armazenamento das informações de interesse para construção dos plots
x kM[k,:] = x k Mx km[k, :]=x[k, m]y kM[k, :] = y M k[:]
y_k p_s r[k, :] = y_p k_0[:]y_k[p[k, :] = y_p[k[:]
```

```
print("--- %s seconds ---" % (time.time() - start_time))
```

```
# Salvando as variáveis
```

```
np.save('cenario' + str(teste) + 'sintonia' + str(sintonia) + 'planta.npy', y_kp_sr)np.save('cenario' + str(teste) + 'sintonia' + str(sintonia) + 'EKF.npy', y_kM)np.save('cenarios' + str(teste) + 'sintonia' + str(sintonia) + 'mediada.npy', y_kp)np.save('cenario' + str(teste) + 'sintonia' + str(sintonia) + 'PRM.npy', P_k_M)
```

```
run_filter(1,1)run_filter(1,2)teste = 1
```

```
# Plots
dt = 60taux = np.arange(1,dt+1)v \cdot \text{labels} = \frac{v \cdot \text{vazão volumétrica da carga (m3/h)}{v} 'Temperatura do prato de controle (ºC)', 
         'Temperatura do vapor do topo da coluna (ºC)', 
         'Temperatura do GLP (ºC)', 
         'Pressão do condensador (kPa)', 
         'Composição molar de etano no GLP', 
         'Composição molar de propano no GLP', 
         'Composição molar de isobutano no GLP', 
         'Composição molar de n-butano no GLP', 
         'Composição molar de isopentano no GLP', 
         'Composição molar de n-pentano no GLP', 
         'Composição molar de n-hexano GLP', 
        'Vazão volumétrica de GLP (m<sup>3</sup>/h)',
```
'Vazão volumétrica de refluxo (m<sup>3</sup>/h)', 'Vazão volumétrica da recirculação (m<sup>3</sup>/h)'. 'Temperatura do C5+ (ºC)', 'Vazão volumétrica de C5+ (m³/h)', 'Composição molar de propano no C5+', 'Composição molar de isobutano no C5+', 'Composição molar de n-butano no C5+', 'Composição molar de isopentano no C5+', 'Composição molar de n-pentano no C5+', 'Composição molar de n-hexano C5+', 'Temperatura da carga (ºC)', 'Pressão do topo da coluna (kPa)', ]

y\_p\_tags = ['feed\_info.Fvol\_std', 'Column\_T1.TRAYS.OutletLiquid.T(20)', 'Column\_T1.TRAYS.OutletVapour.T(1)', 'condenser\_C1.OutletLiquid.T', 'condenser\_C1.OutletLiquid.P', 'condenser\_C1.OutletLiquid.z(1)', 'condenser\_C1.OutletLiquid.z(2)', 'condenser\_C1.OutletLiquid.z(3)', 'condenser\_C1.OutletLiquid.z(4)', 'condenser\_C1.OutletLiquid.z(5)', 'condenser\_C1.OutletLiquid.z(6)', 'condenser\_C1.OutletLiquid.z(7)', 'GLP\_info.Fvol\_std', 'Rflx\_info.Fvol\_std', 'Rcirc\_info.Fvol\_std', 'reboiler\_R1.OutletLiquid.T', 'Naphta\_info.Fvol\_std', 'cooler\_P12.Outlet.z(2)', 'cooler\_P12.Outlet.z(3)', 'cooler\_P12.Outlet.z(4)', 'cooler\_P12.Outlet.z(5)', 'cooler\_P12.Outlet.z(6)', 'cooler\_P12.Outlet.z(7)', 'heater\_P12.Outlet.T', 'Column\_T1.PCI']

```
os.chdir(r'C:\Users\leticia\Documents\UFRJ\TCC\Estima_composicao')
y_kp_s sr = np.load('cenario_' + str(teste) + '_sintonia_1_planta.npy')
y kp = np.load('cenario ' + str(teste) + ' sintonia 1 medida.npy')
y_kM_1 = np.load('cenarios' + str(teste) + 'sintonia_1_EKF.npy')y_kM_2 = np.load('cenarios' + str(teste) + 'sintonia_2_EKF.npy')
```
 $y_k p_s r_c C5M = y_k p_s r[:,20] + y_k p_s r[:,21] + y_k p_s r[:,22]$  $y_kp_C5M = y_kp[:,20] + y_kp[:,21] + y_kp[:,22]$  $y_kM_1_C5M = y_kM_1[:,20] + y_kM_1[:,21] + y_kM_1[:,22]$  $y_kM_2_C5M = y_kM_2[:,20] + y_kM_2[:,21] + y_kM_2[:,22]$ 

```
if graphs == 1:
  for k in range(25):
     if k == 3:
       y_k kp_sr[:,k] = y_kp_sr[:,k] - 273.15
       y_kM_1[:,k] = y_kM_1[:,k] -273.15y_kM_2[:,k] = y_kM_2[:,k] -273.15y_k[p[:,k] = y_k[p[:,k] - 273.15] plt.plot(taux, y_kp_sr[:,k], '-r', label= 'Planta') 
     plt.plot(taux, y_kM_1[:,k], '-k', label=EKF1')plt.plot(taux, y_kM_2[:,k], ' -c', label=EKF2')plt.plot(taux, y_k[p[:,k], '+r', label='Medida')font1 = \{ "family": "serif", "weight": "bold", "size": 13}
     font2 = \{ "family": "serif", "weight": "bold", "size": 12\}
```

```
plt.grid(True, 'major', 'y', ls = '-', lw = 0.5, c = 'k', alpha = 0.3)
plt.xlabel("Tempo (min) ", fontdict = font1)
plt.ylabel(ylabels[k], fontdict = font2)
 plt.legend(loc="best")
font3 = {"family": "serif", "weight": "bold", "size": 14 }
plt.title('Cenário de teste ' + str(teste), fontdict = font3)
save results to =r'C:\Users\leticia\Documents\UFRJ\TCC\Estima_composicao\Resultados\\'
plt.savefig(save_results_to + y_p_tags[k] + '_cenario' + str(teste) + '_rev0' + str(rev)
+'.png', bbox_inches='tight')
 plt.show()
```

```
 plt.plot(taux, y_kp_sr_C5M, '-r', label= 'Planta') 
 plt.plot(taux, y_kM_1_C5M, '-k', label='EKF1')
 plt.plot(taux, y_kM_2_C5M, '-c', label='EKF2')
 plt.plot(taux,y_kp_C5M, '+r', label= 'Medida') 
font1 = \{ "family": "serif", "weight": "bold", "size": 13}
font2 = \{ "family": "serif", "weight": "bold", "size": 12\}plt.grid(True, 'major', 'y', ls = '-', lw = 0.5, c = 'k', alpha = 0.3)
plt.xlabel("Tempo (min)", fontdict = font1)
 plt.ylabel('Composição de C5+ na nafta', fontdict = font2)
 plt.legend(loc="best")
font3 = {"family": "serif", "weight": "bold", "size": 14}
plt.title('Cenário de teste ' + str(teste), fontdict = font3)
save results to =r'C:\Users\leticia\Documents\UFRJ\TCC\Estima_composicao\Resultados\\'
plt.savefig(save_results_to +'composicaoC5M_nafta_cenario' + str(teste) + '_rev0' + 
str(rev) +'.png', bbox inches='tight') plt.show()
```